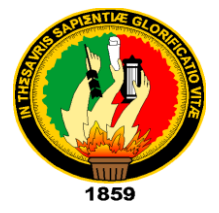

# **UNIVERSIDAD NACIONAL DE LOJA**

**ÁREA DE LA ENERGÍA, LAS INDUSTRIAS Y LOS RECURSOS NATURALES NO RENOVABLES.** 

# **CARRERA DE TECNOLOGÍA EN ELECTRICIDAD Y CONTROL INDUSTRIAL.**

ww.califfundation

**DISEÑO Y CONSTRUCCIÓN DE UN TABLERO DIDÁCTICO PARA REALIZAR PRÁCTICAS DE CONTROL DEL VARIADOR DE FRECUENCIA SINAMIC G110**

> **INFORME TÉCNICO PREVIO LA OBTENCIÓN DEL TÍTULO DE TECNÓLOGO EN ELECTRICIDAD Y CONTROL INDUSTRIAL.**

 **AUTOR:**

**Jimmy Patricio Ajila Blacio.**

 **DIRECTOR:** 

 **Ing. Jorge Enrique Carrión González.**

**LOJA- ECUADOR 2013**

# **CERTIFICACIÓN**

Ing. Jorge Enrique Carrión González. Mg. Sc. DIRECTOR DE TRABAJO PRÁCTICO

# **CERTIFICA:**

Haber revisado el Trabajo Práctico titulado "DISEÑO Y CONSTRUCCIÓN DE UN TABLERO DIDÁCTICO PARA REALIZAR PRÁCTICAS DE CONTROL CON EL VARIADOR DE FRECUENCIA SINAMICS G110." previo a la obtención del Titulo de Tecnólogo en Electricidad, realizado por el Sr. Egresado Ajila Blacio Jimmy Patricio. El mismo que cumple con todos los fundamentos de la investigación científica y por consiguiente autorizo la presentación y defensa final

Loja, 22 de marzo 2013

Ing. Jorge Enrique Carrión González, Mg. Sc. Director.

## AUTORÍA.

Yo Ajila Blacio Jimmy Patricio, declaro ser autor del presente trabajo de tesis y eximo expresamente a la Universidad Nacional de Loja y a sus representantes jurídicos de posibles reclamos accione legales por el contenido de la misma.

Adicionalmente acepto y autorizo a la Universidad Nacional de Loja, la publicación de mi tesis en el Repositorio Institucional-Biblioteca Virtual.

Autor: Jimmy Patricio Ajila Blacio.

Firma:

Cedula: 0705353902

ż

Fecha: 22 de marzo 2013

# CARTA DE AUTORIZACIÓN DE TESIS POR PARTE DEL AUTOR, PARA LA CONSULTA, REPRODUCCIÓN PARCIAL O TOTAL Y PUBLICACIÓN ELECTRÓNICA DEL TEXTO COMPLETO.

Yo Ajila Blacio Jimmy Patricio declaro ser autor de la tesis titulada: "Diseño y construcción de un tablero didáctico para realizar prácticas de control con el variador de frecuencia sinamics G110°, como requisito para optar al grado de: "Tecnólogo en Electricidad y Control Industrial"; autorizo al Sistema Bibliotecario de la Universidad Nacional de Loja para que con fines académicos, muestre al mundo la producción intelectual de la Universidad, a través de la visibilidad de su contenido de la siguiente manera en el Repositorio Digital Institucional:

Los usuarios pueden consultar el contenido de este trabajo en el RDI, en las redes de información del país y del exterior, con las cuales tenga convenio la Universidad.

La Universidad Nacional de Loja, no se responsabiliza por el plagio o copia de la tesis que realice un tercero.

Para constancia de esta autorización, en la ciudad de Loja, a los 17 días del mes de Octubre del dos mil trece, firma autor.

Firma:

Autor: Ailla Blacio Jimmy Patricio.

Cédula: 070535390-2

Dirección: Caudadela "La Argelia"

Correo Electrónico: patriciojp1990@hotmail.com

Celular: 0993448834. \* Teléfono:

#### DATOS COMPLEMENTARIOS

Director de Tesis: Ing. Jorge Enrique Carrión González, Mg. Sc. Tribunal de grado: Ing. Ramiro Marcelo Borrero Espinosa.

Ing. Jorge Luis Maldonado Correa, Mg. Sc.

Ing. Edwin Bladimir Paccha Herrera, Mg. Sc.

#### **AGRADECIMIENTO.**

Mis más sinceros agradecimientos a todos los profesores de la Universidad Nacional de Loja y en especial un profundo agradecimiento al Ingeniero Jorge Carrión por haberme brindado su apoyo y sus conocimientos para la realización de la tesis y para mi formación integral como profesional.

Y a todas aquellas personas que me ayudaron de una u otra forma a la exitosa culminación de este proyecto.

Este trabajo representa el término de un proyecto que no hubiese podido ser finalizado satisfactoriamente si no es por el apoyo y consejos de muchas personas. Quiero agradecer especialmente a mi familia, que nunca dejaron de apoyarme durante estos largos años de estudio, particularmente a mi madre como a mis mi hermanos.

Gracias por la paciencia y cariño.

#### **DEDICATORIA.**

Este trabajo lo dedico a Dios que ha sabido guiarme por el camino del bien y en especial a mi madre, por haberme brindado su amor y comprensión incondicional durante todos los días de mi existencia.

A toda mi familia, a mis hermanos, a mis tíos, que de una u otra manera siempre estuvieron apoyándome y ayudándome en lo que necesitaba.

#### **RESUMEN.**

El principal objetivo es el de diseñar y construir un tablero didáctico de control con el variador de frecuencia SINAMICS G110.

Para poder Indicar de una manera práctica y sencilla el control de velocidad de los motores eléctricos.

Se diseñó y se construyo el tablero didáctico, donde se realizara las prácticas de control del variador de frecuencia SINAMICS G110, que permitirá la variación de velocidades de los motores eléctricos. Con este equipo se podrán realizar las respectivas prácticas y pruebas de control de velocidad, mediante la implementación de una banda transportadora, para demostrar el cambio de velocidades con el variador de frecuencia, así también la inversión de giro que instruirá a los usuarios de forma técnica, el funcionamiento del variador de frecuencia.

En este trabajo utilice el variador de velocidad SINAMIC G110, permitiéndome el control de la velocidad y voltaje de un motor eléctrico asincrónico trifásico, por medio de la regulación de la frecuencia de alimentación suministrada al motor.

Se llegó a la conclusión que al utilizar el variador de frecuencia SINAMIC G110, se puede controlar un motor trifásico de 1Hp. Y se conoció las distintas formas de puestas en marcha del variador de frecuencia y conociendo cada uno de sus parámetros que existen en su programación.

También se pudo apreciar las diferencias que existen entre operara un motor con relé y contactor y con un variador de frecuencia.

Las recomendaciones que se debe seguir son:

Tomar en cuenta que la conexión de los cables de red, del motor y de mando o control deberá realizarse de forma correcta a fin de evitar interferencias en el funcionamiento del variador de frecuencia

Antes de realizar o cambiar conexiones en el variador, se debe desconectar la fuente de alimentación del equipo.

Desenergizar total mente al variador de frecuencia en caso de que se vaya a realizar otro tipo de arranque a (relé y contactor )observar el **Anexo 2**  De la figura 14.

**VTT** 

#### **SUMMARY**

The main objective is to design and build a control didactic board with frequency inverter SINAMICS G110

To indicate in a practical and simple the speed control of electric motors. It was designed and built the didactic board to realize practice of frequency inverter SINAMICS G110 It which will allow speeds varying electric motors. With this machine we can perform the respective training and testing speed control through the implementation of a conveyor belt to show the changes with the inverter. Also, the inversion turn that will help users the correct and technical way to operate the frequency inverter of the inverter.

In this work I used the frequency inverter SINAMICS G110 it allow me the control of the speed and voltage of electric motor asynchronous through the regulation of the frequency of power supplied to the motor. It was the conclusion that using the frequency inverter SINAMICS G110 you can have the control tribasic motor 1H and we knew the different ways of starts the inverter and knowing each of its parameters that exist in their programming. Also, we could appreciate the differences that are between a motor with relay and contactor and with frequency inverter. Before to realize or change connections in the variety, we must disconnect the power supply of the motor. Finally, we must off the frequency inverter if you need realize another type of function. See the annex 2. To the picture 14.

# ÍNDICE

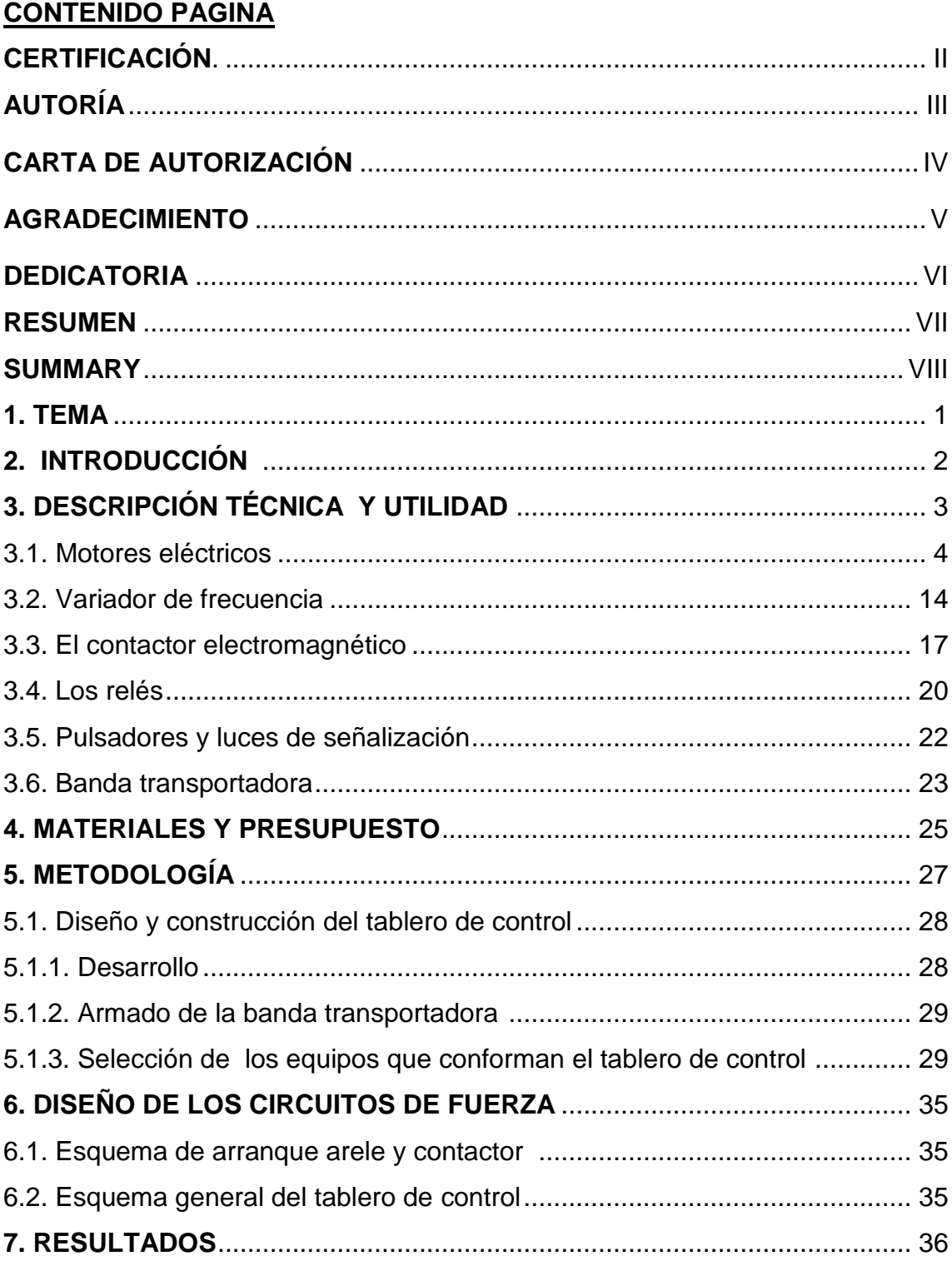

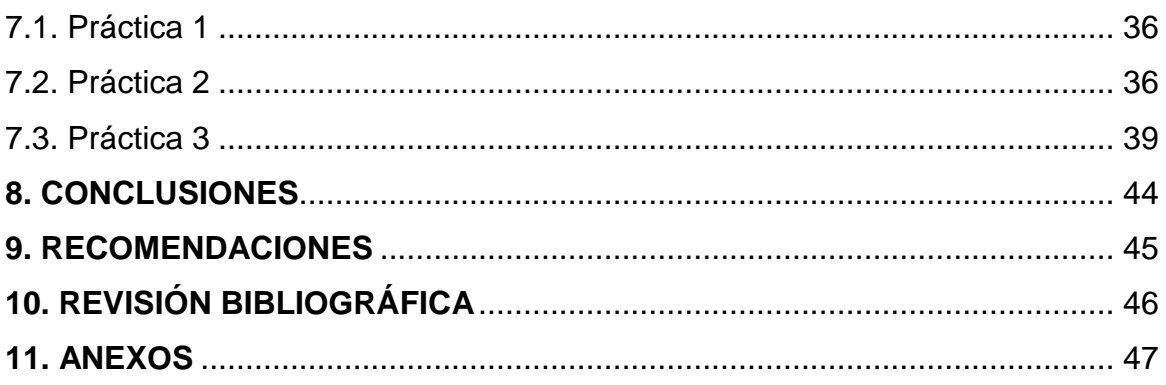

**1. TEMA:**

**DISEÑO Y CONSTRUCCIÓN DE UN TABLERO DIDÁCTICO PARA REALIZAR PRÁCTICAS DE CONTROL CON EL VARIADOR DE FRECUENCIA SINAMICS G110.**

#### **2. INTRODUCCIÓN:**

El principal objetivo es el de conocer el correcto funcionamiento de los variadores de frecuencia su composición, y su estructura. Y analizar las principales razones para el empleo de estos equipos.

Considerando el avance tecnológico de las industrias, donde se utilizan variadores de frecuencia, como por ejemplo los trenes laminadores, los mecanismos de elevación, las máquinas herramientas, etc.

La regulación de velocidad puede realizarse por métodos mecánicos, como poleas o engranajes, o por medios eléctricos.

En la actualidad el laboratorio de máquinas eléctricas posee algunos equipos para el control de velocidad, entre ellos el variador de frecuencia SINAMICSG110, al ser éste un equipo muy utilizado en la industria para el control de velocidad de motores eléctricos, el presente trabajo de tesis estará enfocado en el diseño y construcción de un tablero didáctico para explicar los principios de operación y funcionamiento del variador, por cuanto el variador de frecuencia es el método más eficiente en el manejo de velocidades en procesos industriales, permitiendo ahorros energéticos considerables.

## **3. DESCRIPCIÓN TÉCNICA Y UTILIDAD:**

Se construyó un tablero donde se va a realizar un accionamiento eléctrico a relé y contactor.

Además se demuestra el accionamiento y las maniobras de control de velocidad que se pueden realizar con el variador SINAMICS G 110 para ello fue necesario la implementación de los siguientes equipos.

- Motor eléctrico.
- Variador de frecuencia SINAMIC G110.
- Contactores.
- Relé térmico.
- Botoneras y luces de señalización.
- Banda transportadora.

#### **3.1. Motores eléctricos.**

Un motor eléctrico es un dispositivo rotativo que transforma energía eléctrica en energía mecánica, por medio de campos electromagnéticos variables. Algunos de los motores eléctricos son reversibles, pueden transformar energía mecánica en energía eléctrica funcionando como generadores. Los motores eléctricos de tracción usados en locomotoras o en automóviles híbridos realizan a menudo ambas tareas, si se los equipa con frenos regenerativos.

Son muy utilizados en instalaciones industriales, comerciales y particulares. Pueden funcionar conectados a una red de suministro eléctrico o a baterías.

En diversas circunstancias presenta muchas ventajas respecto a los motores de combustión. [3]

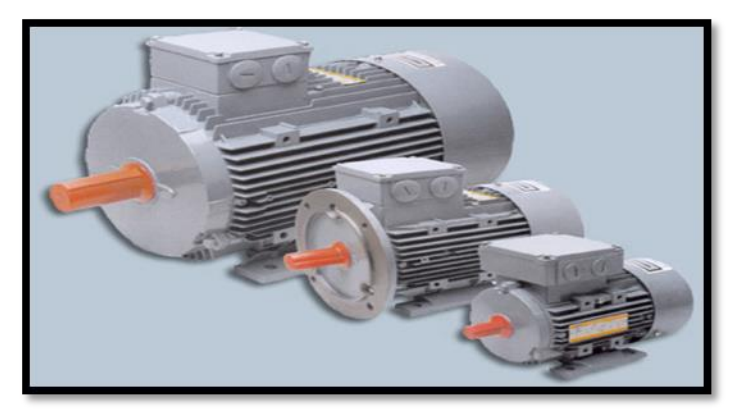

Figura 1. Motor eléctrico trifásico.

#### **3.1.1. Ventajas de motores eléctricos.**

- A igual potencia, su tamaño y peso son más reducidos.
- Se pueden construir de cualquier tamaño.
- Tiene un par de giro elevado y, según el tipo de motor, prácticamente constante.
- Su rendimiento es muy elevado (típicamente en torno al 75%, aumentando a medida que se incrementa la potencia de la máquina).

## **3.1.2. Principio de funcionamiento.**

Cuando la corriente atraviesa los arrollamientos de las tres fases del motor, en el estator se origina un campo magnético que induce corriente en las barras del rotor Dicha corriente da origen a un flujo que al reaccionar con el flujo del campo magnético del estator, originará un par motor que pondrá en movimiento al rotor.

Dicho movimiento es continuo, debido a las variaciones también continuas, de la corriente alterna trifásica.

Solo debe hacerse notar que el rotor no puede ir a la misma velocidad que la del campo magnético giratorio. Esto se debe a que a cada momento recibe impulsos del campo, pero al cesar el empuje, el rotor se retrasa. A este fenómeno se le llama deslizamiento [5].

#### **3.1.3. Partes de motor trifásico.**

- **La carcasa** o caja que envuelve las partes eléctricas del motor, es la parte externa.
- **El inductor**, llamado estator cuando se trata de motores de corriente alterna, consta de un apilado de chapas magnéticas y sobre ellas está enrollado el bobinado estatórico, que es una parte fija y unida a la carcasa.
- **El inducido**, llamado rotor cuando se trata de motores de corriente alterna, consta de un apilado de chapas magnéticas y sobre ellas está enrollado el bobinado retórico, que constituye la parte móvil del motor y resulta ser la salida o eje del motor.[9]

## **3.1.4. Motor de corriente alterna.**

Podemos clasificarlos de varias maneras, por su velocidad de giro, por el tipo de rotor y por el número de fases de alimentación.

#### **3.1.4.1. Por su velocidad de giro.**

- **Asíncronos.** Un motor se considera asíncrono cuando la velocidad del campo magnético generado por el estator supera a la velocidad de giro del rotor.
- **Síncronos.** Un motor se considera síncrono cuando la velocidad del campo magnético del estator es igual a la velocidad de giro del rotor. Recordar que el rotor es la parte móvil del motor. Dentro de los motores síncronos, nos encontramos con una clasificación.
	- $\checkmark$  Motores síncronos trifásicos.
	- $\checkmark$  Motores asíncronos sincronizados.
	- $\checkmark$  Motores con un rotor de imán permanente.

#### **3.1.4.2. Por su tipo de rotor.**

- Motores de anillos rasantes.
- $\triangleright$  Motores con colector.
- Motores de jaula de ardilla.

#### **3.1.4.3. Por su número de fases de alimentación.**

- > Motores monofásicos.
- > Motores bifásicos.
- > Motores trifásicos.
- $\triangleright$  Motores con arranque auxiliar bobinado.
- Motores con arranque auxiliar bobinado y con condensador.

**3.1.4. Motor de corriente continua.** La clasificación de este tipo de motores se

realiza en función de los bobinados del inductor y del inducido**:**

- > Motores de excitación en serie.
- > Motores de excitación en paralelo.
- Motores de excitación compuesta.

#### **3.1.5. Conexiones de motores eléctricos.**

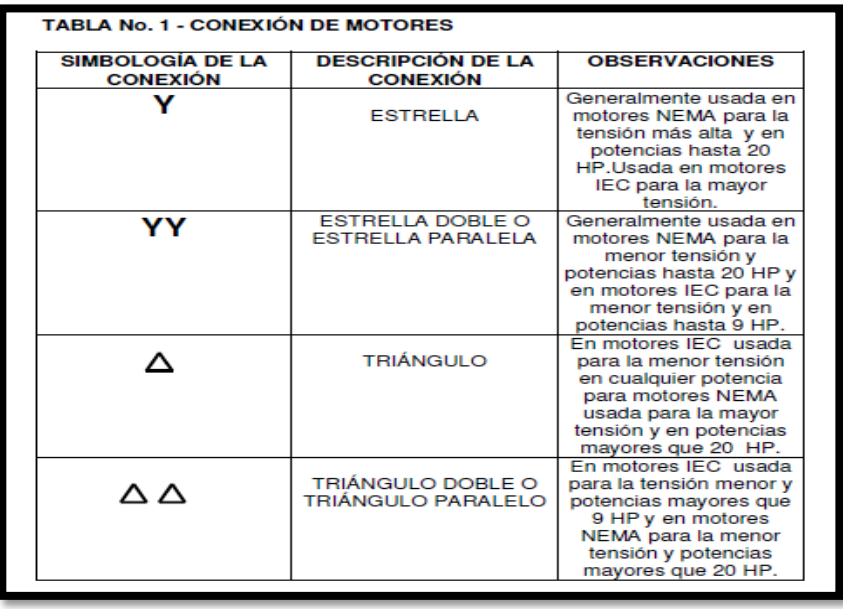

Figura 2. Conexiones de motores eléctricos.

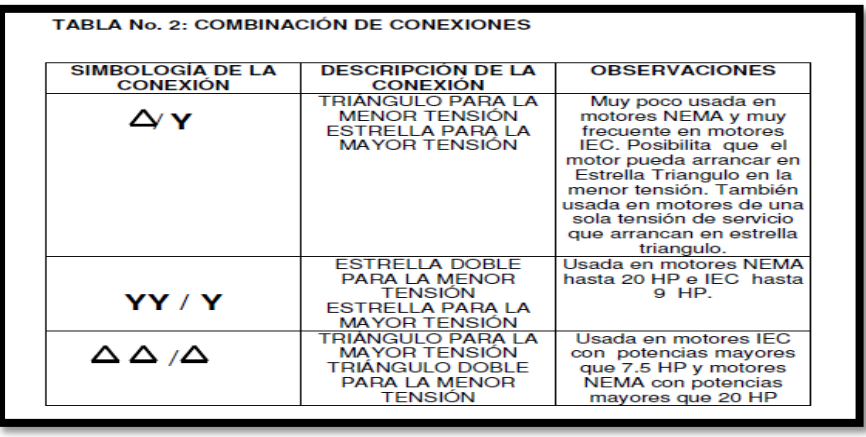

Figura 3. Combinación de las conexiones.

De acuerdo con la figura. 2 los fabricantes efectúan combinaciones de estas conexiones para que los motores puedan funcionar con las dos tensiones deservicio a las cuales fueron diseñados, Como se puede observar en la figura 3NOTA: Las figuras 2y. 3 han sido elaboradas teniendo como base el análisis de un gran número de motores reparados. La cantidad de terminales de conexión varía de acuerdo con los diseños específicos realizados por los fabricantes y con las formas en las cuales pueden ser arrancados los motores. (Directo, estrella, triángulo, entre otros). De conformidad con anterior es posible construir la figura. 4. **A continuación se ilustran la marcación de terminales según la norma.** [1]

| <b>ITEM</b> | <b>CONEXIÓN</b>                                             | <b>CANTIDAD</b><br><b>TERMINALES</b><br><b>CONEXIÓN</b> | <b>DE COMENTARIOS</b><br><b>DE OBSERVACIONES</b>                                                                                                    |
|-------------|-------------------------------------------------------------|---------------------------------------------------------|----------------------------------------------------------------------------------------------------|
| 1           | <b>INTERIOR</b>                                             | з                                                       | Motor para ser energizado<br>únicamente a una<br>sola<br>tensión de servicio. La<br>conexión es<br>interna:<br>Arranque directo.                     |
| 2           | ⌒                                                           | в                                                       | Es posible realizar arrangue<br>estrella-triángulo. Motor para<br>conectar a un voltaje único.                                                       |
| з           | <b>A</b> / <b>v</b>                                         | в                                                       | Ver descripción<br>$\mathbf{v}$<br>observaciones tabla No. 2<br>EL.<br>motor puede ser<br>arrancado estrella-triángulo<br>en la menor tensión.       |
| A           | YY / Y                                                      | о                                                       | Ver descripción<br>$\mathbf{v}$<br>observaciones tabla No. 2<br>Motor solo para arranque<br>directo en cualquier voltaje.                            |
| 5           | $\triangle$ $\triangle$ / $\triangle$                       | 9                                                       | Idem Item No. 4                                                                                                    |
| в           | YY / Y                                                      | 12 <sup>5</sup>                                         | Idem Item No. 5                                                                                                    |
| 7           | $\triangle$ $\triangle$ $\land$ $\triangle$ $\frac{12}{12}$ |                                                         | Ver descripción<br>observaciones tabla No. 2.<br>En la mayoría de casos el<br>motor puede ser arrancado<br>estrella-triángulo en ambas<br>tensiones. |

Figura 4. Terminales de conexiones.

## **3.1.5.1. Conexión y: normal.**

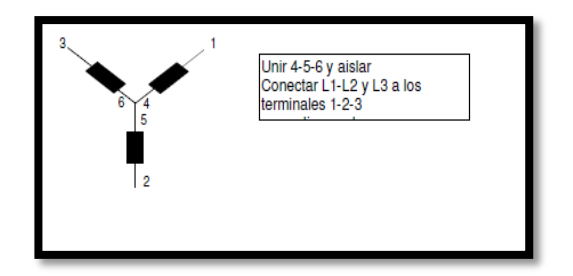

Figura 5. Conexión estrella.

**3.1.5.2. Conexión triangulo: normal.**

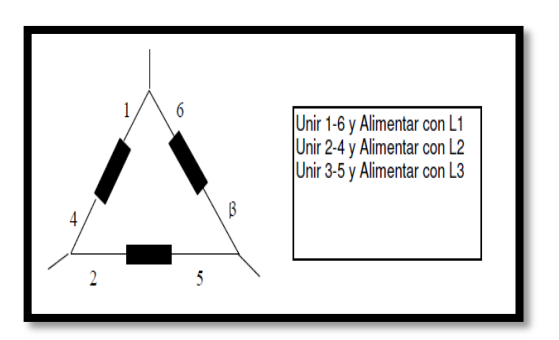

Figura 6. Conexión triangulo.

# **3.1.5.3. Conexión YY.**

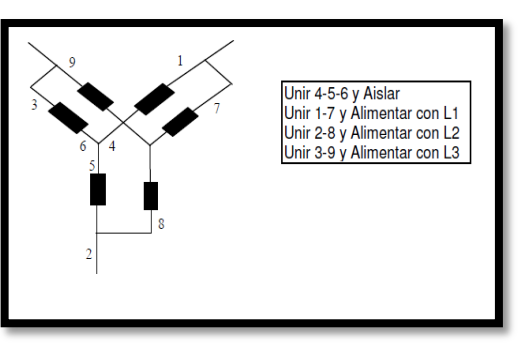

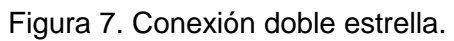

# **3.1.5.4. Conexión doble triángulo.**

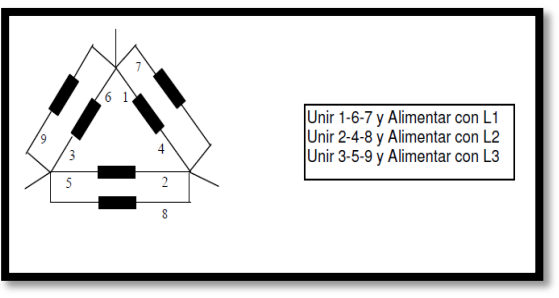

Figura 8. Conexión doble triangulo.

#### **3.1.6. Tipos de Arranque.**

#### **3.1.6.1. Arranque estrella y triángulo.**

Las conexiones de un motor son muy sencillas de realizar, para ello el fabricante dispone en la carcasa del motor de una caja de conexiones con 6 bornes, en donde nosotros haremos las conexiones pertinentes, dependiendo de si deseamos una conexión tipo estrella o una conexión tipo triángulo.[6]

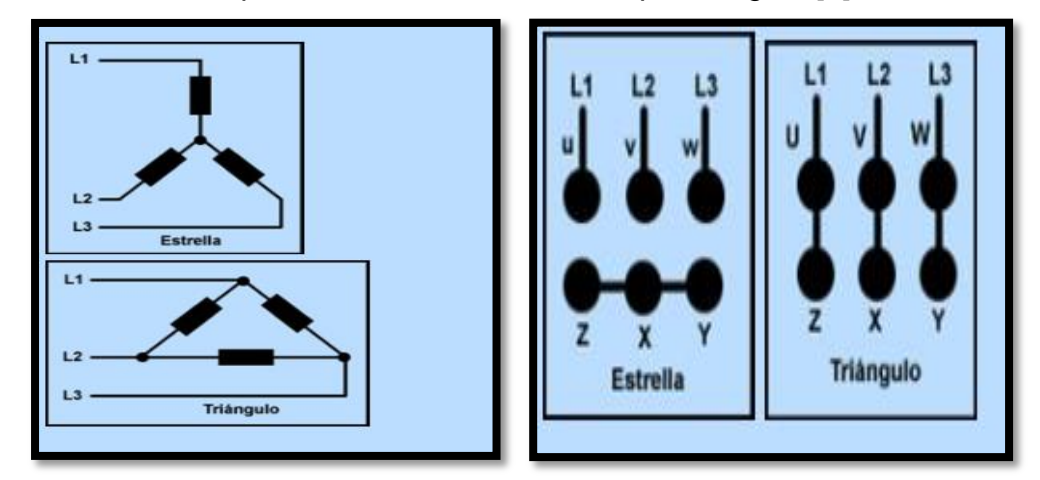

Figura 9. Arranque estrella triangulo.

# **3.6.1.1.1. Esquema de potencia.**

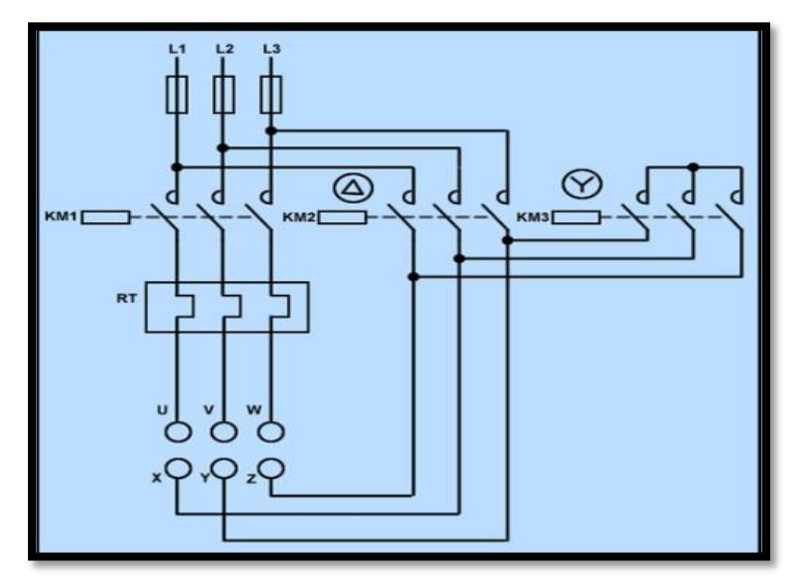

Figura 10. Esquema de potencia.

#### **3.1.6.1.2. Esquema de Maniobra.**

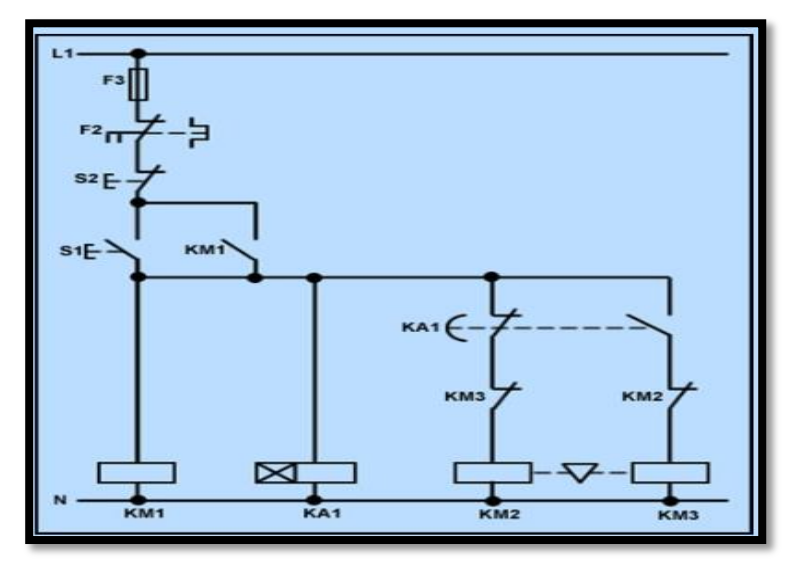

Figura 11. Esquema de control.

El esquema nos explica, empezando desde arriba, que el circuito tiene tres fusibles F3 un relé térmico F2 que se utiliza para proteger el motor, y que tiene 3 contactores KM1, KM2 y KM3. Además, si comparamos los dos esquemas, veremos que el esquema de maniobra incorpora un temporizador KA1 y dos interruptores S1 y S2. Además, en el esquema de maniobra, entre KM2 y KM3, está representado el enclavamiento mecánico, es el triángulo que une las dos bobinas de los contactores con líneas discontinuas, no es obligatorio dibujarlo, porque un poco más arriba está representado el enclavamiento eléctrico, son los dos contactos que están inmediatamente después de KA1.

#### **Explicación de la maniobra:**

Si pulsamos sobre S1 tenemos la conexión en estrella, porque entran en funcionamiento KM1, KM2 y KA1. Transcurrido un tiempo, pasamos a la conexión en triángulo por medio del temporizador KA1, se activa KM3 y se desactiva KM2. Recordar, el temporizador debe activarse cuando se alcance el 80% de la velocidad nominal del motor.

S2.es el interruptor de paro. Desconecta a KM1, KM3 y KA1. Se inicia el paro del motor, lleva una inercia. Se lo puede observar en la figura 11.

#### **3.1.6.2.Arranque con resistencias estatóricas.**

Este tipo de arranque se utiliza para reducir la intensidad de arranque. El funcionamiento es similar al anterior expuesto. Es decir, en una primera instancia, entran en funcionamiento las resistencias y en una segunda instancia, el motor es alimentado directamente. Para este proceso se utiliza dos contactores y un temporizador.Las particularidades más interesantes son que las resistencias tienen un número limitado de arranques cada tiempo, que debe ser señalado por el propio fabricante. La ventaja que tiene este tipo de arranque, es que no hay una caída de tensión, algo que si sucede con el arranque estrellatriángulo. Se utiliza en motores que deben accionar máquinas con un par bajo en su arranque.[8]

**Aquí tenemos los dos circuitos de potencia y el de maniobra: 3.1.6.2.1. Esquema de Potencia.**

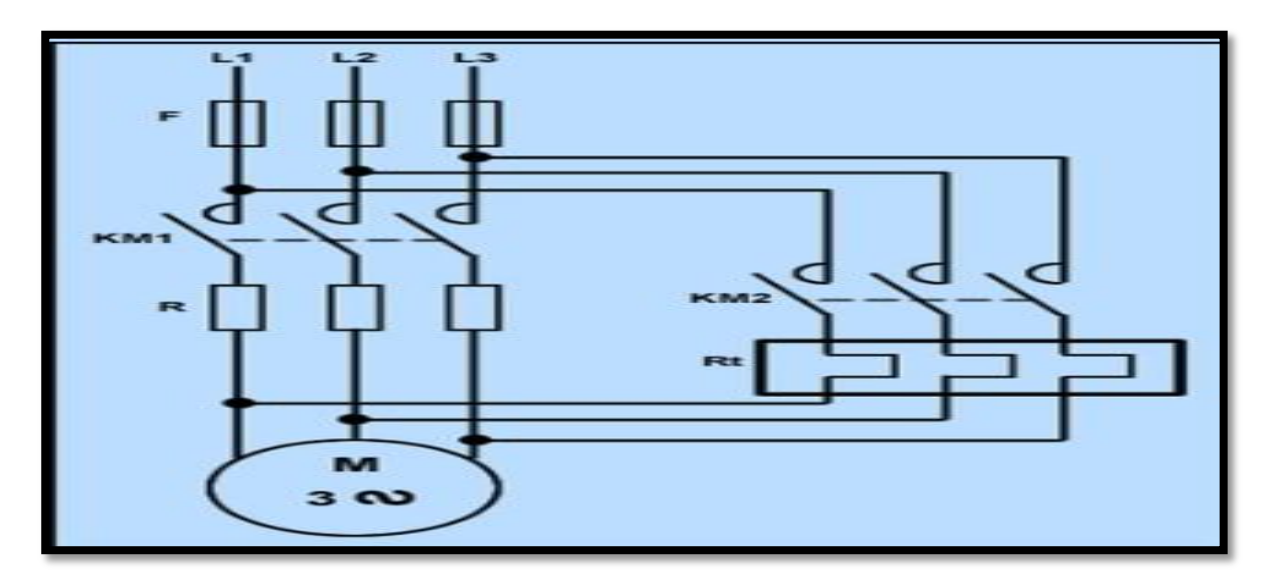

Figura 12. Esquema de potencia arranque con resistencias estatóricas.

**3.1.6.2.2. Esquema de Maniobra.**

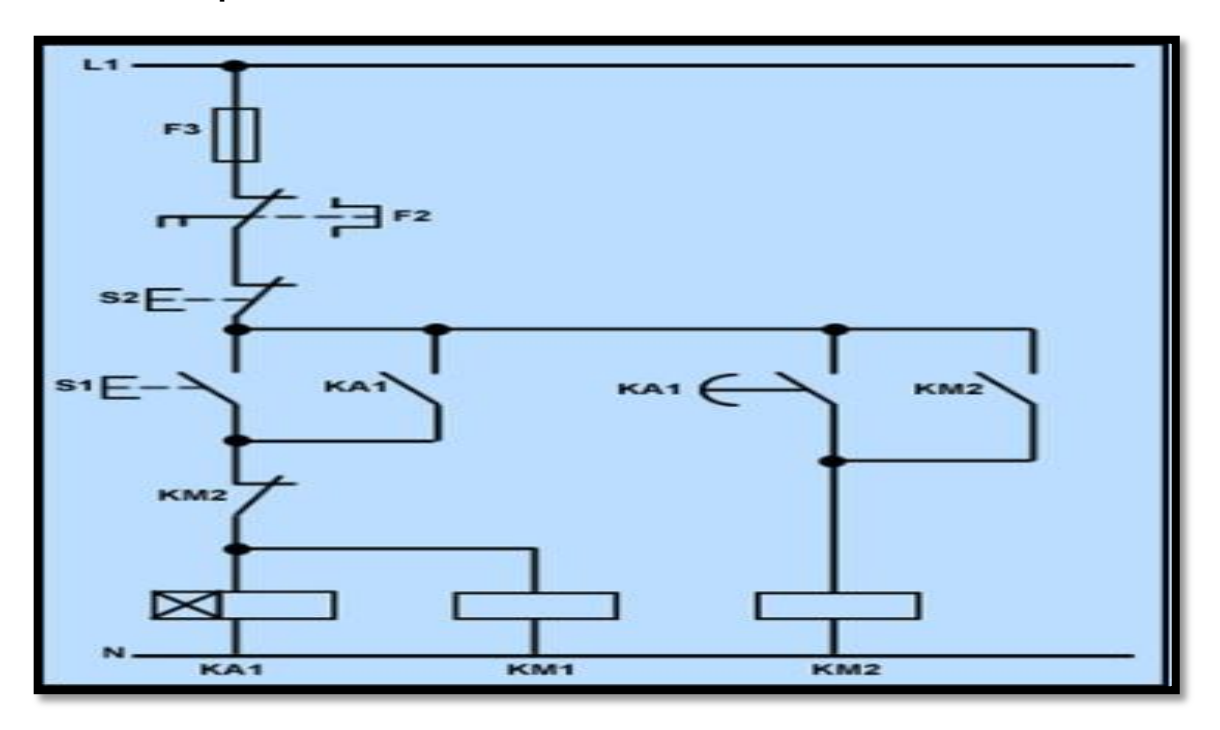

Figura 13. Esquema de mando arranque con resistencias estatóricas.

En el esquema de maniobra, está representado tres fusibles F3 un relé térmico F2, dos interruptores S1 y S2 un temporizador KA1, y dos contactores KM1 y KM2.

En el esquema de potencia se puede ver la representación de las resistencias estatóricas. No se pueden representar en el esquema de maniobra, porque no son un elemento de control, además, todo el circuito de maniobra es precisamente para controlar dichas resistencias.

#### **Esquema de maniobra.**

Al pulsar sobre S1, entran en funcionamiento KM1 y KA1. Transcurrido un tiempo KA1, temporiza y cambia KM1 por KM2, dejando desconectadas las resistencias estatóricas y conectando el relé térmico de seguridad F2.

S2: Desconecta a KM2 y F2. Inicio del paro del motor, tiene una inercia.

#### **3.1.6.3. Arranque con autotransformador.**

Este tipo de arranque mejora al arranque con resistencias estatóricas, al tener un mejor par y no existir pérdidas por la disipación de calor en las resistencias. Sin embargo, presenta un inconveniente, el precio, pues resulta más económico el arranque por resistencias estatóricas. Se emplea el arranque por

autotransformador en motores de gran potencia, y como siempre, con la intención de reducir la intensidad absorbida en el momento de arranque. [7]

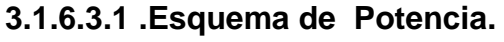

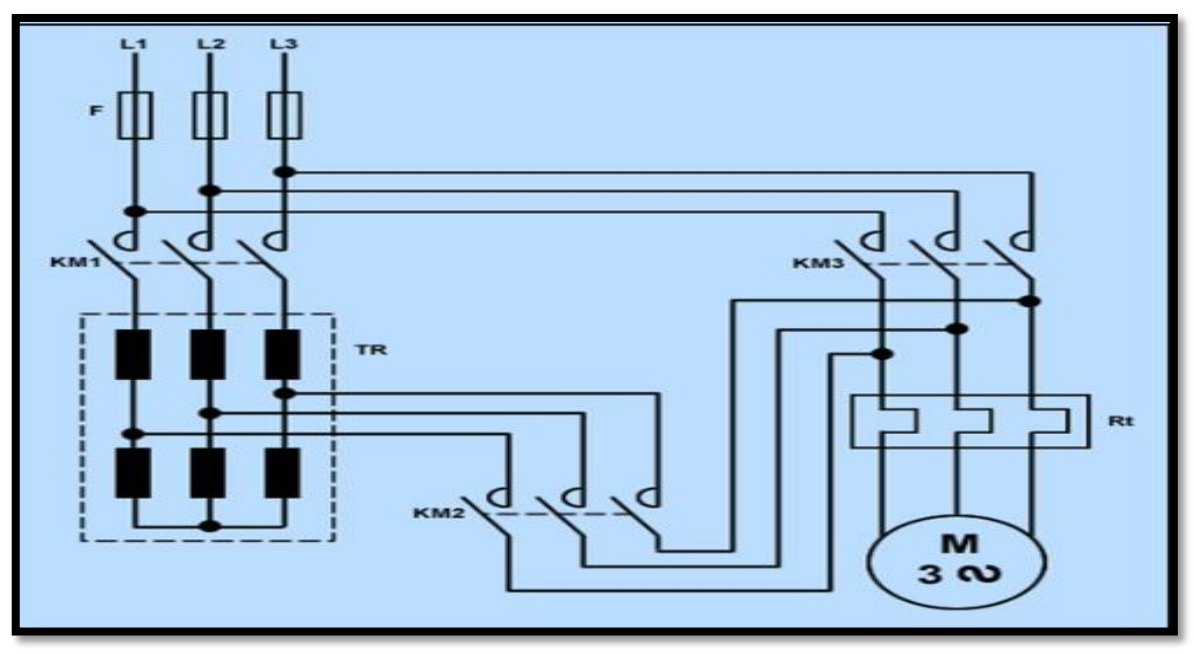

Figura 14. Esquema de potencia arranqué con autotransformador.

**3.1.6.3.2. Esquema de Maniobra.**

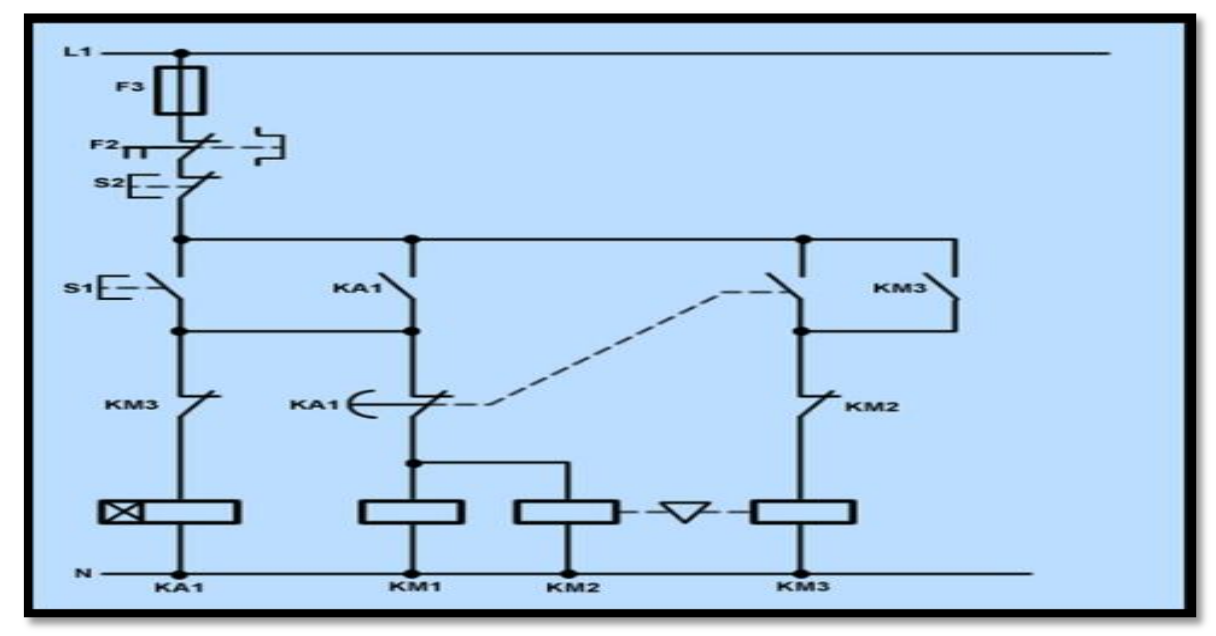

Figura 15. Esquemas de mando arranque con autotransformador.

El esquema presentado aquí, trata sobre el arranque de un motor sobre dos puntos. La utilidad de éste tipo de arranque es poder reducir la intensidad durante el arranque, se usa en máquinas donde el par resistente sea bajo. Se emplea con motores trifásicos con el rotor en cortocircuito.

Como el esquema indica, si accionamos sobre el pulsador S1 entrarán en juego KA1, KM1 y KM2.

Con el temporizador KA1 regularemos el tiempo necesario para que cuando el motor se encuentre en los valores nominales, se desconecten KM1 y KM2, conectándose a su vez KM3.

#### **3.2.¿Qué es variador de frecuencia?**

Un variador de frecuencia (siglas VFD, del [inglés:](http://es.wikipedia.org/wiki/Idioma_ingl%C3%A9s) Variable Frequency Drive o bien AFD ajustable Frequency Drive) es un sistema para el control de la velocidad rotacional de un [motor de corriente alterna](http://es.wikipedia.org/wiki/Motor_de_corriente_alterna) (AC) por medio del control de la [frecuencia](http://es.wikipedia.org/wiki/Frecuencia) de alimentación suministrada al motor. Un variador de frecuencia es un caso especial de un [variador de velocidad.](http://es.wikipedia.org/wiki/Variador_de_velocidad) Los variadores e frecuencia son también conocidos como drivers de frecuencia ajustable (AFD), drivers de CA, micro drivers o inversores. Dado que el voltaje es variado a la vez que la frecuencia, a veces son llamados drivers VVVF (variador de voltaje )

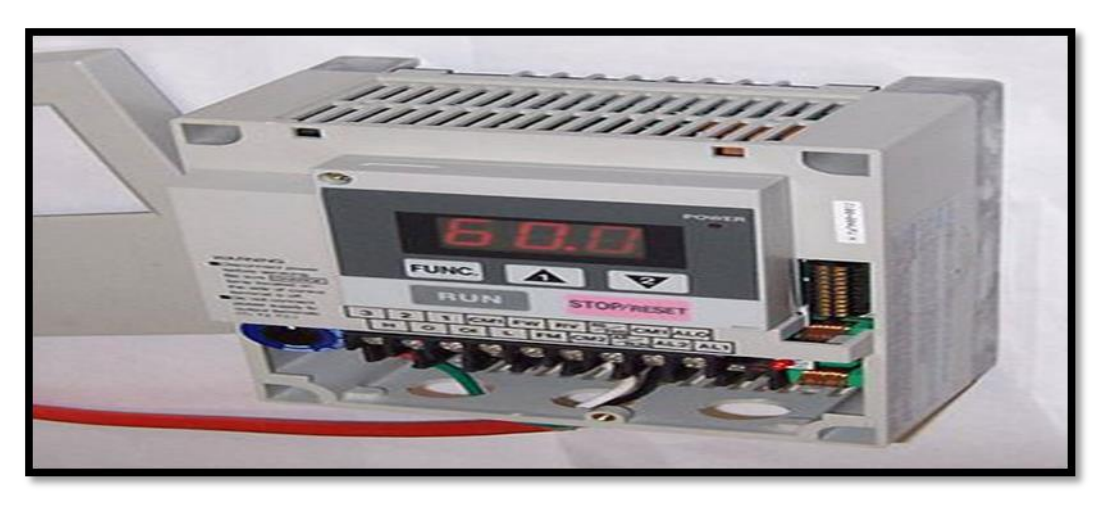

Figura 16. Variador de frecuencia.

#### **3.2.1. Variador de velocidad**

Colocado el guarda-motor se ejecuta el montaje y conexión del convertidor SINAMIC G110, para tal motivo se detalla la información que será de mucha importancia para su Instalación y uso, pesquisa como: puesta en servicio, modos de control, estructura de. Parámetros del sistema, posibilidades de diagnóstico, datos técnicos y opciones disponibles Del variador de velocidad SINAMIC G110.[4].

## **3.2.1.1. Motivos para emplear variadores de velocidad.**

El control de procesos y el ahorro de la energía son las dos de las principales razones para el empleo de variadores de velocidad. Históricamente, los variadores de velocidad fueron desarrollados originalmente para el control de procesos, pero el ahorro energético ha surgido como un objetivo tan importante como el primero.

## **3.2.1.1.1. Principales tipos de variadores.**

Los variadores son convertidores de energía encargados de modular la energía eléctrica que recibe el motor. Los tipos de variadores más habituales son:

## **Rectificador controlado.**

Suministra corriente continua a partir de una red alterna monofásica o trifásica y controla el valor medio de la tensión.

## **Convertidor de frecuencia.**

Se utiliza como variador de velocidad para motores asíncronos de jaula**.**

## **Regulador de tensión.**

Suministra corriente alterna a partir de una red alterna monofásica o trifásica, con la misma frecuencia fija que la red y controlando el valor eficaz de la tensión.

## **3.2.2. Forma de controlar un proceso con un variador de velocidad.**

Entre las diversas ventajas en el control del proceso proporcionadas por el empleo de variadores de velocidad destacan**:**

- $\checkmark$  Operaciones más suaves.
- $\checkmark$  Control de la aceleración.
- $\checkmark$  Distintas velocidades de operación para cada fase del proceso.
- $\checkmark$  Compensación de variables en diversos procesos.
- $\checkmark$  Permitir operaciones lentas para fines de ajuste o prueba.
- $\checkmark$  Ajuste de la tasa de producción.
- $\checkmark$  Permitir el posicionamiento de alta precisión.
- $\checkmark$  Control del par motor (torque).

## **3.2.3. Composición de los variadores de frecuencia.**

El variador regula la frecuencia del voltaje aplicado al motor, logrando modificar su velocidad. Sin embargo, simultáneamente con el cambio de frecuencia, debe variarse el voltaje aplicado al motor para evitar la saturación del flujo magnético con una elevación de la corriente que dañaría el motor.

#### **Los variadores de frecuencia están compuestos por:**

**Etapa Rectificadora.** Convierte la tensión alterna en continua mediante rectificadores de diodos, tiristores, etc.

**Etapa intermedia.** Existe un filtro para suavizar la tensión rectificada y reducir la emisión de armónicos.

**Inversor o "Invertir.** Convierte la tensión continua en otra tensión y frecuencia variable mediante la generación de pulsos. Actualmente se emplean Transistores para generar los pulsos controlados de tensión. Los equipos más modernos utilizan IGBT´s inteligentes que incorporan microprocesador con todas las protecciones por sobre corriente, sobretensión, baja tensión, cortocircuitos, puesta a masa del motor, sobre temperaturas, etc.

**Etapa de control.** Esta etapa controla los IGBT´s para generar los pulsos variables de tensión y frecuencia. Y además controla los parámetros externos en general, etc.

#### **Características de protección.**

- $\checkmark$  Protección sobretensión / su tensión.
- $\checkmark$  Protección de sobre temperatura para el convertidor.
- $\checkmark$  Protección de defecto a tierra.
- $\checkmark$  Protección de cortocircuito.
- $\checkmark$  Protección contra la pérdida de estabilidad del motor.

#### **3.2.4. Elección de un variador para un transportador**

#### **De bandas.**

Un transportador de bandas, cuya carga es prácticamente constante, debe funcionar dentro de una gama de velocidad De 1 a 3, lo que corresponde a una velocidad del motor. De 480 a 1.440 rpm. El par resistente devuelto al motor es de 7 Nm.

## **3.3.El contactor electromagnético.**

Es un aparato mecánico de conexión controlado mediante electroimán y con funcionamiento todo o nada. Cuando la bobina del electroimán está bajo tensión, el contactor se cierra, estableciendo a través de los polos un circuito entre la red de alimentación y el receptor. [10]

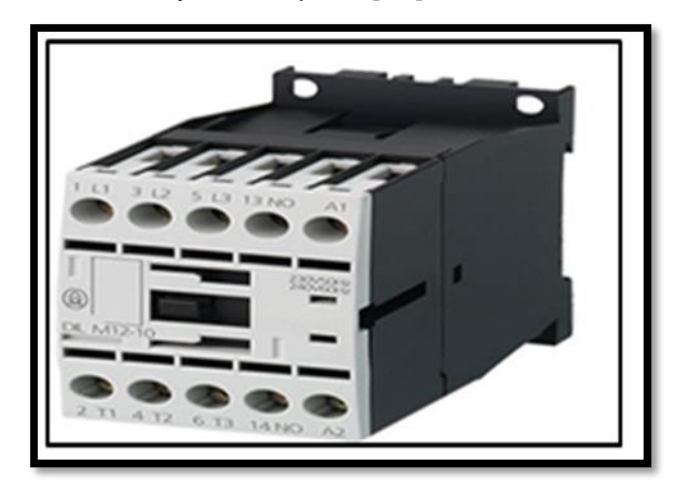

Figura 17. Contactor electromagnético.

El desplazamiento de la parte móvil del electroimán que arrastra las partes móviles de los polos y de los contactos auxiliares o, en determinados casos, del dispositivo de control de éstos, puede ser:

- 1. Rotativo, girando sobre un eje,
- 2. Lineal, deslizándose en paralelo a las partes fijas.
- 3. Una combinación de ambos.

# **Cuando se interrumpe la alimentación de la bobina, el circuito magnético se desmagnetiza y el contactor se abre por efecto de**:

Los resortes de presión de los polos y del resorte de retorno de la armadura móvil,

La fuerza de gravedad, en determinados aparatos (las partes móviles recuperan su posición de partida).

**El contactor ofrece numerosas ventajas, entre las que destacan la posibilidad de:**

- Interrumpir las corrientes monofásicas o polifásicas elevadas accionando un auxiliar de mando recorrido por una corriente de baja intensidad.
- Funcionar tanto en servicio intermitente como en continuo.
- Controlar a distancia de forma manual o automática, utilizando hilos de sección pequeña o acortando significativamente los cables de potencia.

Aumentar los puestos de control y situarlos cerca del operario.

## **3.3.1. Características hay que añadir que el contactor.**

- $\checkmark$  Es muy robusto y fiable, ya que no incluye mecanismos delicados.
- $\checkmark$  Se adapta con rapidez y facilidad a la tensión de alimentación del circuito de control.
- $\checkmark$  Garantiza la seguridad del personal contra arranques
- $\checkmark$  Inesperados en caso de interrupción de corriente momentánea
- $\checkmark$  (Mediante pulsadores de control).
- $\checkmark$  Facilita la distribución de los puestos de paro de emergencia y de los puestos esclavos, impidiendo que la máquina se ponga en marcha sin que se hayan tomado todas las precauciones necesarias.
- $\checkmark$  Protege el receptor contra las caídas de tensión importantes (apertura instantánea por debajo de una tensión mínima).
- $\checkmark$  Puede incluirse en equipos de automatismos sencillos o complejos.

#### **3.3.2. Composición de un contactor.**

**3.3.2.1 El Electroimán.**

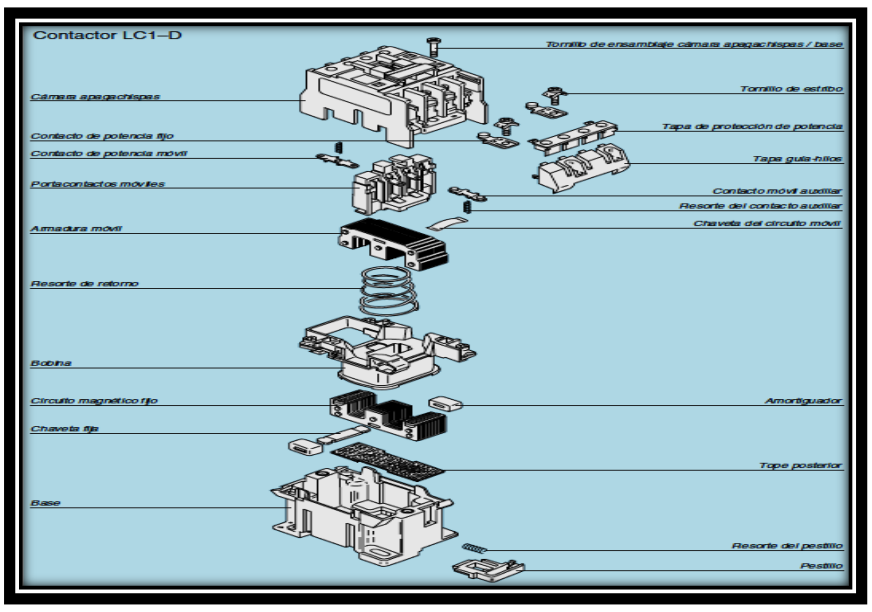

Figura 18. Composición del Contactor Electromagnético.

El electroimán es el elemento motor del contactor. Sus elementos más importantes son el circuito magnético y la bobina. Se presenta bajo distintas formas en función del tipo de contactor e incluso del tipo de corriente de alimentación, alterna o continua.

El circuito magnético incluye un entrehierro reducido en posición "cerrado" que evita que se produzcan remanencias. Se obtiene retirando el metal o

intercalando un material a magnético. El recorrido de llamada es la distancia que media entre la parte fija y la parte móvil del circuito cuando el contactor está en reposo. El recorrido de aplastamiento es la distancia que media entre ambas partes cuando los polos entran en contacto.

Los resortes que presionan los polos se comprimen durante el recorrido de aplastamiento y hasta el final del mismo.

## **3.3.2.2. Circuito magnético de corriente alterna.**

#### **Características.**

- Chapas de acero al silicio unidas mediante remache o soldadura.
- Circuito laminado para reducir las corrientes de Foucault que se originan en toda masa metálica sometida a un flujo alterno (las corrientes de Foucault reducen el flujo útil de una corriente magnetizan te determinada y calientan innecesariamente el circuito magnético).
- Uno o dos anillos de desfase, o espiras de Frager, que generan en una parte del circuito un flujo de calado con respecto al flujo alterno principal. Con este mecanismo se evita la anulación periódica del flujo total, y por consiguiente, de la fuerza de atracción (lo que podría provocar ruidosas vibraciones).
- Utilización en corriente continua.
- Los circuitos magnéticos laminados se pueden utilizar en corriente continua con total normalidad. En tal caso, es necesario emplear una bobina distinta a la que se utiliza con tensión alterna de igual intensidad. También es preciso intercalar una resistencia de reducción de consumo en el circuito de control de la bobina en cuanto se cierra el contactor.

## **3.3.2.3. Circuito magnético en corriente continua.**

En el circuito magnético de los electroimanes alimentados en corriente continua no se forman corrientes de Foucault. En determinados casos, es preferible utilizar un electroimán específico para corriente continua de acero macizo en lugar de adaptar un circuito magnético laminado de corriente alterna.

## **3.3.2.4. La bobina.**

La bobina genera el flujo magnético necesario para atraer la armadura móvil del electroimán.

Puede estar montada en una rama del circuito magnético o, excepcionalmente, en dos, según el modelo de contactor.

Está diseñada para soportar los choques mecánicos que provocan el cierre y la apertura de los circuitos magnéticos y los choques electromagnéticos que se producen cuando la corriente recorre las espiras.

Para atenuar los choques mecánicos, la bobina o el circuito magnético, y en algunos casos ambos, están montados sobre unos amortiguadores.

Las bobinas que se utilizan hoy en día son muy resistentes a las sobretensiones, a los choques y a los ambientes agresivos. Están fabricadas con hilo de cobre cubierto de un esmalte de grado 2 y soportan temperaturas de 155 °C, o incluso de 180 °C. Existen bobinas impregnadas al vacío o Sobre moldeadas. Contactores Telemecanique Conmutación todo o nada.

#### **3.4. Los relés.**

Los relés estáticos son aparatos de conmutación de potencia con semiconductores. Se utilizan para controlar receptores resistivos o inductivos alimentados en corriente alterna al igual que los contactores electromagnéticos, los relés y los contactores estáticos pueden establecer o interrumpir corrientes importantes con una corriente de control de baja intensidad, funcionar en servicio intermitente o continuo, recibir órdenes a distancia desde cualquier aparato que emita señales de tensión todo o nada (interfaces de diálogo hombre/máquina, salidas de autómatas programables, etc.).Los circuitos de control y de potencia están aislados galvánicamente a través de un opto acoplador o un relé herméticamente sellado.[10]

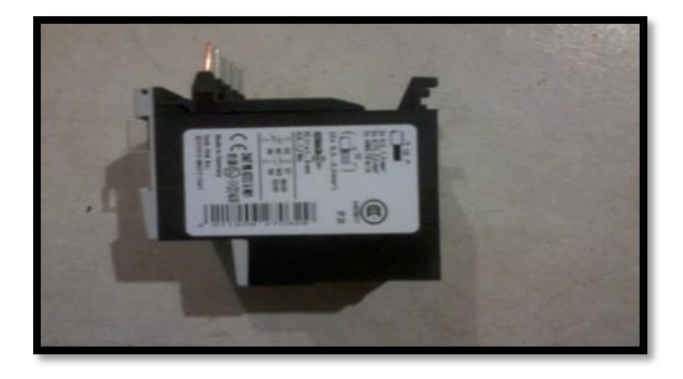

Figura 19. Relé térmico.

#### **3.4.1. Ventajas de los contactores electromagnéticos:**

- $\checkmark$  Frecuencia de conmutación elevada.
- $\checkmark$  Ausencia de piezas mecánicas móviles.
- $\checkmark$  Funcionamiento totalmente silencioso.
- $\checkmark$  Limitación máxima de parásitos radioeléctricos que podrían perturbar los componentes de automatismos electrónicos cercanos (bloqueo de los semiconductores de potencia al pasar por el cero de corriente).
- $\checkmark$  Tecnologías monobloc, que insensibiliza los aparatos a los choques indirectos, las vibraciones y los ambientes polvorientos.
- $\checkmark$  Circuito de control con amplio rango de tensiones.
- $\checkmark$  Consumo muy bajo que permite transmitir órdenes a través de las salidas estáticas de los autómatas programables.
- $\checkmark$  Los circuitos RC y los limitadores de cresta integrados protegen los relés y los contactores estáticos contra los cambios de tensión bruscos (dV/dt importante) y contra las sobretensiones.
- $\checkmark$  Se pueden controlar en corriente continua o alterna. En corriente continua, la entrada está protegida contra la inversión de polaridades. En corriente alterna, un circuito rectificador con filtro restablece la tensión continua en el Opto acoplador.
- $\checkmark$  Los relés y los contactores estáticos no constituyen un aislamiento galvánico entre la red de alimentación y el receptor. Si fuera necesario, es posible realizar está función conectando aguas arriba un contactor electromagnético que sirve para varias salidas.

#### **3.4.2. Los relés estáticos.**

Son aparatos unipolares perfectamente adaptados para controlar cargas resistivas para regulación de hornos, aplicación que normalmente requiere una cadencia de conmutación elevada. Existen dos versiones.

**Relés síncronos**: la conmutación en estado pasante y el bloqueo se realizan respectivamente cuando la alternancia posterior a la aplicación de la señal de mando llega a cero.

**Relés asíncronos**: la conmutación en estado pasante y el bloqueo se realizan respectivamente después de la aplicación de la señal de mando y en el cero de corriente.

Si se utilizan relés estáticos para alimentar los receptores polifásicos, se recomienda conectar en serie los circuitos de control para que la conmutación de todos los relés sea simultánea.

#### **3.4.2. Los contactores estáticos.**

Estos aparatos tripolares están especialmente adaptados para el control de motores trifásicos que funcionen con cadencias elevadas. Incluyen dos contactos auxiliares estáticos: un contacto de realimentación y un contacto compatible con las entradas de autómatas programables. Los componentes de potencia y los contactos auxiliares pasan al estado pasante con la misma señal de mando.

Existe una versión con dos sentidos de marcha que permite invertir el sentido de giro del motor permutando las fases 1 y 2 (la fase 3 no se puede conmutar). El inversor incluye un enclavamiento interno que impide controlar simultáneamente los dos sentidos de marcha.

# **3.4. Pulsadores y luces de señalización.**

Los dispositivos de mando son de gran importancia para la comunicación en el área de aplicaciones industriales.

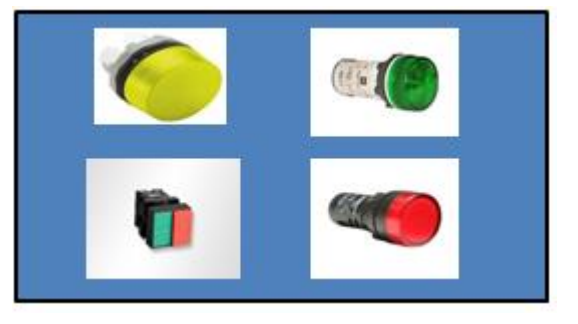

Figura 20. Luces de señalización y pulsadores.

El selector de dos posiciones que será utilizado, está montado al inicio del panel, Proporcionando el mando de la energía al módulo. En su costado se encuentra la luz piloto que nos sirve de señalización, es decir, en el momento de accionamiento se encenderá la luz de color verde que nos indicará el paso de energía al módulo.

En el campo industrial podemos ver que los selectores se hallan montados en pletinas de conmutación, paneles de control, por ambas manos, en la manufactura de ascensores, y en las plantas de manejo de materiales, incluidas cintas transportadoras. El accionamiento manual de los dispositivos

Empieza operando secuencias y procesos funcionales, o sirve para conducir éstos a un final.

#### **3.6. Banda transportadora**.

Una cinta transportadora es un sistema de transporte continuo formado básicamente por una banda continua que se mueve entre dos tambores.

La banda es arrastrada por fricción por uno de los tambores, que a su vez es accionado por un motor. El otro tambor suele girar libre, sin ningún tipo de accionamiento, y su función es servir de retorno a la banda. La banda es soportada por rodillos entre los dos tambores.[2]

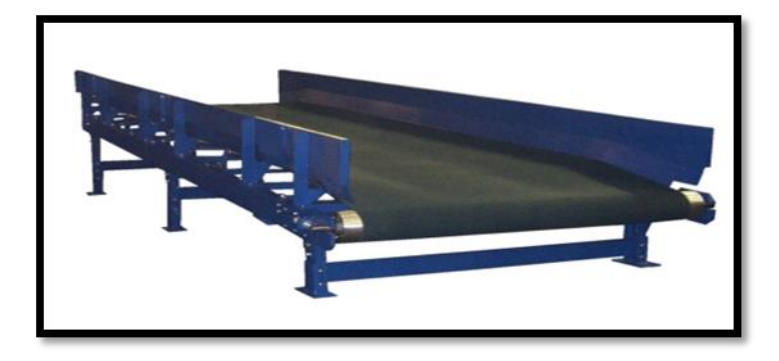

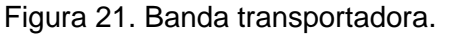

Debido al movimiento de la banda el material depositado sobre la banda es transportado hacia el tambor de accionamiento donde la banda gira y da la vuelta en sentido contrario. En esta zona el material depositado sobre la banda es vertido fuera de la misma debido a la acción de la gravedad.

Las cintas transportadoras se usan principalmente para transportar materiales granulados, agrícolas e industriales, tales como cereales, carbón, minerales, etcétera, aunque también se pueden usar para transportar personas en recintos cerrados (por ejemplo, en grandes hospitales y ciudades sanitarias). A menudo para cargar o descargar buques cargueros o camiones. Para transportar material por terreno inclinado se usan unas secciones llamadas cintas elevadoras. Existe una amplia variedad de cintas transportadoras, que difieren en su modo de funcionamiento, medio y dirección de transporte, incluyendo transportadores de tornillo, los sistemas de suelo móvil, que usan planchas oscilantes para mover la carga, y transportadores de rodillos, que usan una serie de rodillos móviles para transportar cajas o palés.

Las cintas transportadoras se usan como componentes en la distribución y almacenaje automatizados. Combinados con equipos informatizados de manejo de palés, permiten una distribución minorista, mayorista y manufacturera más eficiente,

23

# **4. MATERIALES Y PRESUPUESTO:**

# **4.1. Tablero de control.**

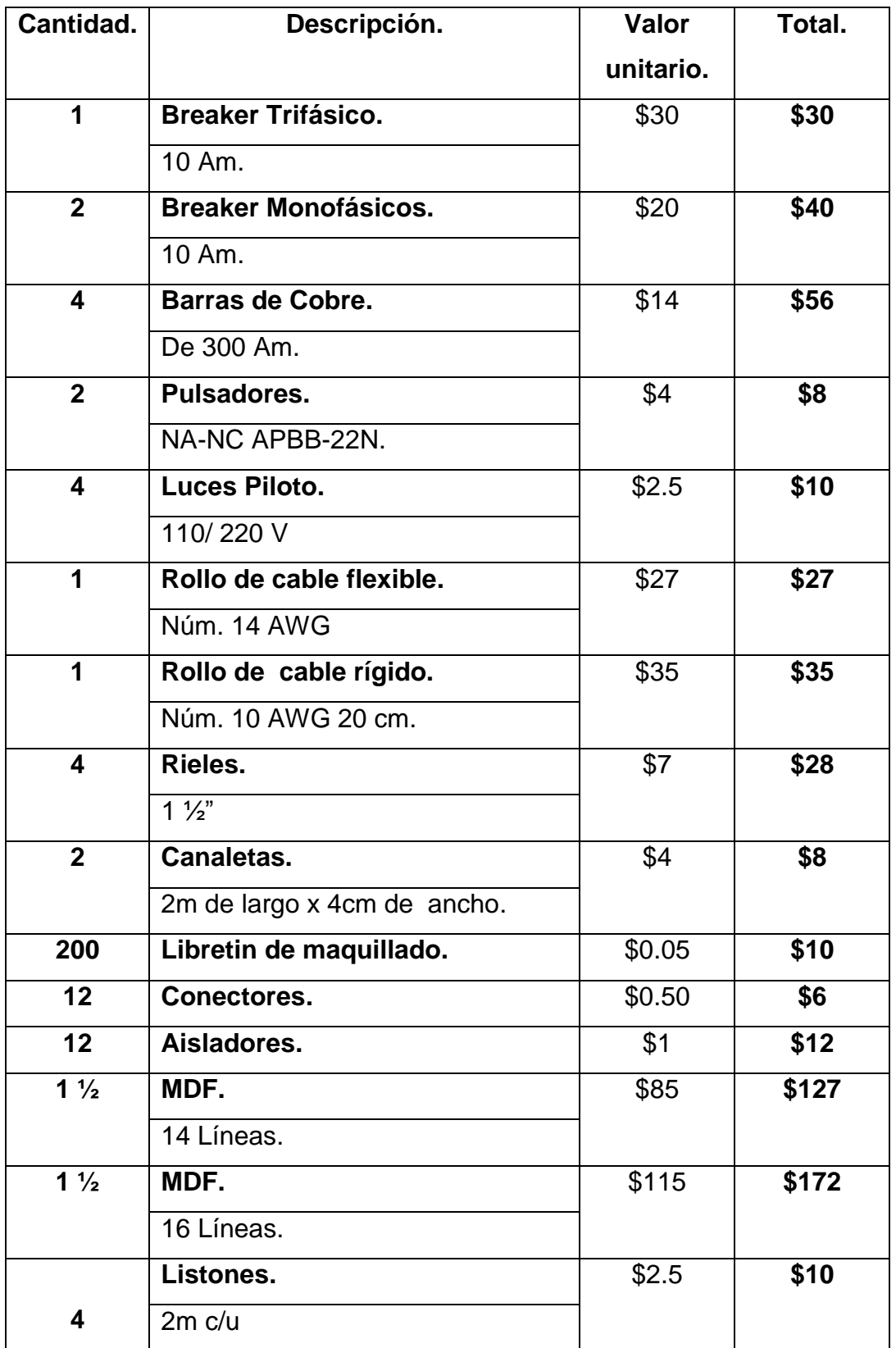

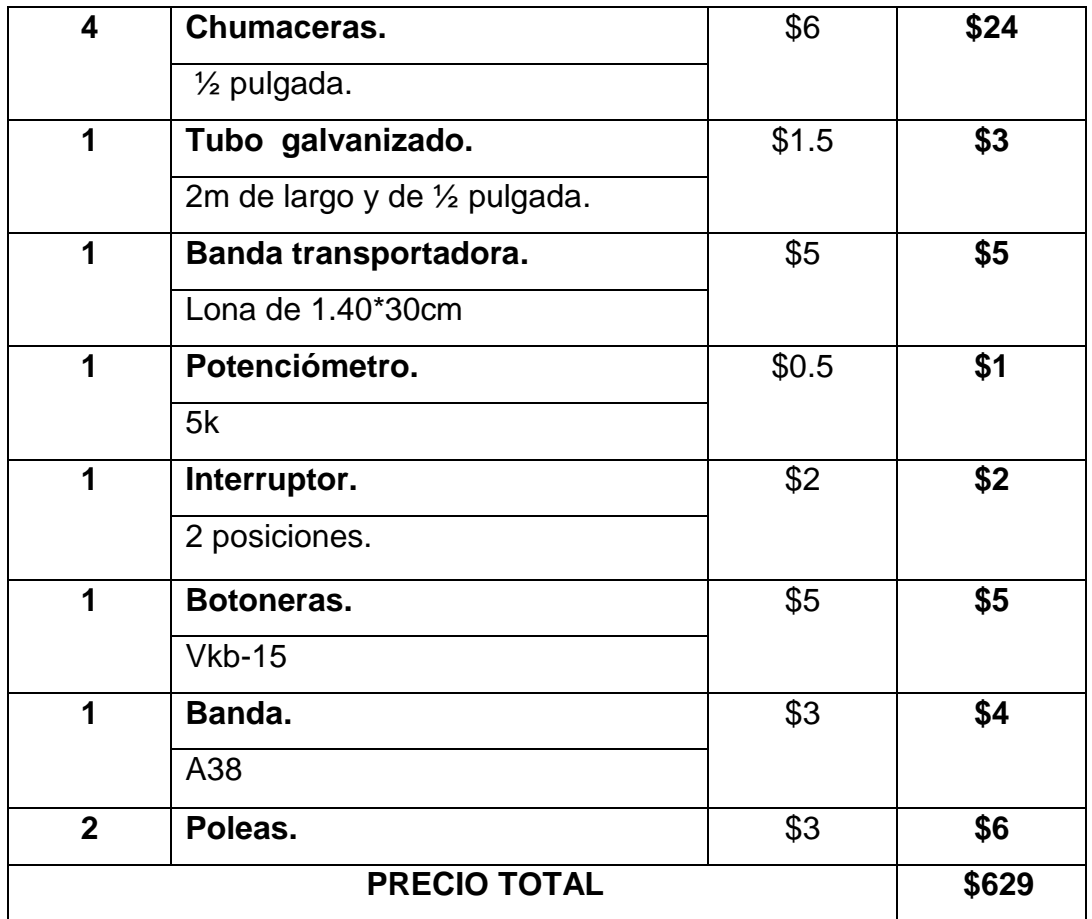

# **5. METODOLOGÍA:**

**Método descriptivo.** Con este método se verifico y se analizó el diseño del tablero para poder controlar el variador de frecuencia con su entrada digital y analógica y así poder describir las ventajas, desventajas .

**Método deductivo.** Mediante el proceso sintético analítico se revisó los conceptos, definiciones y normas generales vigentes para el control del variador de frecuencia, se sintetizó y se extrajo la información más importante y necesaria.

**Método experimental.** Con el cual en base a la información seleccionada se llevará a cabo la construcción del tablero. Para el cumplimiento de este trabajo práctico se aplicaron los siguientes pasos:

- Diseño y Elaboración del Tablero Didáctico.
- $\checkmark$  Selección de Equipos.
- $\checkmark$  Descripción de Funcionamiento del Módulo SINAMICS G110.
## **5.1. Diseño y construcción del tablero de control.**

### **5.1.1. Desarrollo.**

El tablero de control fue construido con MDF (16 líneas)el cual tiene 1.70 cm de alto por 70 cm de ancho, como se aprecia en la figura 22.

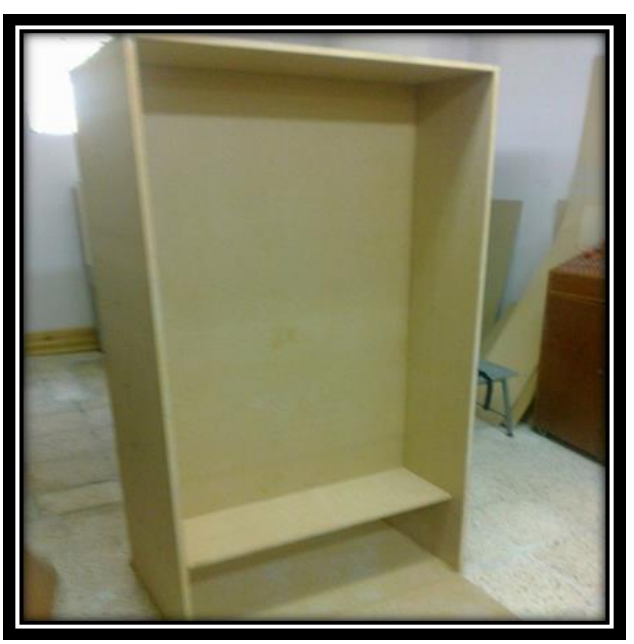

Figura 22. Dimensiones del tablero.

Una vez que se armó el Tablero de Control se realizó las perforaciones y se colocaron las regletas donde irán montados los dispositivos de control como se puede apreciar en la figura 23.

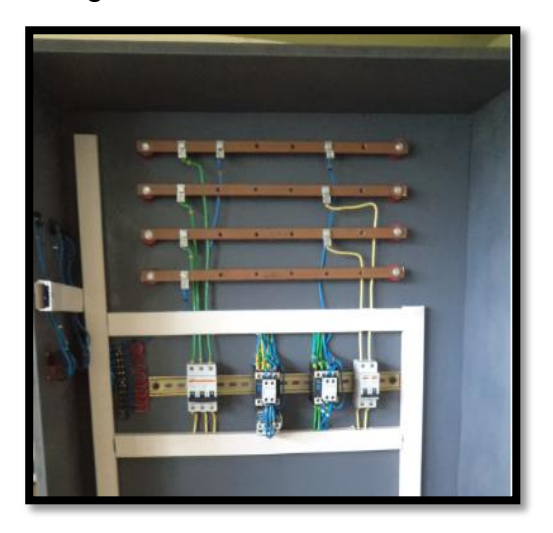

Figura 23. Dispositivo de control.

#### **5.1.2. Armado de la banda transportadora.**

Se construyó una mesa de 80 cm ancho 180 cm de largo 0.55 cm de alto donde se colocara el motor trifásico, para el armado de la banda transportadora se utilizó cuatro chumaceras de 1/2 pulgada, dos tubos galvanizados y dos poleas de aluminio como se muestra la figura 24.

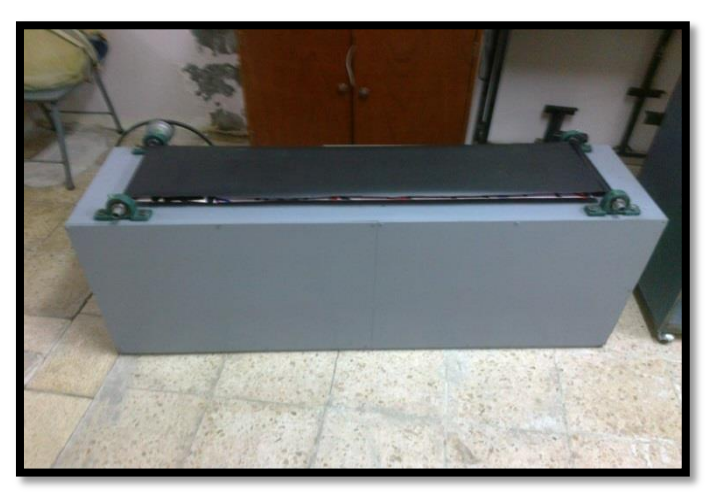

Figura 24. Banda Transportadora.

#### **5.1.3. Selección de los equipos que conforman el tablero de control.**

#### **5.1.3.1. Breaker.**

Para la selección del breaker general hay que considerar la característica del motor y utilizando la siguiente expresión.

#### **Datos.**

 $P= 1$  hp

$$
V = 220
$$

Cos φ=0.87

$$
In = \frac{P}{V. \cos \varphi \cdot \sqrt{3}}
$$
  
\n
$$
In = \frac{1HP = 746 \text{ W}}{220V. 0.87 \cdot \sqrt{3}}
$$
  
\n
$$
In = \frac{746W}{331.5V} = 2.25 \text{ Am.}
$$

Como la tensión de operación del motor es 220 V, y la conexión interna es doble estrella, tenemos que encontrar la intensidad de carga  $(Ip)$  para poder dimensionar nuestro breaker mediante la siguiente expresión.

$$
Ip = In * 1.5
$$
  

$$
Ip = 2.25 * 1.5 = 3.37 Am
$$

Como en el mercado no existe breaker de 3.37 Am debemos seleccionar el inmediato superior en este caso el de 10 Am (3 polos) como se observa en la figura 25.

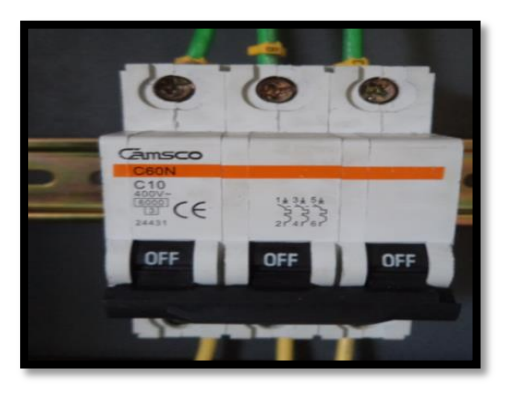

Figura 25. Breaker de 10 Amperios.

### **5.1.3.2. Selección del contactor.**

Para seleccionar el contactor primero se debe obtener la intensidad nominal  $(n)$  para esto se emplear la siguiente expresión de cálculo, utilizando los datos de chapa del motor.

#### **Datos.**

 $P= 1$  hp  $V = 220$ 

Cos  $φ=0.87$ 

$$
In = \frac{P}{V. \cos \varphi . \sqrt{3}}
$$
  
\n
$$
In = \frac{746 \text{ W}}{220 \text{ V}. 0.87 . \sqrt{3}}
$$
  
\n
$$
In = \frac{746 \text{ W}}{331.5 \text{ V}} = 2.25 \text{ Am.}
$$

Una vez obtenida la intensidad nominal debemos y sabiendo que la categoría de servicio del contactor es AC2, empleamos la siguiente expresión de cálculo para encontrar la intensidad del contactor.(Para saber la categoría del contactor Observar el anexo 4 figura 24)

$$
I=In*2.5
$$

## $I = 5.625$ *Am.*

Por lo que se seleccionó un contactor de 10 Amperios donde selo puede observar en la siguiente figura 26.

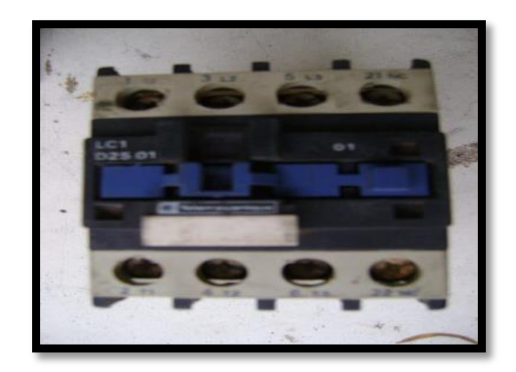

Figura 26. Contactor de 10 amperios.

## **5.1.3.3. Selección del relé térmico.**

Para la elección del relé térmico se aplica la siguiente expresión tomando en cuenta los datos del motor.

 $I = In * 1.15$ 

## $I = 2.58$ Am.

Se escogió un relé modelo LR2 - D1321 que tiene un rango de sobrecarga que va De: 12 – 18 A, como se observa en la figura 27.

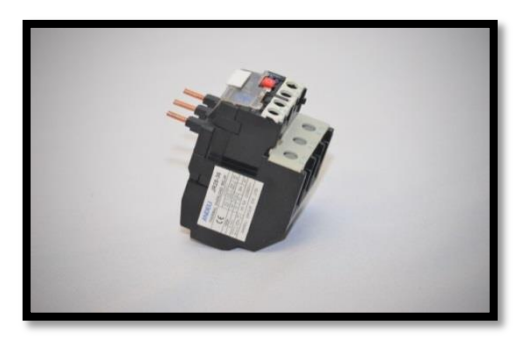

Figura 27.Relé Térmico.

## **5.1.3.4. Selección del calibre del conductor.**

Para la selección del calibre del conductor se emplea la siguiente expresión.

 $I = In * 1.5$ 

 $I = 3.37$  Am.

Se seleccionó un conductor # 12. (Donde se lo puede Observar el anexo 4 figura 37 para seleccionar el calibre del conductor)

## **5.1.3.5. Selección del variador de frecuencia.**

Para utilizar un variador de frecuencia debemos observar la placa característica del motor a utilizar, en función de estos datos técnicos se selecciona el variador, se debe observar la intensidad, el voltaje y la potencia que son los parámetros necesarios para seleccionar correctamente un variador de frecuencia.

En el proyecto se utilizó el variador de frecuencia Sinamics G110(siemens) las instrucciones del uso de este equipo las encuentra en el (Anexo 1)

## **5.1.3.6. Motor Eléctrico.**

Para el proyecto se utilizó un motor trifásico de 1 hp siemens que existía en el laboratorio de máquinas eléctricas, se lo puede observar en la figura 28. Las características de este motor se las presenta en la tabla 1.

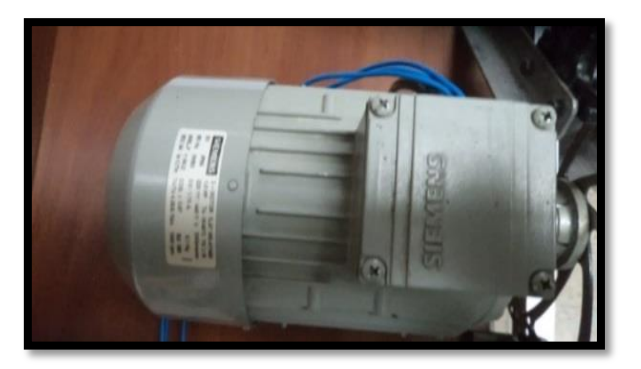

Figura 28. Motor Trifásico.

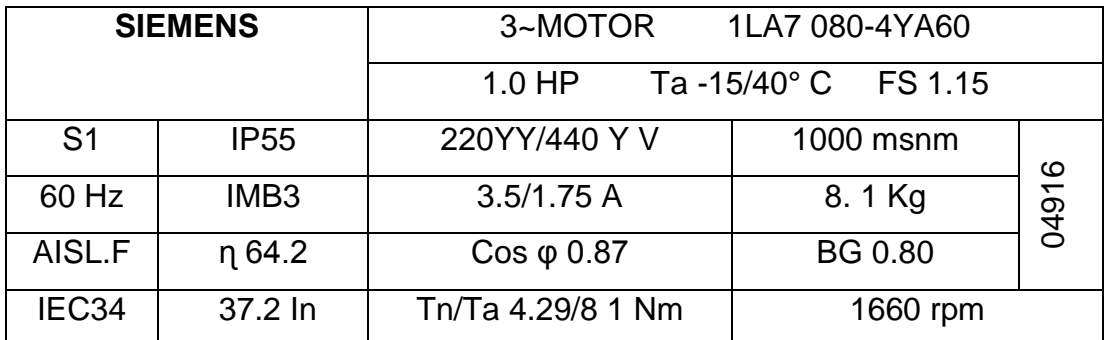

Tabla 1 características del motor trifásico.

Este motor trifásico, tiene dos formas de arranqué a 220 V endoble estrella y a 440 V en estrella como se puede observar en la figura 29 y 30.

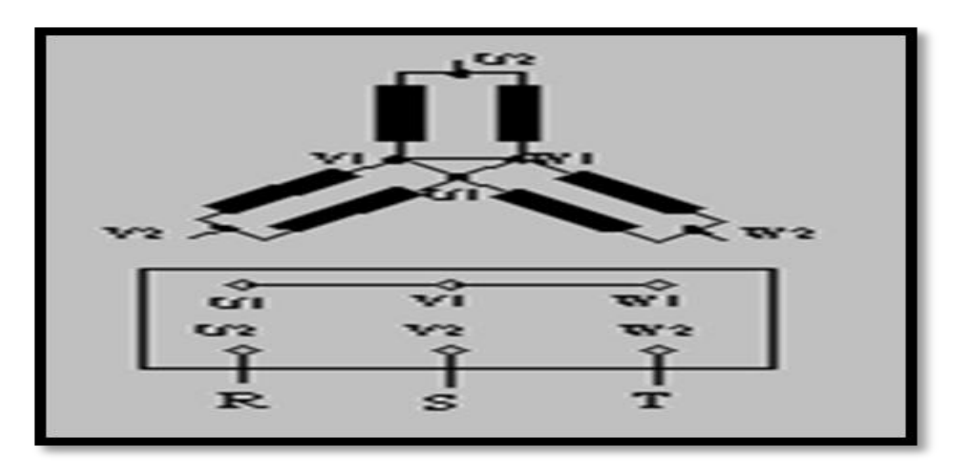

Figura 29. Arranque doble estrella 220V.

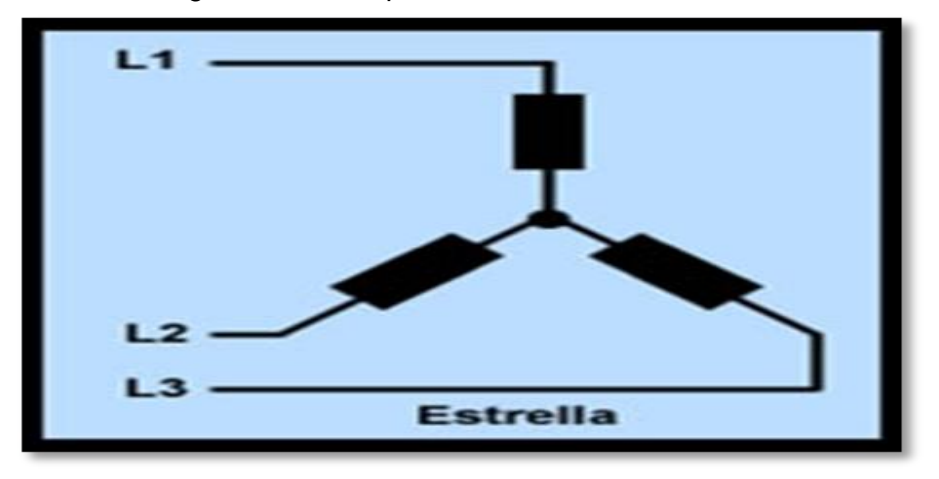

Figura 30. Arranque doble estrella 440 V.

### **5.1.3.7. Barras y aisladores.**

En el proyecto se utilizaron cuatro barras de cobre de ¼ X 25 mm, estas servirán para realizar la conexión de la fase A, B, N y el neutro (N),desde estas se energizara todos los circuitos, se utilizó aisladores y conectores para poder ajustar todas las conexiones en la figura 31 y 32 se puede apreciar estos elementos.

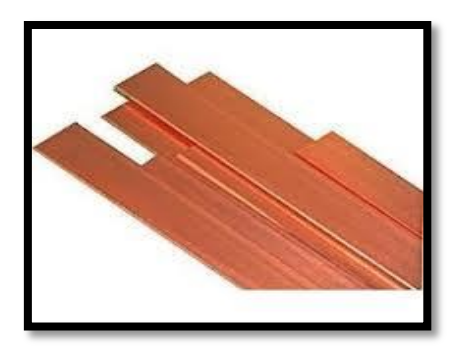

Figura 31 Barras de cobre. Comprehense en la esta en la Figura 32. Aisladores.

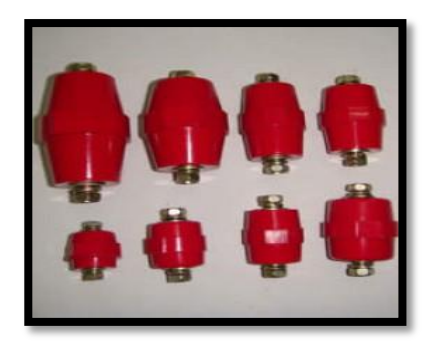

## **5.1.3.8. Elementos de control y señalización.**

Aquí se utilizo dos selectores de dos posiciones y cuatro luces piloto que nos sirven de señalización, dos contactos auxiliares (No Nc) (No Nc) como se observa en la figura 33 y 34.

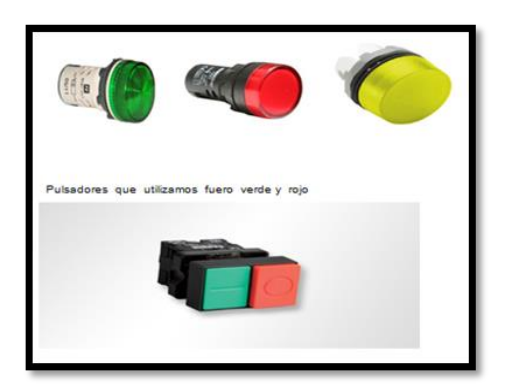

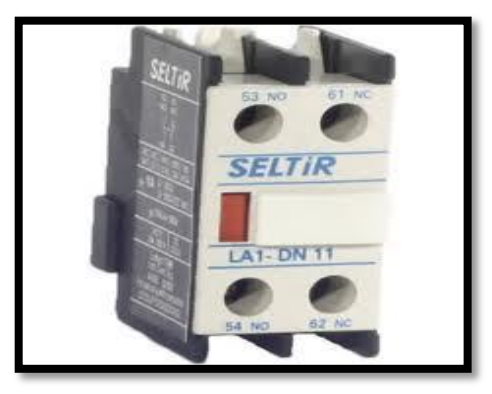

Figura 33. Luz y selector. The extended Figura 34. Contactos auxiliares.

## **6. DISEÑO DE LOS CIRCUITOS DE CONTROL Y DE FUERZA:**

Aquí se va a demostrar y comprobar el accionamiento a relé y contactor y el accionamiento con el variador de frecuencia para llegar a demostrar las ventajas de estos equipos, para ello se utiliza la banda transportadora que es el elemento a controlar.

#### **6.1. Esquema para el arranque a relé y contactor.**

Para diseñar este esquema se utilizaron los siguientes equipos los cuales se los describió en acápites anteriores.

- $\checkmark$  Breaker.
- $\times$  Relé.
- $\checkmark$  Contactor.
- $\checkmark$  Contacto auxiliar.
- $\checkmark$  Luces de señalización.
- $\checkmark$  Pulsadores.

Con estos equipos se diseñó el circuito de control y de fuerza que se lo presenta en él.(Anexo 2)

### **6.2. Esquema General del Tablero de Control.**

Se diseñó el esquema de control y de fuerza para el proyecto el cual se lo presenta en él (Anexo 3).

Se recomienda que cuando se esté operando con el variador de frecuencia no se debe conectar los dos elementos en serie (a relé y contactor)

## **7. RESULTADOS:**

## **7.1. PRÁCTICA Nº 1.**

**7.1.1 Tema:** Arranque de un motor trifásico a relé y contactor con inversión de giro.

## **7.1.2. Objetivos:**

- Realizar el montaje de todos los implementos de control y protección en el tablero de control.
- Realizar el arranque e inversión de giro del motor a relé y contactor, haciendo uso del diagrama de control y fuerza.

## **7.1.3. Equipos y Materiales.**

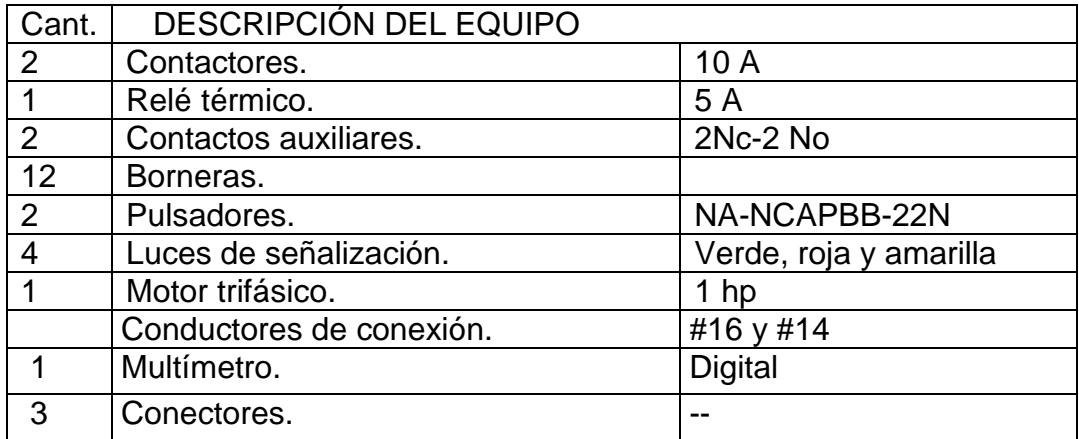

## **7.1.4. Procedimiento:**

7.1.4.1. La Conexión del esquema de mando se puede observar en el

(Anexo 2)

## **Cuando el motor trifásico está en estado de reposo.**

La luz piloto roja (1 y 2) estará encendida como se puede observar en la figura 1.

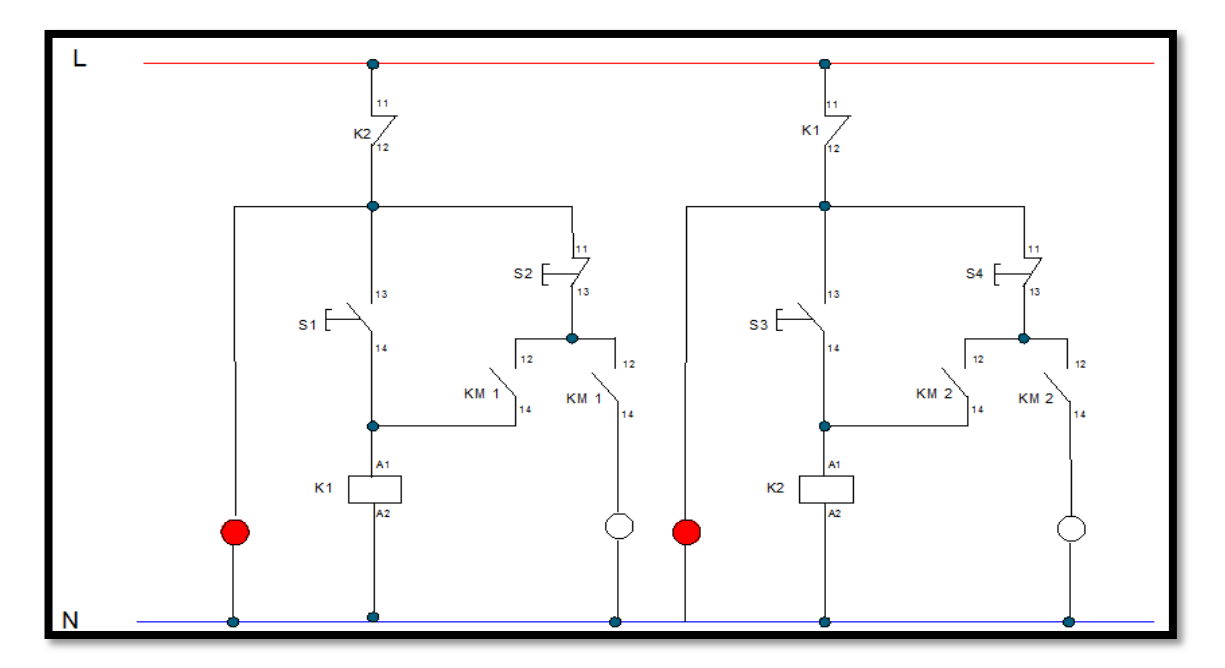

 **Figura 1.** En estado de reposo.

#### **Arranque del motor trifásico en sentido de las manecillas del reloj.**

Al pulsar S1 se energizara la bobina del contactor KM1 donde el contactó abierto (NO) de KM1 se cierra y el contacto auxiliar (NC) de KM1 se abre, se encenderá la luz piloto verde pero se apagara una luz roja. El motor empieza a girar en sentido de las manecillas del reloj y para desconectar el circuito simplemente pulsamos S2 de acuerdo a la figura 2.

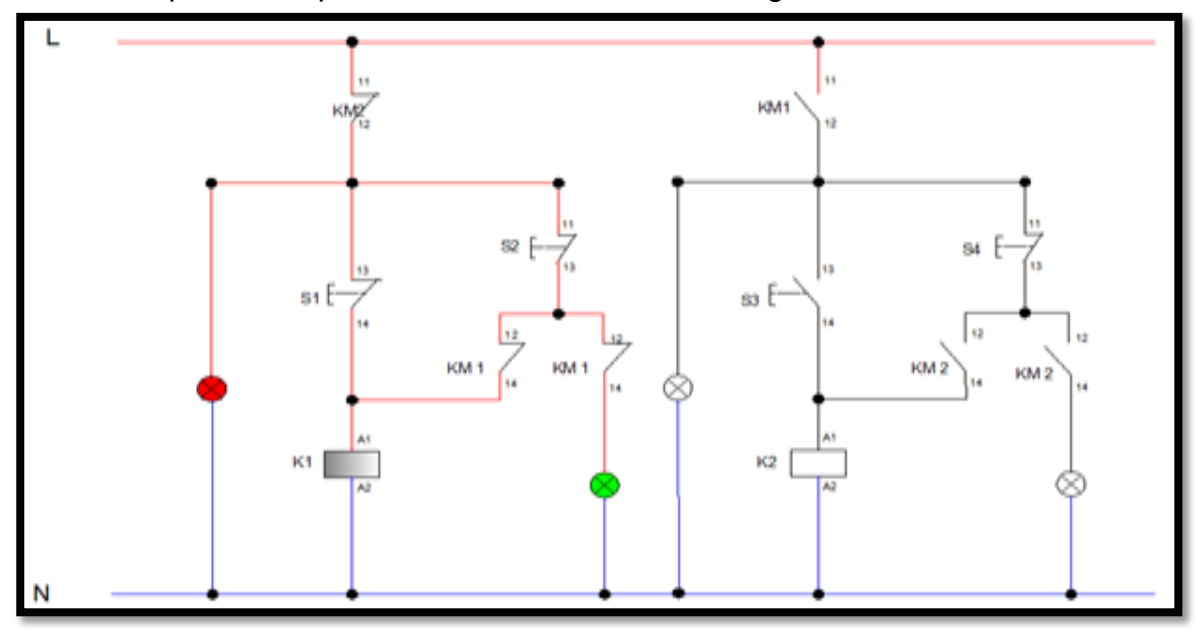

**Figura 2.** Arranque del motor según las manecillas de reloj.

#### **Arranque del motor trifásico con inversión de giro.**

Para hacer la inversión de giro del motor simplemente pulsamos S3 se energiza la bobina del contactor KM2 donde el contacto cerrado (NO) de

KM2 se cierra y la luz piloto amarilla se enciende y el contacto abierto (NC) de KM2 se abre y la luz piloto roja 2 se apaga pero la luz piloto roja 1 se mantiene encendida indicando que el motor está girando hacia la izquierda para apagar el circuito simplemente pulsamos S4 de acuerdo a la figura 3.

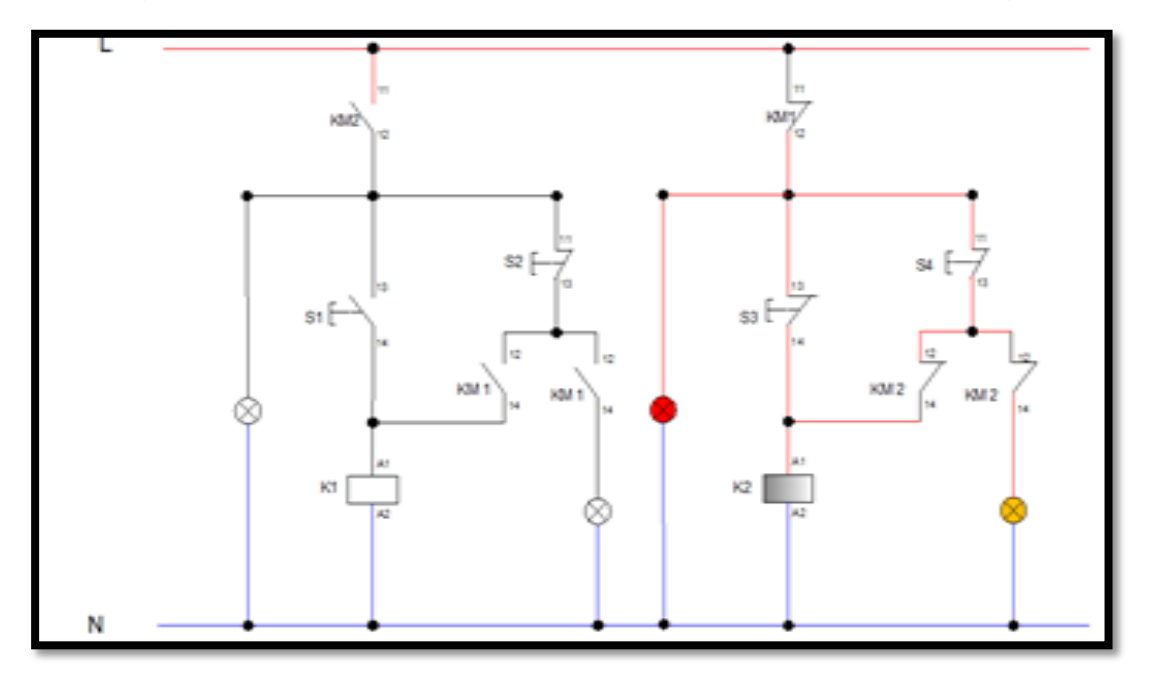

**Figura 3.** Arranque del motor trifásico con inversión de giro.

**NOTA.** Considerar que para hacer arrancar el motor a relé y contactor debemos comprobar que el variador de frecuencia no esté conectado a las entradas del motor (bornes; M1M2M3), por qué podría producirse un corto circuito y dañar al variador de frecuencia, la forma correcta de conexión la podemos observar en la figura 4.

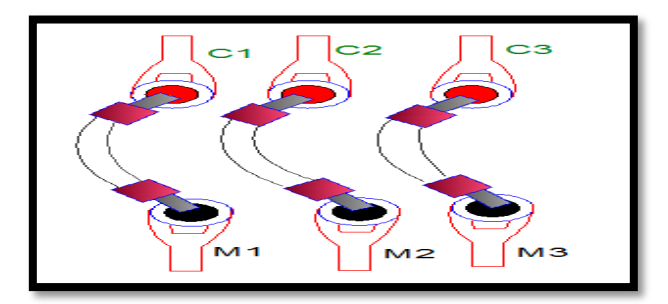

 **Figura 4.** Forma de conexión a relé y contactor.

## **7.2. PRÁCTICA Nº 2.**

## **7.2.1. Tema: puesta en servicio rápida usando el panel básico de operación Bop.**

### **7.2.2. Objetivos:**

- Conocer el uso del BOP (Basic Operator Panel) y sus diferentes parámetros para la puesta en servicio.
- Ingresar los datos de la placa del motor para su parame trizado (programación del variador), seleccionando la fuente de comandos del panel básico de operaciones.
- Realizar el arranque, parada e inversión de sentido de giro del motor mediante el uso del BOP.

### **7.2.3. Equipos y Materiales.**

- $\checkmark$  Placa característica del Motor trifásico de 1 Hp.
- $\checkmark$  Variador SINAMIC G110.
- $\checkmark$  Panel de operación opcional BOP.
- $\checkmark$  Cables de conexión.

#### **7.2.4. Procedimiento.**

Para la programación del variador de frecuencia es necesario seguir las siguientes instrucciones.

Energizar el variador en el tablero de control según el diagrama de conexión del A través del BOP, podemos navegar por los cursores para parame trizar las funciones de programación que tiene el variado.se lo puede observar en la siguiente figura.

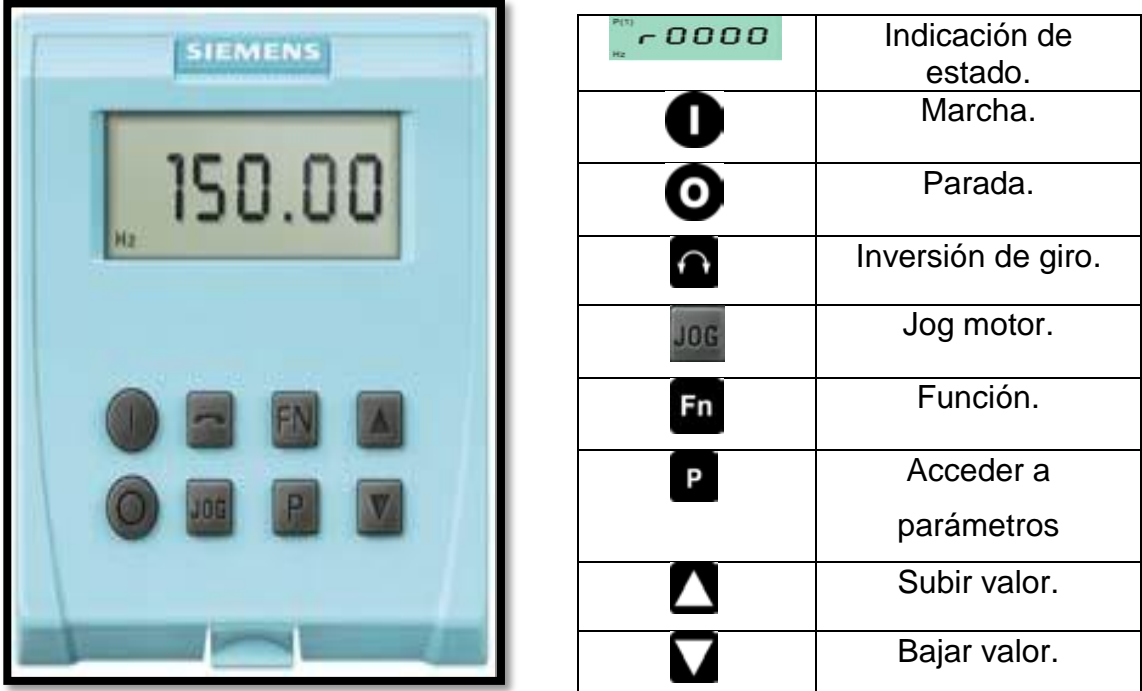

Para controlar el motor de 1 Hp es necesario seguir el siguiente procedimiento: Obtener las características dl motor:

## **1. Fundamentos teóricos.**

1.1. Reset del variador de frecuencia.

Para reponer todos los parámetros a los ajustes de fábrica se deben ajustar los siguientes parámetros.

- **Ajuste el P0010=30.**
- **Ajuste el P0970=1.**

**Nota:** El proceso de reset tarda aproximadamente 10 segundos en completarse Reset a los ajustes de fábrica.

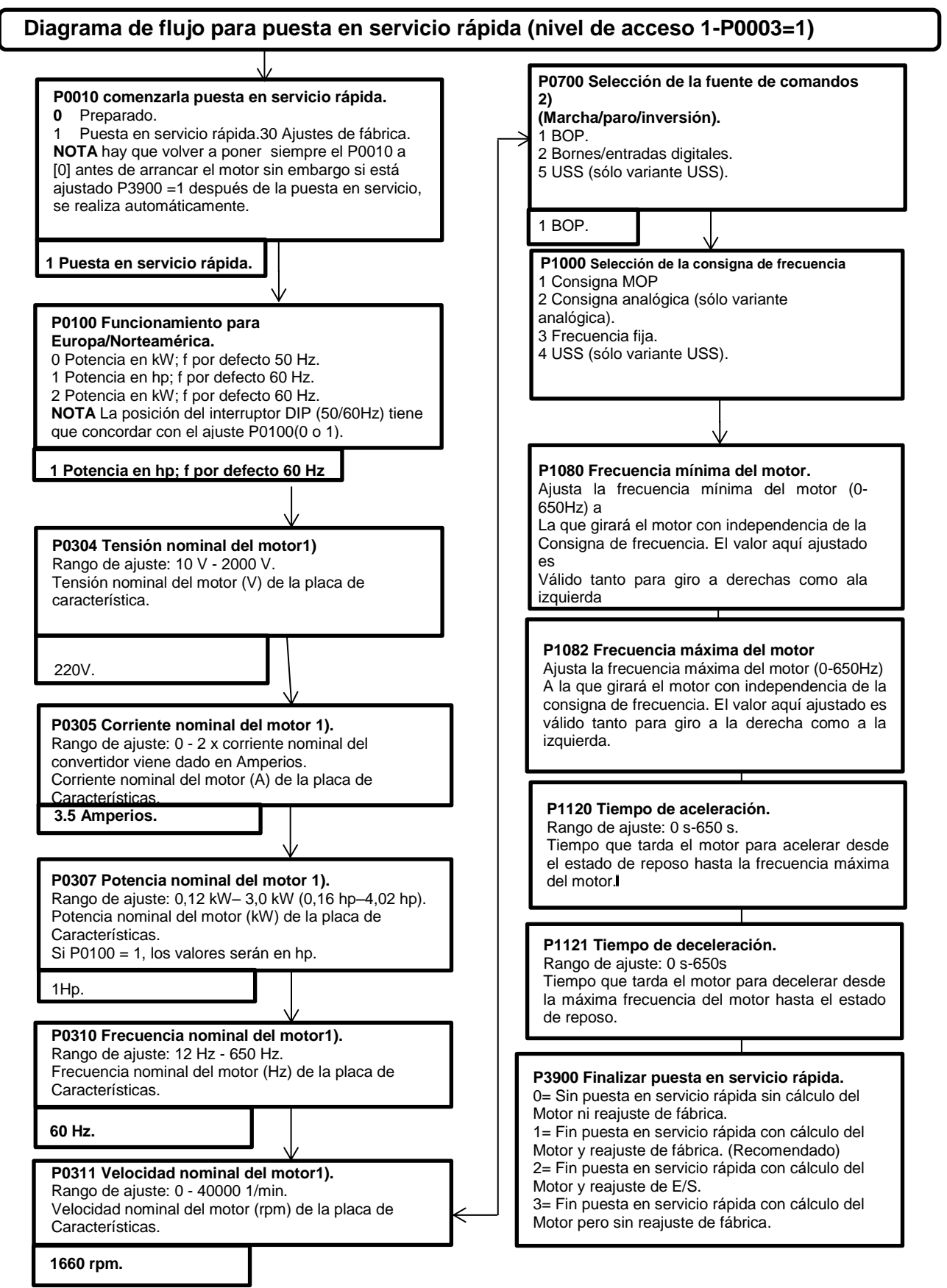

## **7.3. PRÁCTICA Nº 3.**

**7.3.1 Tema:** Puesta en servicio del variador de frecuencia mediante la entrada analógico.

### **7.3.2. Objetivos:**

- Ejecutar los ajustes de fábrica de la variante analógica por medio del panel de operaciones opcional.
- Colocar los conductores de conexión del potenciómetro en las borneras destinadas para el mismo.
- Realizar el arranque, paro e inversión de sentido de giro del motor a través de la entrada analógica.

## **7.3.3. Equipos y Materiales.**

- Potenciómetro de 5 kΩ.
- $\checkmark$  Interruptor de dos posiciones ON/OFF1.
- $\checkmark$  Botoneras.
- $\checkmark$  Conductores de conexión.

#### **7.3.4. Procedimiento.**

Para controlar al variador de frecuencia mediante la entrada analógica. Se debe realizar la siguiente programación.

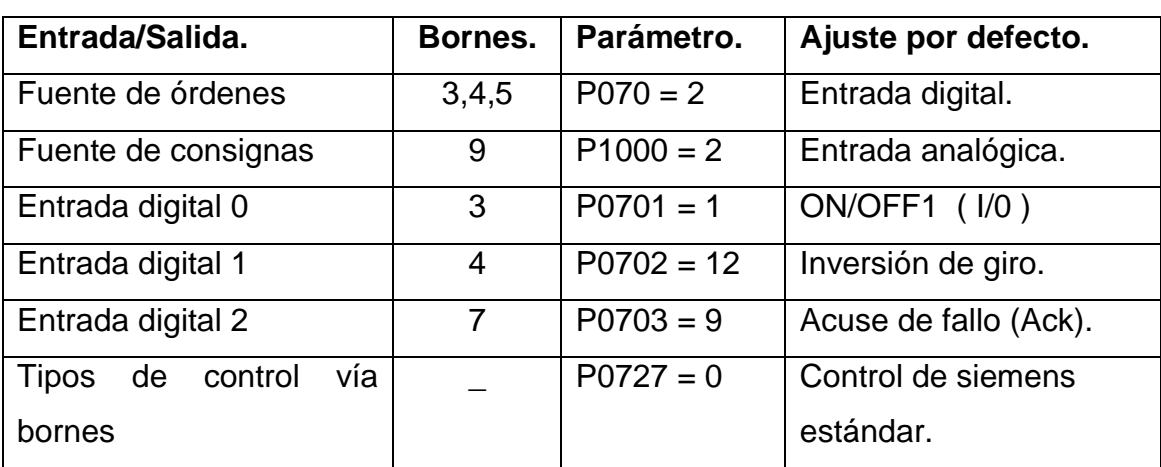

## **Programación atreves de las entradas analógicas**

### **Esquema de conexión de la variante analógica**

- 1. Se energiza el variador de frecuencia.
- 2. Conectamos el potenciómetro en las entradas del variador  $(8_{10v})(9_{ADC1})$  $(10_{Dv})$
- 3. Conectamos la entrada analógica $(3_{DINO})$ a la entrada del pulsador y la salida del mismo a la salida del interruptor de dos posiciones y a la entrada analógica (6  $_{24V}$ )
- 4. De la entrada analógica  $(4_{DIN1})$  a la entrada de el interruptor de dos posiciones.
- 5. Se puede operar el variador desde el potenciómetro para regular la velocidad, y desde el selector de dos posiciones para realizar la inversión de giro. Como se puede observar en la siguiente figura.

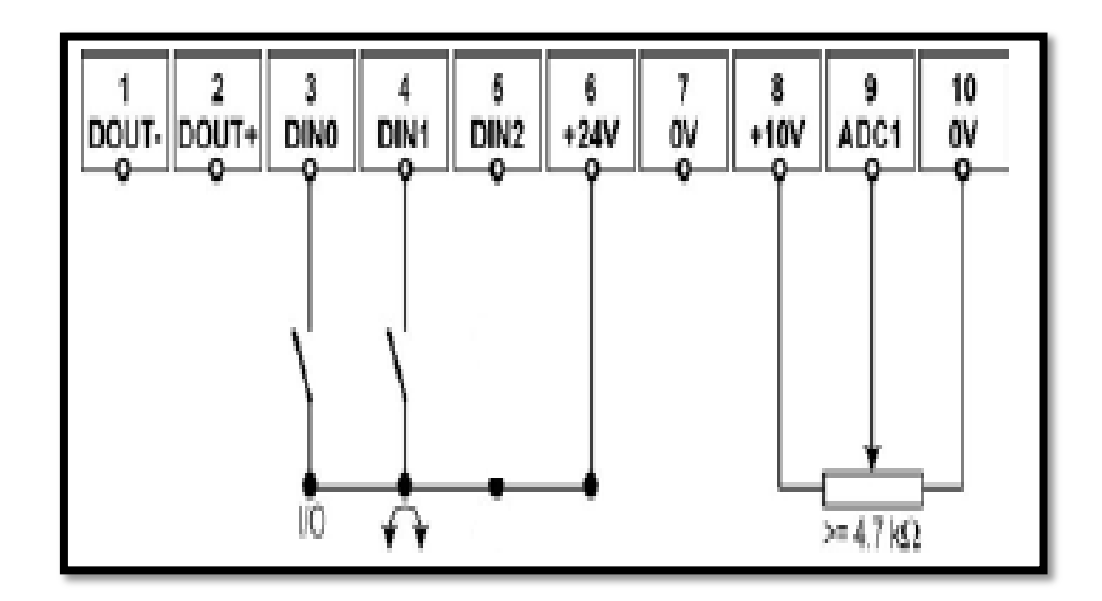

### **8. CONCLUSIONES:**

- Se diseñó y construyó un tablero de control, desde el cual se puede controlar un motor trifásico de 1 Hp, para ello fue necesario seleccionar los dispositivos de control electromecánicos para demostrar el arranque del motor a relé y contactor, también se seleccionó un variador de frecuencia de la gama SINAMICS G110 para demostrar cómo controlar el motor a través de un variador de frecuencia, se puede apreciarlas diferencias que existen entre operara un motor con relé y contactor y con un variador.
- Se pudo realizar de una manera correcta el arranque del motor trifásico arele y contactor.
- $\triangleright$  Se conoció las distintas formas de puestas en marcha del variador conociendo cada uno de sus parámetros que existen en su programación.
- La investigación realizada a los variadores SINAMICS G110, permitió entender su composición, estructura y funcionamiento.
- Se elaboró guías prácticas para los estudiantes de laboratorio.

#### **9. RECOMENDACIONES:**

- 1. Manipular los equipos del tablero de control luego de revisar las características técnicas de operación y funcionamiento de los dispositivos que componen este tablero.
- 2. Tomar en cuenta que la conexión de los cables de red, del motor y de mando o control deberá realizarse de forma correcta a fin de evitar interferencias en el funcionamiento del variador de frecuencia
- 3. Antes de realizar o cambiar conexiones en el variador, se debe desconectar la fuente de alimentación del equipo.
- 4. Desenergizar total mente al variador de frecuencia en caso de que se vaya a realizar otro tipo de arranque (a relé y contactor )observar el Anexo 2 de la figura No 14.

# **10. REVISIÓN BIBLIOGRÁFICA.**

# **PÁGINAS WEB.**

[1]http://es.scribd.com/doc/19630365/Conexion-de-Motores-Electricos

[2[\]http://es.wikipedia.org/wiki/Cinta\\_transportadora.](http://es.wikipedia.org/wiki/Cinta_transportadora)

[3]http://es.wikipedia.org/wiki/Motor\_el%C3%A9ctrico

[4]http://es.wikipedia.org/wiki/Variador\_de\_velocidad#Motivos\_para\_emplear\_va ríadores\_de\_velocidad.

[5]http://www.monografias.com/trabajos91/motor-electrico-trifasico/motor-

electrico-trifasico.shtml

[6]http://www.nichese.com/arranques.html

[7]http://www.nichese.com/autotransformador.html.

[8]http://www.nichese.com/estatoricas.html

[9]http://www.nichese.com/motor.html

[10]http://www.um.es/docencia/mmc/pdf/telesquemario.pdf

### **11. ANEXOS.**

## **1. Instrucciones de uso del convertidor sinamic g110.**

Los variadores SINAMICS G110 son convertidores de frecuencia para regular la velocidad en motores trifásicos. Los diferentes modelos que se suministran la marca SIEMENS cubren un margen de potencia de 120 W a 3,0 KW en redes monofásicas.

Los convertidores están controlados por microprocesador y utilizan tecnología IGBT (Insulated GateBipoIar Transistor) de última generación. Esto los hace fiables y versátiles.

Un método especial de modulación por ancho de impulsos con frecuencia de pulsación seleccionable permite un funcionamiento silencioso del motor. Extensas funciones de seguridad ofrecen una protección excelente tanto del convertidor como del motor. Con sus ajustes por defecto realizados en fábrica, SINAMICS G110 es ideal para una gran gama de aplicaciones sencillas de control de motores V/f, también puede utilizarse tanto en aplicaciones donde se encuentre aislado como integrado en sistemas de automatización.

Haciendo uso del gran número de parámetros de ajuste de que dispone, también puede utilizarse SINAMICS G110 en aplicaciones más avanzadas para control de accionamientos.

Los valores de parámetros para el SINAMICS G110 se pueden modificar con el panel básico de operaciones BOP (Basic Operator Panel) o bien mediante la interface en serie universal (USS).

#### **SINAMICS G110 existe en dos variantes.**

- $\checkmark$  Variante USS Interface.
- $\checkmark$  Variante analógica.

#### **Características principales del variador.**

- Fácil de instalar.
- Puesta en marcha sencilla.
- Puesta en servicio rápida.
- función "reposición a valores de fábrica" (reajusta los parámetros a sus valores por defecto).
- Diseño robusto en cuanto a EMC.
- Puede funcionar en redes de alimentación IT (modelos sin filtro).
- 1 entrada digital con separación galvánica.
- 3 entradas digitales sin separación galvánica.
- 1 entrada analógica AIN: 0 10 V (solo en la variante analógica) se puede utilizar como cuarta entrada digital.
- Altas frecuencias de pulsación para funcionamiento silencioso del motor
- las información de estado y alarmas se visualizan en el panel BOP (obtenible como opción).
- BOP opcional con funcionalidad de copia de parámetros para juegos de los mismos.
- $\bullet$  Interface interna RS485 (solo en la variante USS).
- Kit de conexión para el enlace PC-convertidor (RS232).

## **Funciones.**

- $\checkmark$  Tiempo de respuesta a señales de mando rápido.
- $\checkmark$  Limitación rápida de corriente (fastcurrentlimit FCL) para funcionamiento seguro sin desconexiones por fallo Freno combinado.
- $\checkmark$  Freno por inyección de corriente continua integrada.
- $\checkmark$  Frecuencias fijas.
- $\checkmark$  Función de potenciómetro motorizado.
- $\checkmark$  Tiempos de aceleración y deceleración ajustables con redondeo parametrizable.
- $\checkmark$  Característica V/f multipunto.
- $\checkmark$  Control con 2-hilos/3-hilos.

## **Características de protección.**

- $\checkmark$  Protección sobretensión su tensión.
- $\checkmark$  Protección de sobre temperatura para el convertidor.
- $\checkmark$  Protección de defecto a tierra.
- $\checkmark$  Protección de cortocircuito.
- $\checkmark$  Protección contra la pérdida de estabilidad (vuelco) del motor.

## **Condiciones ambientales para el servicio.**

Temperatura: -10 ºC hasta +50 ºC (14 ºF hasta 122 ºF).

Radiación electromagnética: No instalar el convertidor cerca de fuentes de radiación electromagnética.

Contaminación atmosférica: No instalar el convertidor en un entorno que contenga contaminantes atmosféricos tales como polvo, gases corrosivos, etc. Agua y humedad: Tomar las precauciones necesarias para evitar instalar el convertidor en lugares donde pueda presentarse humedad y condensación excesivas, por ejemplo, no instalarlo cerca de tuberías con peligro de condensación.

#### **Dimensionamiento del convertidor.**

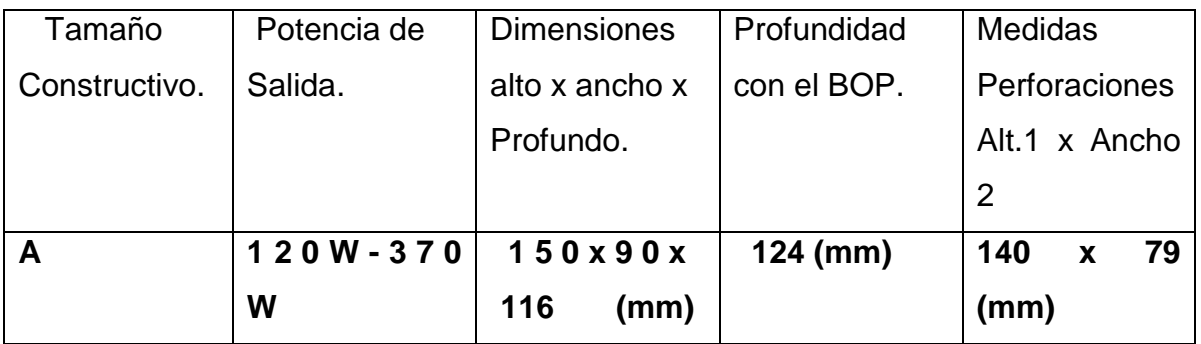

Tabla 1. Dimensiones del sinamics g110

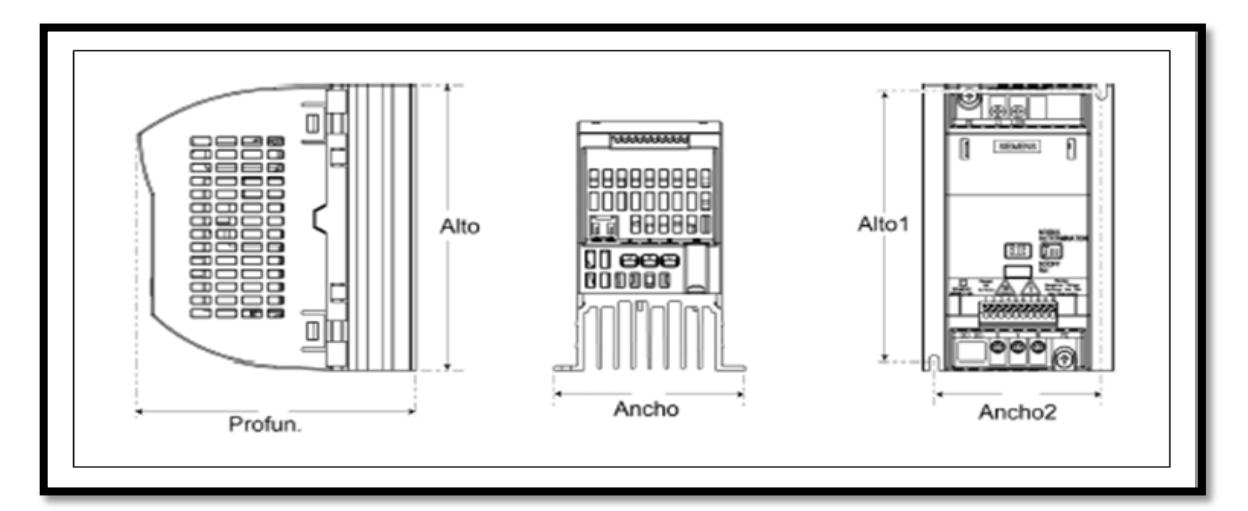

Figura 1. Dimensiones del sinamics g110.

En el caso que se requiera montar adosados variadores de acuerdo a la necesidad y a la aplicación se procede de acuerdo a la figura 2 como se muestra.

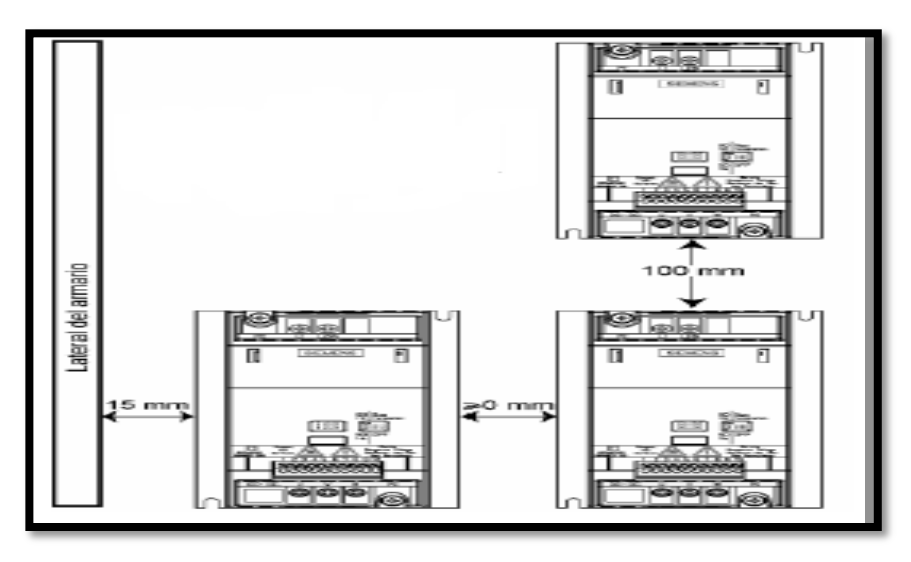

Figura 2. Separación para montar varios convertidores sinamics g110.

## **Instalación Eléctrica.**

.

En la instalación se tiene que tomar en cuenta los cables de alimentación y los del motor, es necesario tenderlos separados de los cables de mando. No llevarlos a través del mismo conducto/canaleta.

El convertidor debe ponerse siempre a tierra. Si el convertidor no está puesto a tierra correctamente se puede destruir, así como producirse altas tensiones peligrosas para las personas. Lo mismo rige si el convertidor trabaja en redes no puestas a tierra.

## **Conexiones de red y del motor.**

- $\checkmark$  Asegurar de que entre la fuente de alimentación y el convertidor esté conectado Interruptores o fusibles de protección dimensionados para la corriente nominal Especificada.
- $\checkmark$  Utilizar únicamente hilo de cobre de la clase 1,75 °C. (al menos AWG 16 para cumplir con UL).
- $\checkmark$  Para cumplir con la normativa UL, se tienen que conectar los bornes de control del convertidor SINAMICS G110 con cables Mono filares.
- $\checkmark$  Para cumplir con la normativa UL, se debe poner en la terminal del cable un engarce a presión que disponga de homologación UL para las siguientes conexiones PE del SINAMICS G110.

## **Acceso a los bornes de red y del motor.**

En la figura 3 muestra la disposición de las conexiones: control, red y motor del SINAMICS G110.

Tamaño constructivo A.

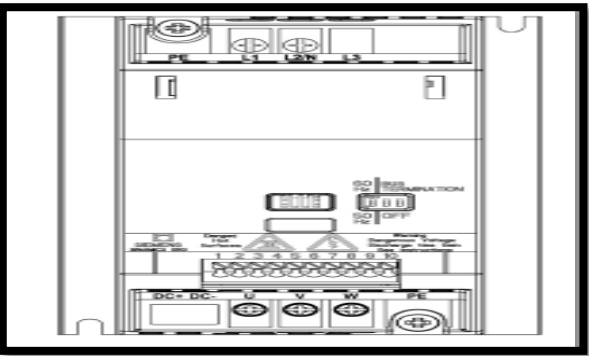

Figura 3. Bornes de conexión SINAMICS G110.

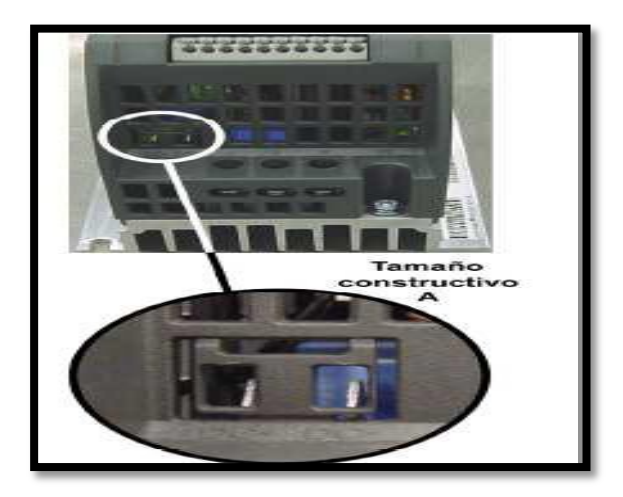

Figura 4. Conexiones DC SINAMICS G110.

## **Conexión del circuito intermedio.**

El circuito intermedio solo se lo utiliza cuando se desea utilizar varios convertidores para acceder a la conexión del circuito intermedio (DC+/DC-), se tiene que romper la protección de los orificios correspondientes con unos alicates delgados de corte diagonal, teniendo en cuenta que no caiga ningún pedazo de plástico dentro del convertidor (véase Figura 4).

La conexión de bornes consta de dos enchufes planos de 6,3 mm x 8 mm. Una vez quitada la protección de los orificios y si el circuito intermedio no está conectado, el convertidor solo tiene el grado de protección IP00.

**Para la conexión del circuito intermedio se debe tener en cuenta lo siguiente:**

- 1. El borne DC+ de un convertidor se tienen que unir al borne DC+ del otro convertidor, igualmente las dos conexiones DC-. Conectar erróneamente puede destruir ambos convertidores.
- 2. Ambos convertidores tienen que estar conectados a la misma red y la misma fase.
- 3. Un cortocircuito en uno de los convertidores puede destruir ambos.
- 4. Los convertidores se deben montar lo más unidos posible para que los cables de unión del circuito intermedio sean también lo más cortos posible.
- 5. Se tienen que utilizar las tenazas de presión apropiadas para acoplar las terminales a los cables y asegurar una unión correcta y segura.
- 6. Una forma recomendada que proporciona los fabricantes de instalación es la que se muestra en la siguiente figura 5.

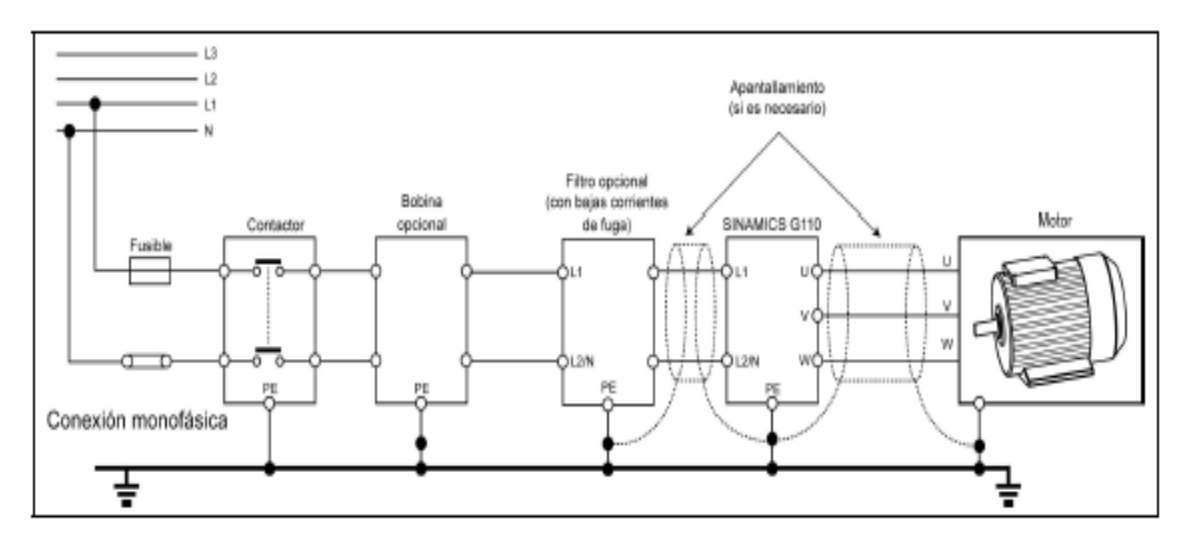

Figura 5. Conexión a la red del motor.

## **Puesta en servicio.**

Se describe los diferentes modos de operación y puesta en servicio del SINAMIC G110.

**El requisito para ponerlo en servicio es haber finalizado la instalación mecánica y eléctrica tomando en cuenta los siguientes aspectos.**

- En el caso, que un cortocircuito haya en el equipo de control éste pueda producir daños materiales considerables, o incluso graves lesiones, se deben tomar precauciones externas adicionales.
- Determinados ajustes de parámetros pueden provocar el de arranque automático del convertidor tras un fallo de la red de alimentación. Los parámetros del motor se deben configurar con precisión para que la protección de sobrecarga del motor funcione correctamente para frecuencias mayores de 5 Hz.
- Este equipo es apto para utilizarlo en redes equilibradas capaces de entregar como máximo 10.000 amperios (eficaces), para tensiones máximas de 230 V.
- El SINAMICS G110 no posee interruptor principal y está bajo tensión al conectar la alimentación de red.

### **Diagrama de bloques.**

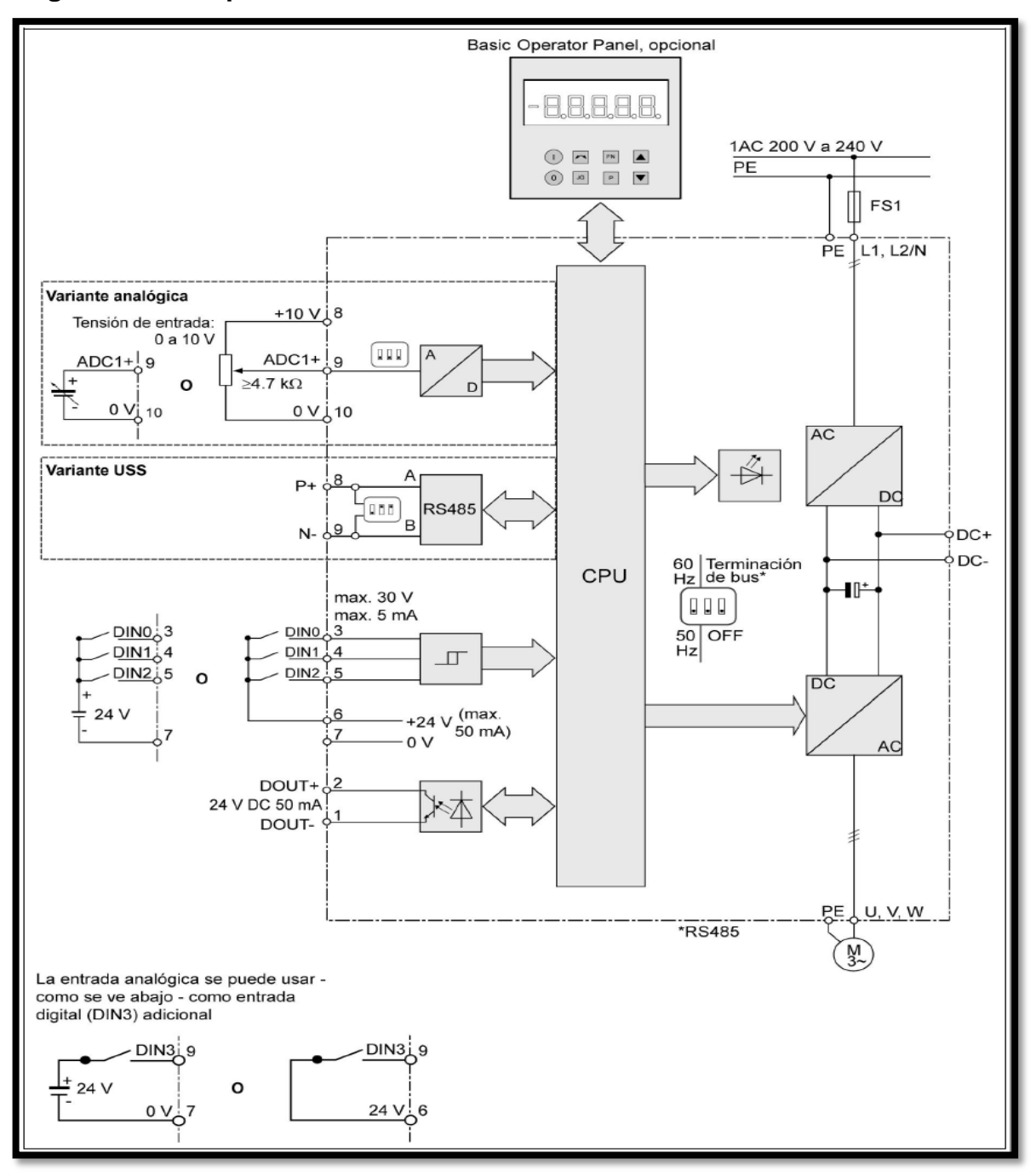

Figura 6. Diagrama de bloques del SINAMICS G110.

#### **Modos de puesta en servicio.**

La puesta en servicio estándar para el convertidor se puede llevar a cabo con uno de los métodos que se indican a continuación y es adecuada para la mayoría de las aplicaciones.

- Usando el convertidor con los ajustes de fábrica, prescribiendo consignas y comandos por medio de entradas digitales y analógicas o por medio de la interface RS485.
- Usando el panel básico de operaciones BOP (Basic Operator Panel).
- La puesta en servicio avanzada permite adaptar el SINAMICS G110 a aplicaciones específicas. Existe en dos variantes.

### **Variante analógica.**

Está indicada para aplicaciones con un solo convertidor. Las órdenes y consignas se imparten con un interruptor externo y un potenciómetro utilizando las entradas digitales y la entrada analógica del SINAMICS G110.

### **Variante USS.**

Está indicada para aplicaciones con varios convertidores comunicados. Las órdenes y consignas se imparten usando la interface RS485 con protocolo USS. Se pueden operar varios SINAMICS G110 en el mismo bus.

Si utiliza la interface USS, necesita un potencial 0 V común a todos los componentes en el bus USS. Esto lo puede hacer mediante el borne 10 de la tarjeta de control. Cada modelo SINAMICS G110 dispone de diferentes modos para hacer la puesta en servicio. Estas opciones se describen a continuación.

## **Puesta En Servicio Estándar.**

El SINAMICS G110 se suministra con valores de parámetro reajustados en fábrica,

Con las siguientes características.

Los datos asignados del motor; tensión, corriente y frecuencia se encuentran almacenados en el convertidor y se han dado partiendo de un motor apropiado al convertidor.

## **Adaptación a motores de 60 Hz.**

Los SINAMICS G110 están reajustados para motores con una frecuencia nominal de 50 Hertzios. Se pueden adaptar, por medio del interruptor (DIP) que se encuentra en la parte frontal, para el funcionamiento con motores de 60 Hertzios.

El interruptor DIP se utiliza para conmutar entre 50 Hz y 60 Hz. La posición del ajuste de fábrica es la de 50 Hz. La potencia de salida, en esa posición, se visualiza en Kw (si hay un BOP incorporado). Los datos específicos del motor se calculan en base a 50 Hz.

Cambiando la posición del interruptor DIP a 60 Hz se adapta el SINAMICS G110 a la aplicación de 60 Hz. El interruptor se tiene que poner a la frecuencia requerida antes de aplicar la tensión de red. Al conectar la tensión se lee la posición del interruptor y se calculan los siguientes parámetros específicos del motor:

- Frecuencia nominal del motor (P0310)
- Frecuencia máxima del motor (P1082)
- Frecuencia de referencia (P2000)

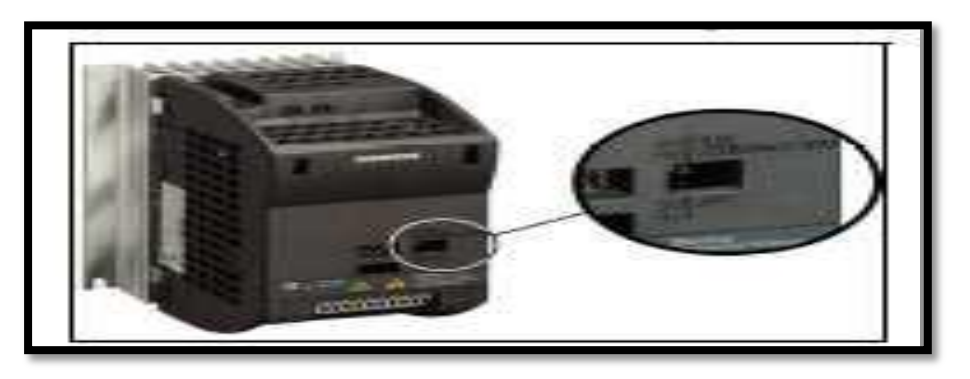

Figura 7. Interruptor DIP para frecuencias nominales del motor y terminación.

## **Ajuste de fábrica.**

El variador viene ajustado ya de fábrica por lo que se debe adaptarlo a los requerimientos.

El convertidor SINAMICS G110 viene ajustado para emplearlo en aplicaciones estándar V/f con un motor asíncrono trifásico de 4 polos que tenga los mismos datos de potencia que el convertidor.

El control de velocidad del motor se lleva a cabo a través de las entradas analógicas en la variante analógica o a través de la interface RS485 en la variante USS ver figura 8.

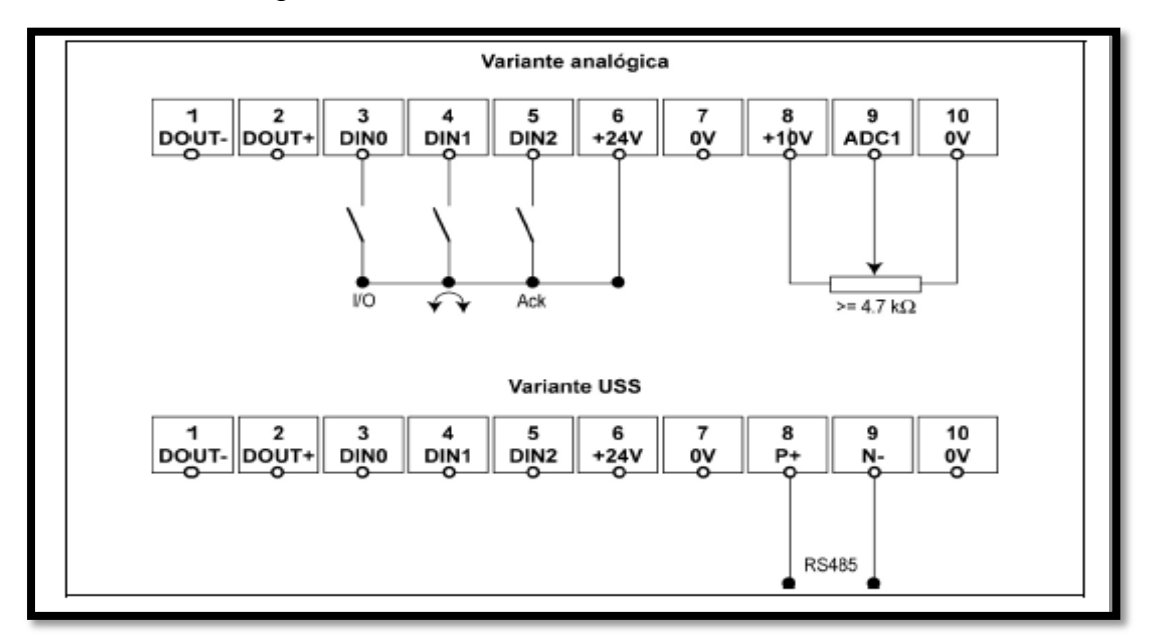

Figura 8. Servicio estándar, variante analógica.

El convertidor ya viene reajustado desde la fábrica para emplearlo directamente en la mayoría de las aplicaciones. El ajuste de fábrica para la variante analógica se encuentra en la tabla 2.

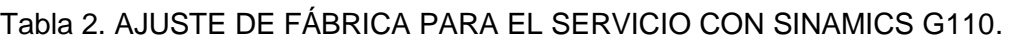

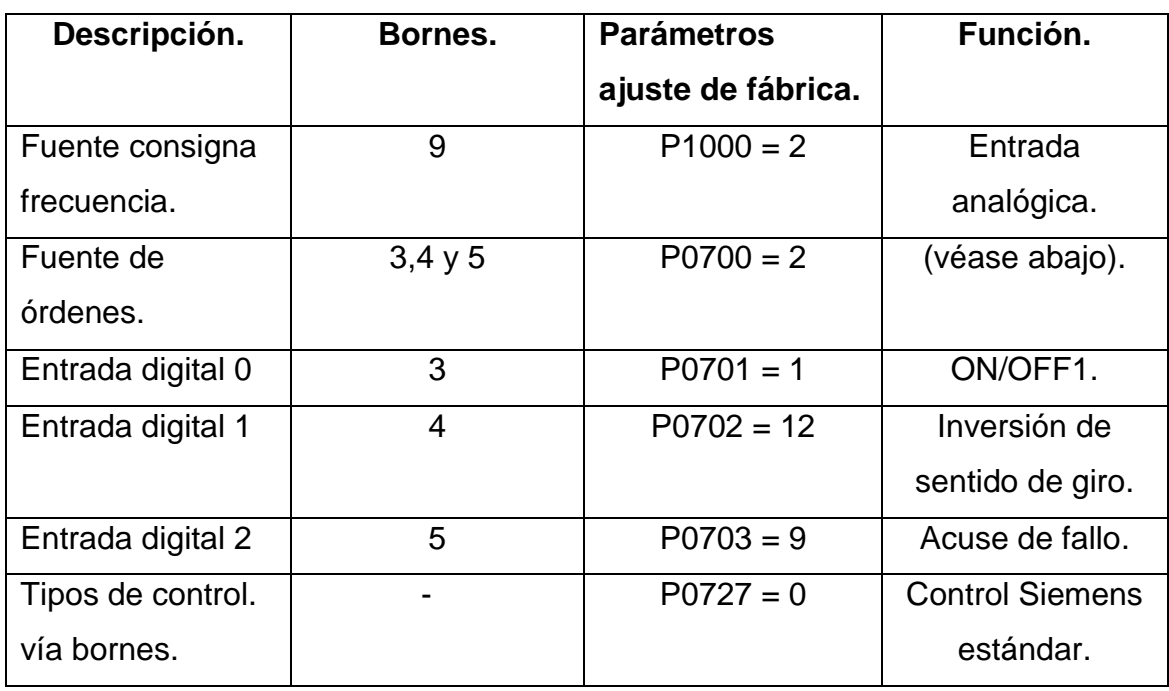

VARIANTE ANALÓGICA.

Con los ajustes de fábrica de la variante analógica se obtienen las siguientes funciones.

- Órdenes ON y OFF para el motor (DIN0 vía interruptor externo)
- Conmutación de giro: horario/Anti horario del motor (DIN1 vía interruptor externo).
- Acuses de fallo (DIN2 vía interruptor externo).

El control de velocidad del motor se puede efectuar mediante un potenciómetro (≥ 4,7 kΩ) en la entrada analógica (variante analógica).

## **Modos de operación.**

El SINAMICS G110 se puede conectar para funcionar en diferentes modos de operación, ejemplo (BOP) acoplado, se utiliza el bus USS, en los bornes de las entradas digitales hay interruptores conectados como se observa en la tabla 3.

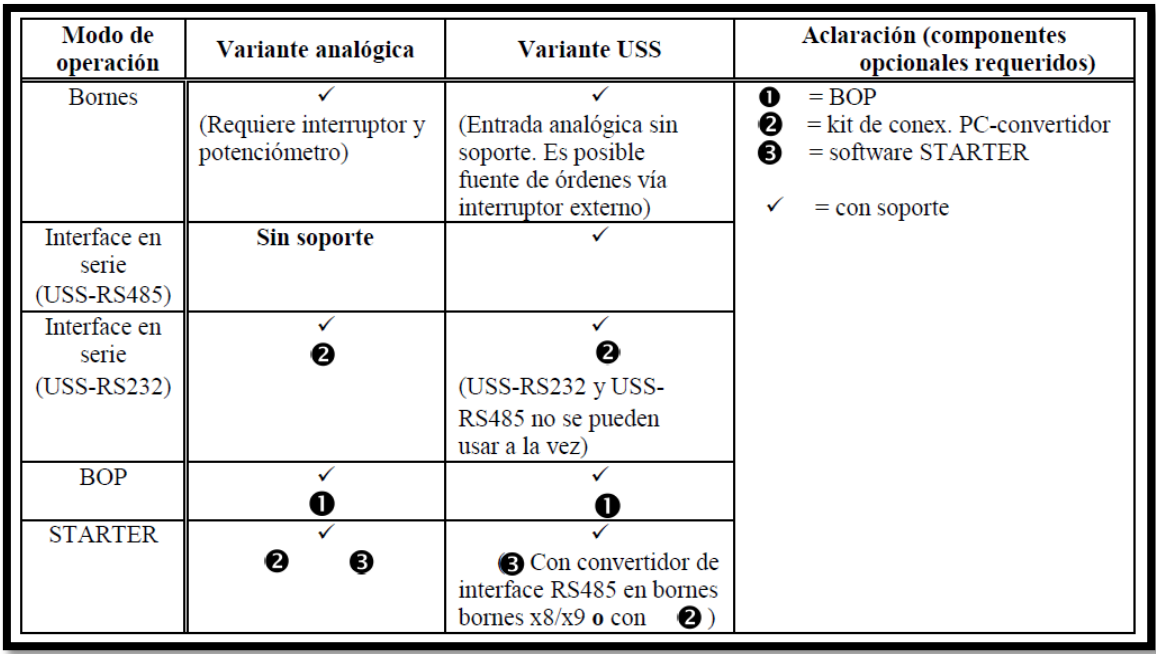

## TABLA 3. MODOS DE OPERACIÓN.

### **Basic operador panel (Bop).**

Cuando el ajuste de fábrica del convertidor no es adecuado a la aplicación, se puede modificar el ajuste y adaptar el convertidor a la aplicación requerida utilizando el BOP, este permite acceder directamente a los parámetros del SINAMICS G110.

## **Con El Bop Se Pueden Ejecutar Las Siguientes Funciones:**

- Modificación de valores de parámetros.
- Visualización de parámetros especiales.
- Transmisión de juegos de parámetros de un SINAMICS G110 a otro.

Con el BOP se pueden ajustar varios convertidores. Una vez se finalizan los ajustes de uno, se quita el BOP de un convertidor y se puede poner en otro.

El BOP posee una visualización de cinco cifras, con la que se puede leer y modificar valores de parámetros.

Cuando el BOP está acoplado y se ha selecciona con P0005 = 21 la frecuencia de salida, se visualizará la consigna correspondiente – si el convertidor está en stop – aproximadamente cada segundo.

Ajustar P0719 = 11 o la fuente de órdenes P0700 = 1 y la fuente de consigna de frecuencia P1000 = 1 para controlar totalmente el convertidor a través del BOP. **Funciones avanzada del BOP.**

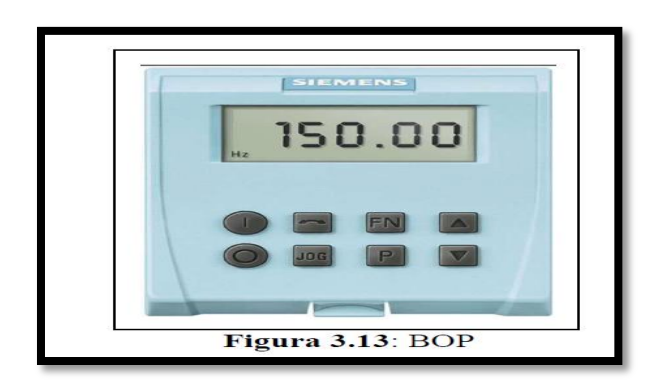

Figura 9. BOP.

El BOP ofrece la posibilidad de realizar una puesta de servicio completa al ingresar los parámetros requeridos.

- El BOP se fija directamente en el convertidor. No está prevista la conexión con cable.
- El BOP también se puede poner y quitar estando el convertidor bajo tensión
- El SINAMICS G110 detecta cuando se ha incorporado un BOP y permite acceder a los parámetros. Para el mando del convertidor con el BOP (ON-OFF, consigna) se tienen que poner los parámetros P0700 (fuente de órdenes para ON/OFF, cambio de giro, JOG) y P1000 (consigna de frecuencia) a 1. También se puede ajustar como alternativa P0719 = 1.

# **Diagrama de flujo para puesta en servicio rápida (nivel de acceso 1- P0003=1).**

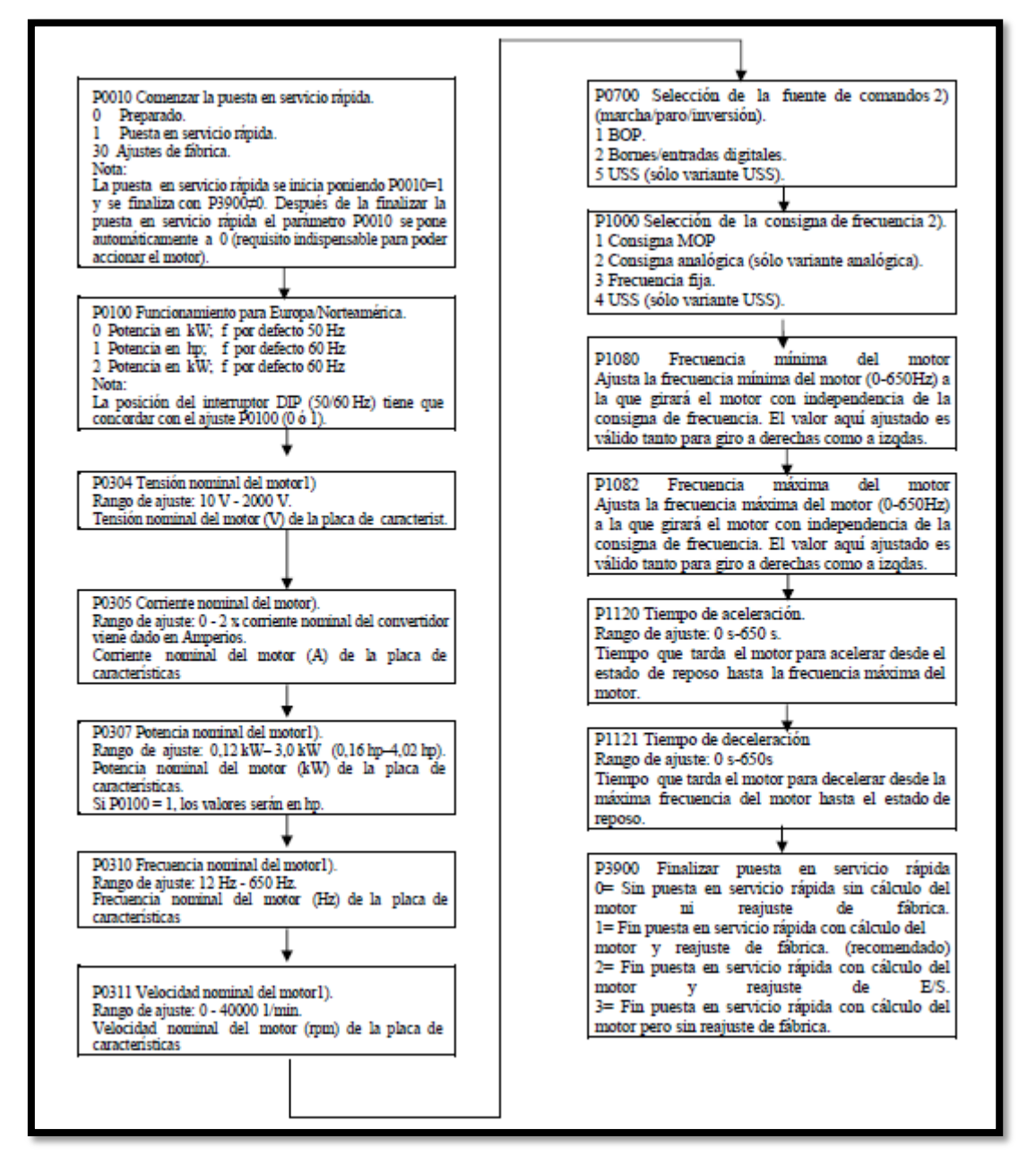

- Parámetros relacionados con el motor. Consulte la placa de características del motor.
- Son parámetros que contienen una lista más detallada de posibles ajustes para su uso en aplicaciones específicas. Consulte la Lista de parámetros.

## **Reposición al ajuste de fábrica.**

Para reponer todos los parámetros al ajuste de fábrica se tienen que ajustar los siguientes parámetros (este proceso de reposición puede durar hasta 3 minutos):

1. Ajuste P0010 = 30.

2. Ajuste P0970 = 1.

### **Uso del SINAMICS G110.**

### **1. Consigna de frecuencia (P1000).**

Con este parámetro se determina la fuente de consignas de frecuencia. El SINAMICS G110 posee un ajuste de fábrica propio para cada una de las variantes (analógica y USS).

## **2. Fuente de órdenes (P0700).**

Con este parámetro se determina la fuente para arranque/parada y sentido de giro. El SINAMICS G110 posee un ajuste de fábrica propio para cada una de las variantes (analógica y USS). Ver "Diagrama de flujo para puesta en servicio rápida". Los tiempos de aceleración/deceleración y la función de redondeo de rampas actúan sobre el arranque y parada del motor.

#### **3. Detener el motor.**

Existen varias posibilidades para detener el motor OFF1 a OFF 3, todas las órdenes OFF son activas "low".

#### **4. Variante analógica.**

- Ajuste de fábrica: 2, borne 3 (DIN 0, low).
- $\div$  OFF1 2, borne 3 (DIN 0, low).
- OFF2 apretar el botón OFF en el BOP, una vez (dos segundos) o dos veces consecutivas.
- OFF3 sin ajuste estándar.

## **5. Variante USS.**

- $\div$  Ajuste de fábrica: 5, bornes 8 y 9 (RS485).
- $\div$  OFF 1 palabra de mando 1 (r0054), bit 00.
- OFF 2 apretar el botón OFF en el BOP, una vez (dos segundos) o dos veces.
- Consecutivas palabra de mando 1 (r0054), bit 01.
- $\div$  OFF 3 palabra de mando 2 (r0054), bit 02.

## **Inversión de sentido de giro del motor.**

## **1. Variante analógica.**

Ajuste de fábrica: 2, borne 4 (DIN 1, high).

## **2. Variante USS.**

 $\div$  Ajuste de fábrica: 5, bornes 8 y 9 (RS485); palabra de mando 1 (r0054), bit11.

## **3. Control siemens estándar (p0727=0).**

Si P0727 = 0 existen dos posibilidades de control por medio de las siguientes señales.

# **ON/OFF1 y REV.**

Este método permite poner en marcha y parar el accionamiento por medio de la orden ON/OFF1 y efectuar un cambio de giro con la orden REV (inversión de giro).

# **ON/OFF1 y ON\_REV/OFF1.**

Este método permite poner en marcha el accionamiento en sentido de giro positivo (sentido horario) por medio de la orden ON/OFF1 y en el sentido de giro negativo (anti horario) a través de la orden ON\_REV/OFF1.

Sin embargo para poder cambiar el sentido de giro, el accionamiento primero tiene que desacelerar con OFF1 y solo después de alcanzar 0 Hz se puede aplicar la señal de inversión.

# **4. Control 2-Hilos (P0727=1).**

Este método utiliza dos señales permanentes para poner en marcha y parar el motor y para determinar el sentido de giro (ON\_FWD y ON\_REV).

La ventaja de este método de control consiste en que se puede conmutar entre ON\_FWD y ON\_REV en cada momento, independientemente de la consigna, de la frecuencia de salida y del sentido de giro. Tampoco es necesario desacelerar el motor hasta 0 Hz para poder aplicar la orden.

# **5. Control 3-Hilos (P0727=2).**

## **Este método utiliza 3 órdenes para controlar el motor.**

La señal STOP opera con lógica negativa: Al abrir el contacto o al mantenerlo abierto se ejecuta una orden OFF1 en el convertidor y el accionamiento desacelera hasta parar. Para poder poner en marcha y accionar el motor el contacto de la señal STOP tiene permanecer cerrado.
El accionamiento se pone en marcha al aplicar un flanco positivo (cierre breve del

Contacto) en la entrada digital correspondiente a la señal FWDP (marcha en sentido horario) o REVP (marcha en sentido anti horario).

Al aplicar un flanco positivo en FWDP y REVP a la vez se produce un paro del motor (OFF1). El proceso de deceleración se puede interrumpir al aplicar de nuevo un flanco positivo en FWDP o REVP.

Un flanco positivo en FWDP o REVP mientras el accionamiento gira en el sentido

correspondiente a la señal no produce ningún cambio, solo al abrir el contacto de STOP se para el accionamiento de forma regular o también en caso de que se apliquen la señal FWDP y REVP a la vez.

### **3.4.Control 3-hilos (P0727=3).**

Para esta función son tres las señales correspondientes:

**OFF1/HOLD –** al abrir el contacto correspondiente a esta señal se produce una orden OFF1 y el accionamiento desacelera hasta 0 HZ (contacto normalmente cerrado).

**ON\_PULSE –** pone el accionamiento en marcha en sentido de giro horario.

**REV –** ocasiona la inversión del sentido de giro (en sentido anti horario).

La señal OFF1/HOLD opera con lógica negativa: el contacto tiene que permanecer

Cerrado para poder poner el motor en marcha, un flanco positivo (cerrar breve del contacto).

La señal ON PULSE pone el accionamiento en marcha.

El sentido de giro se puede determinar y cambiar vía señal

REV (inversión).

### **6. Modos de control (P1300).**

Los diferentes tipos de control del SINAMICS G110 gestionan la relación entre la

Frecuencia del motor y la tensión que suministra el convertidor. Los modos de control son los siguientes:

### **7. Control V/F Lineal P1300 = 0.**

Puede ser usado para aplicaciones con par variable y constante, como cintas Transportadoras y bombas de desplazamiento positivo.

### **8. Control V/F Cuadrático (Parabólico) P1300 = 2.**

Este modo puede utilizarse para cargas con par variable como ventiladores y bombas.

#### **9. Control V/F Multipunto P1300 = 3.**

Este modo puede utilizarse para adaptar el control V/f a características de par y velocidad especiales del motor (por ejemplo, para un motor síncrono).

#### **Fallos Y Alarmas.**

#### **Convertidor estándar.**

Los fallos y alarmas se visualizan en el LED del convertidor. Para más informaciones ver Búsqueda y subsanación de fallos.

#### **Acoplar el panel de operaciones.**

Si se genera un fallo o alarma estando acoplado un BOP se visualizan los números de fallos o alarmas que se encuentran en el parámetro de visualización r0947ór2110.

### **Parámetros Del Sistema.**

#### **1. Introducción a los parámetros del sistema del SINAMICS G110.**

Estos parámetros sólo pueden modificarse con el panel BOP, o la interface en serie.

Mediante el panel BOP es posible modificar parámetros para ajustar las propiedades deseadas del convertidor, por ejemplo, tiempos de rampa, frecuencias, mínima y máxima, etc.

- $\checkmark$  Los parámetros de visualización se representan con rxxxx y los de ajuste con Pxxxx.
- $\checkmark$  P0010 inicia la "puesta en servicio rápida".
- $\checkmark$  El convertidor no arrancará hasta que se ponga a 0 el P0010. Esta función se ejecuta automáticamente si P3900> 0.
- $\checkmark$  P0004 actúa como un filtro, permitiendo el acceso a los parámetros de acuerdo a su funcionalidad.
- $\checkmark$  Si se intenta modificar un parámetro no cambiable en ese momento por ejemplo, porque no se pueda modificar durante el funcionamiento o solo sea modificable durante la puesta en servicio – entonces se visualiza.
- $\checkmark$  Mensaje bus y En algunos casos al modificar valores de parámetros la pantalla del BOP muestra. Esto significa que el convertidor está trabajando tareas de mayor prioridad.

## **2. Búsqueda y subsanación de fallos.**

## **Búsqueda y subsanación de fallos con el LED del convertidor.**

A continuación se detallan los diferentes estados del LED y sus significados:

- $\checkmark$  Convertidor apagado/sin tensión de red: LED no se ilumina.
- $\checkmark$  Escondido listo: 200 ms ON / 800 ms OFF.
- $\checkmark$  Convertidor en servicio: iluminación permanente
- $\checkmark$  Alarma general: 800 ms ON / 200 ms OFF.
- $\checkmark$  Fallo: 500 ms ON / 500 ms OFF.

## **Búsqueda y subsanación de fallos con el BOP.**

En el caso de que el motor no arranque aunque haya impartido la orden ON:

- $\checkmark$  Cerciorarse si P0010 = 0.
- $\checkmark$  Cerciorarse que haya presente una señal ON válida.
- $\checkmark$  Cerciorarse que:
- $\checkmark$  P0700 = 1 (para control vía BOP).
- $\checkmark$  P0700 = 2 (para control vía entrada digital).
- $\checkmark$  P0700 = 5 (para control vía interface USS solo variante USS).
- $\checkmark$  P0719 está ajustado correctamente (fuentes de órdenes y consignas).
- $\checkmark$  Cerciorarse de que haya señal de consigna (0 a 10 V en el borne 9) o si se ha dado un valor en el parámetro correspondiente – en función de la fuente de consignas (P1000).

Si a pesar de eso el motor no funciona se realiza lo siguiente:

- 1. Ajustar P0010 = 30.
- 2. Ajustar P0970 = 1.
- 3. Pulsar para reponer los parámetros del convertidor a los ajustes de fábrica.
- 4. Accionar el convertidor con un interruptor conectado en los bornes 3 y 6.
- 5. El convertidor debería acelerar hasta la consigna, que se ha fijado vía entrada analógica o transmitida con la interface USS.

Los datos del motor tienen que corresponder con la potencia y con la tensión del convertidor.

## **Verificar una orden.**

Con los siguientes pasos se puede comprobar el estado de la entrada binaria:

- 1. Cerciorarse que el BOP está acoplado al convertidor.
- 2. Ajustar P0003 = 3.
- 3. Seleccionar el parámetro de visualización r0722.

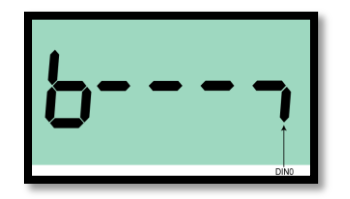

4. El panel de visualización de siete segmentos muestra los bits activos así:

5. El bit de la derecha, en el extremo inferior, está para DIN0 "high activo" lo que Significa que la orden ON está activa.

Si no se visualiza el bit "high activo", significa que no hay ninguna orden ON activa. En ese caso se tiene que comprobar la configuración para cerciorarse que verdaderamente DIN0 está prevista para la orden ON.

Para ON/OFF vía RS485 (interface USS) el bit correspondiente de la palabra de estado 1 (bit02 en r0052) se visualiza en la siguiente posición**.**

## **Datos técnicos del SINAMICS G110.**

Tabla 4. SECCIÓN DE CABLE PARA LOS BORNES DE CONTROL (SIN TORNILLOS).

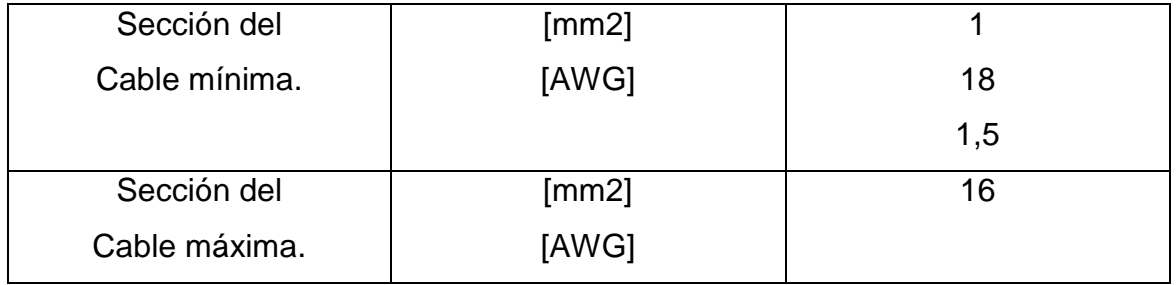

## Tabla 5. DATOS DE POTENCIA DEL SINAMICS G110.

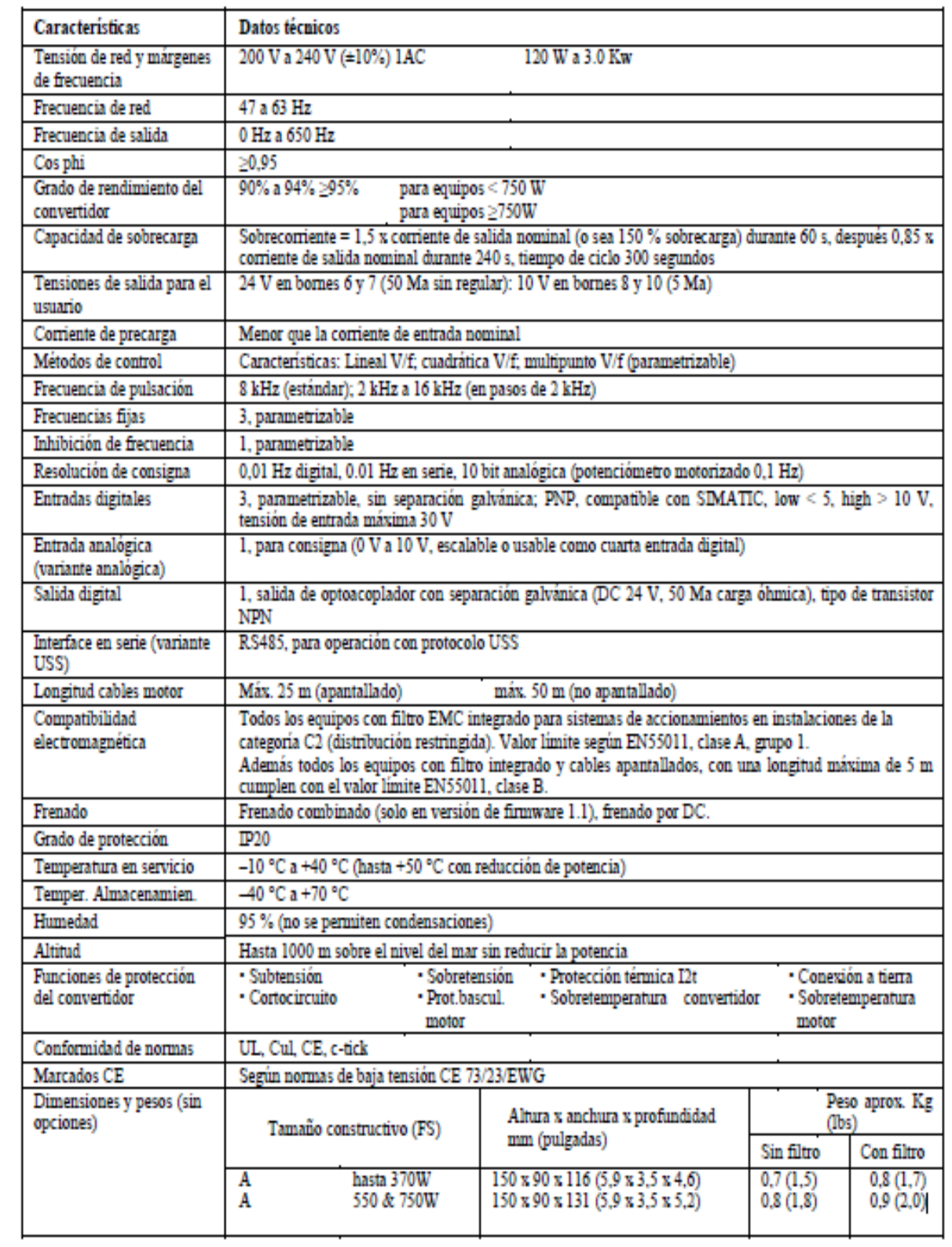

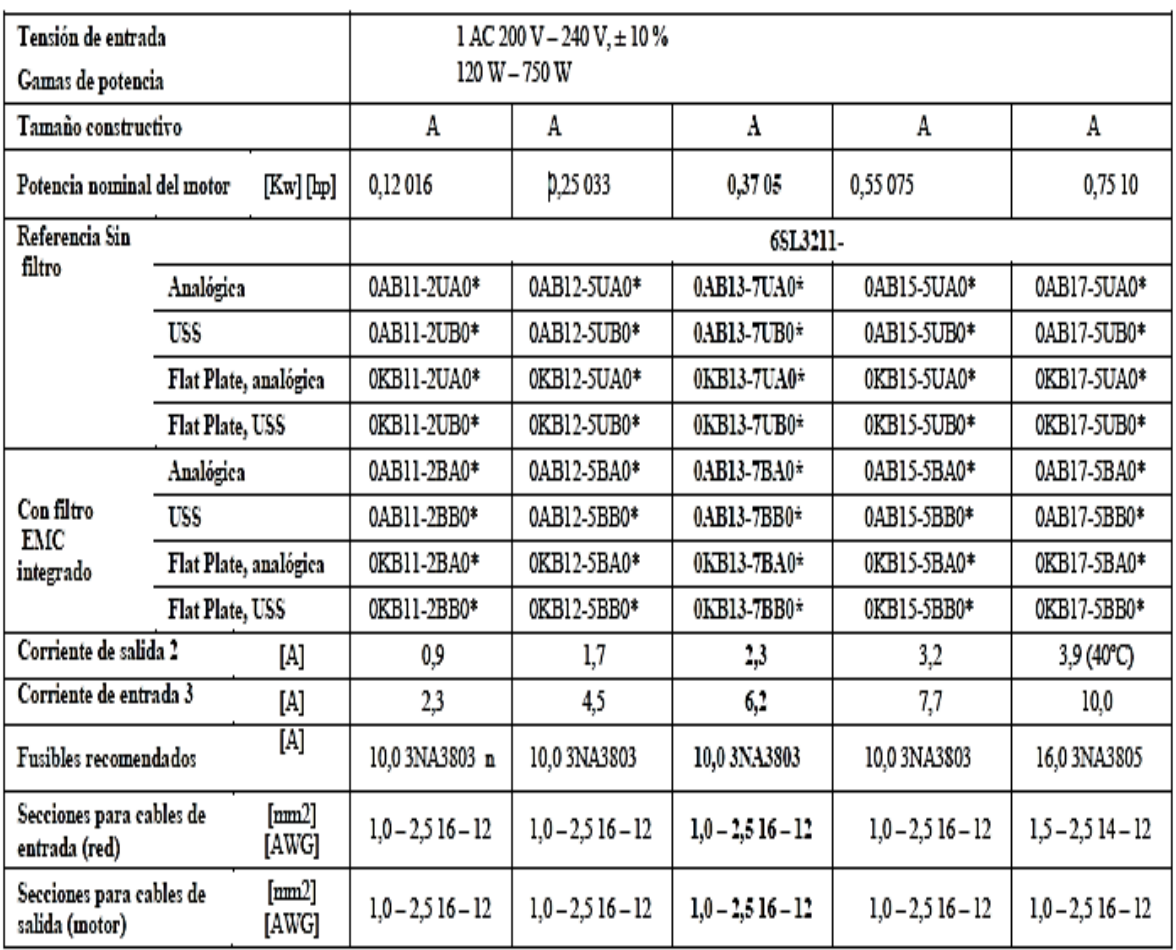

## Tabla 6. DATOS TÉCNICOS SINAMICS G110.

1 Los datos de potencia hp son válidos para los motores 1LA7 de Siemens y no para motores con datos de potencia según NEMA/UL.

2 Los valores se basan en una tensión nominal de red de 230 V.

**La última cifra de la referencia puede ser distinta de acuerdo a cambios de hardware o software del producto**.

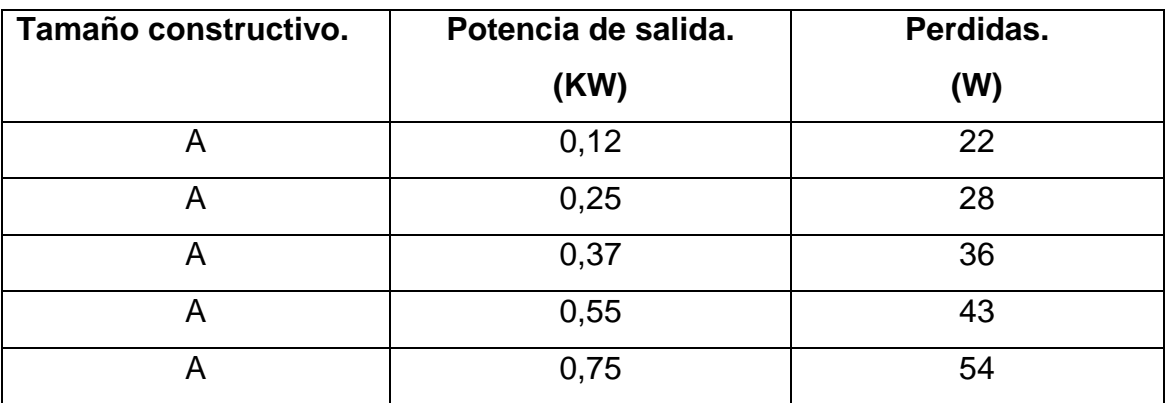

## Tabla 7. DISIPACIÓN DE POTENCIA DEL CONVERTIDOR SINAMICS G110 (230 V) \*).

Las pérdidas de la Tabla 8 son aplicables a equipos con cables de conexión

apantallados de hasta 25 m.

Tabla 8. CORRIENTES ARMÓNICAS, CONEXIÓN 1AC 230 V.

| Potencia<br>de salida | Oscilación<br>fundamental | 3,   | 5.   | Armónicas 7.9. |      | ll.   | 13.   |
|-----------------------|---------------------------|------|------|----------------|------|-------|-------|
| Kw                    | A                         | A    | A    | A              | A    | A     | A     |
| 0,12                  | 1,18                      | 1,05 | 0,9  | 0,76           | 0,58 | 0,568 | 0,508 |
| 0,25                  | 2,26                      | 2,06 | 1,77 | 1,50           | 1,32 | 1,20  | 1,02  |
| 0,37                  | 3,19                      | 2,26 | 2,26 | 2,12           | 1,83 | 1,56  | 1,22  |
| 0,55                  | 4,28                      | 3,86 | 3,18 | 2,44           | 1,82 | 1,42  | 1,12  |
| 0,75                  | 4,52                      | 4,51 | 3.98 | 2,98           | 2,42 | 1,90  | 1,44  |
| 1,1                   | 8,12                      | 7,80 | 5.92 | 4,12           | 2,96 | 2,20  | 1,52  |
| 1,5                   | 11,0                      | 9,04 | 6,4  | 4,08           | 2,92 | 2,16  | 1,48  |
| 2,2                   | 15,7                      | 12,6 | 8,56 | 4,56           | 3,00 | 2,44  | 1,28  |
| 3,0                   | 19,1                      | 14,4 | 7,8  | 3,6            | 3,28 | 2,36  | 0.88  |

## **2 .Esquema para el arranque arelé y contactor.**

Esquema de mando.

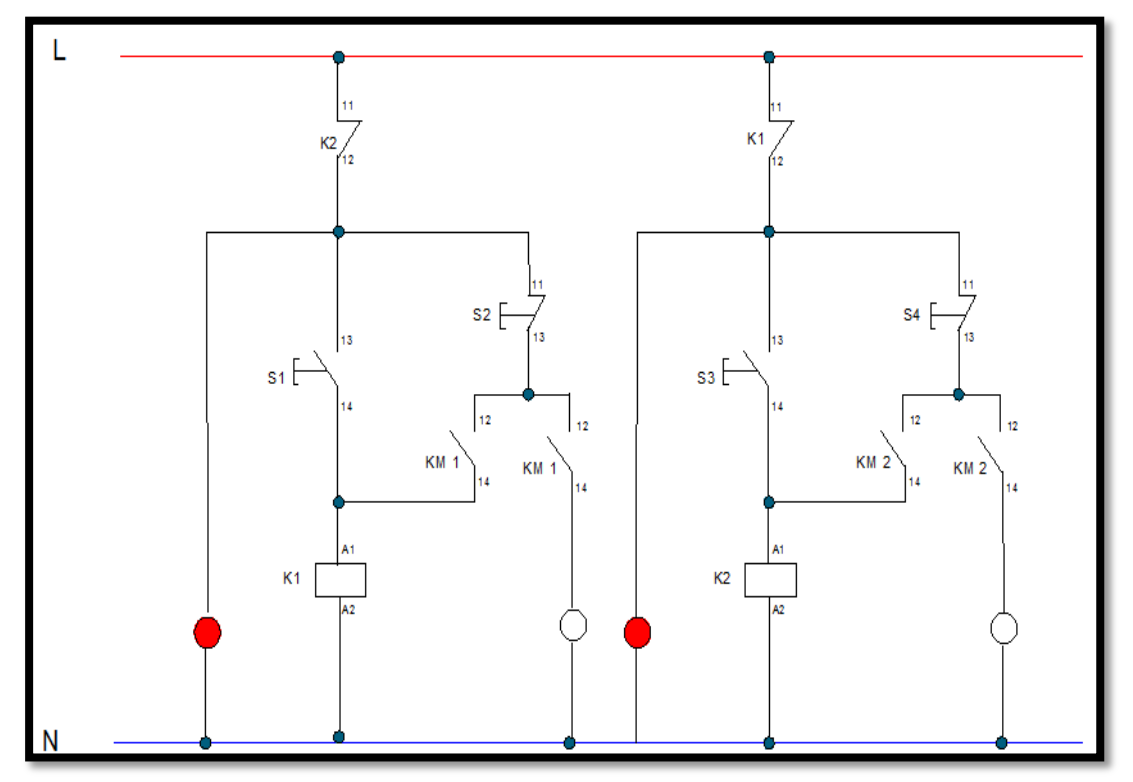

Figura 10. Esquema de mando

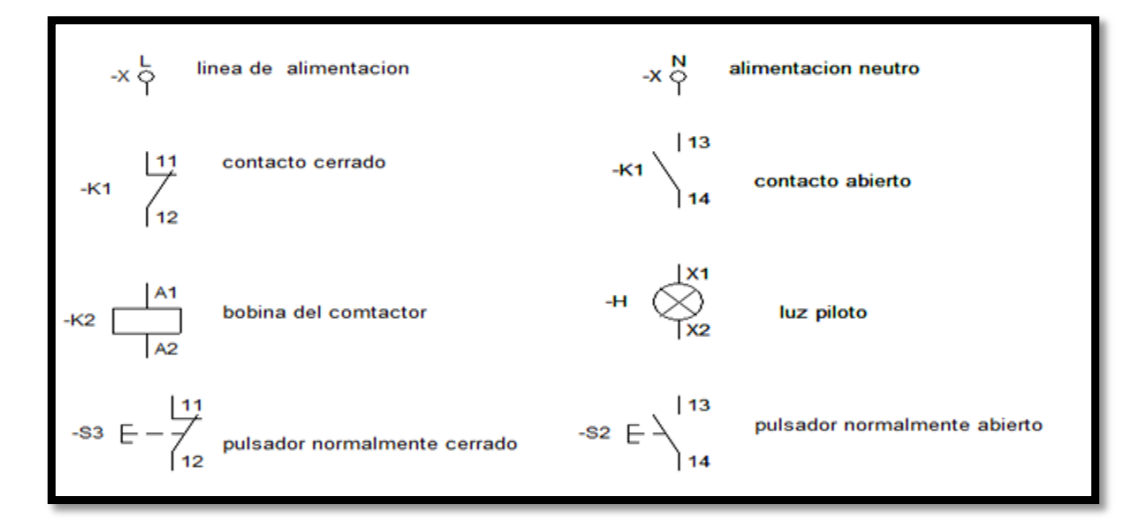

Figura 11. Simbología del esquema de mando.

**Arranque del motor trifásico en sentido de las manecillas del reloj.**

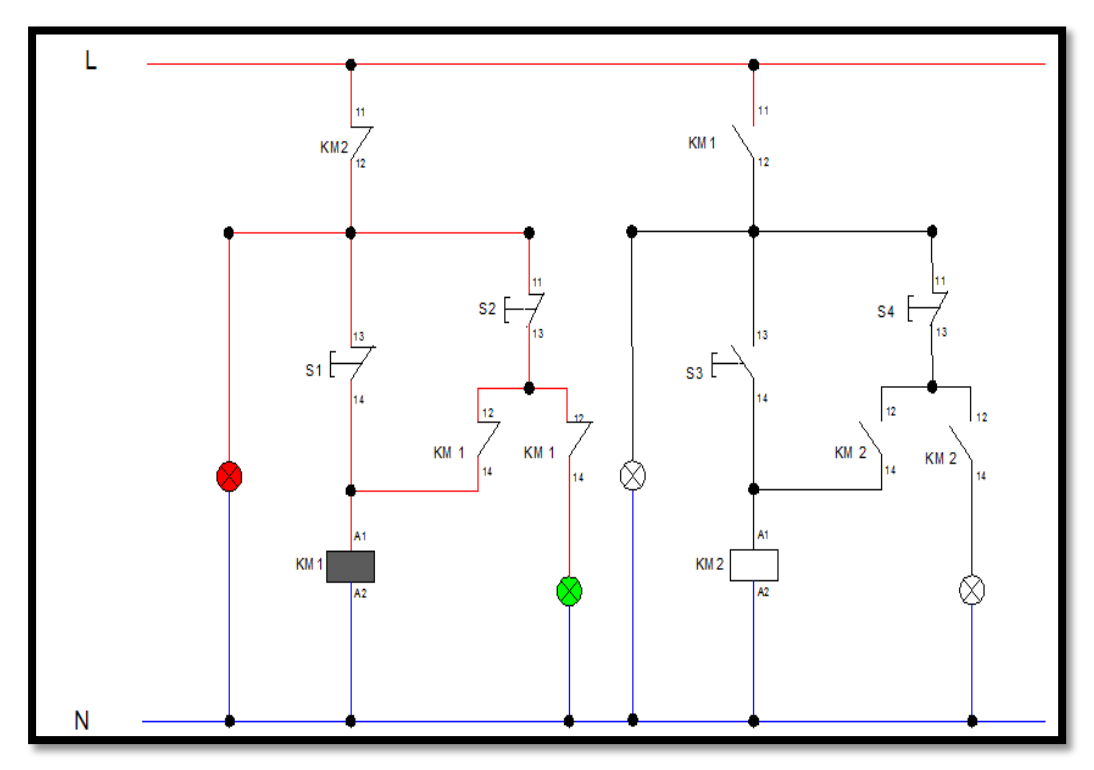

Figura 12. Según manecillas de reloj.

 **Arranque del motor trifásico con inversión de giro.**

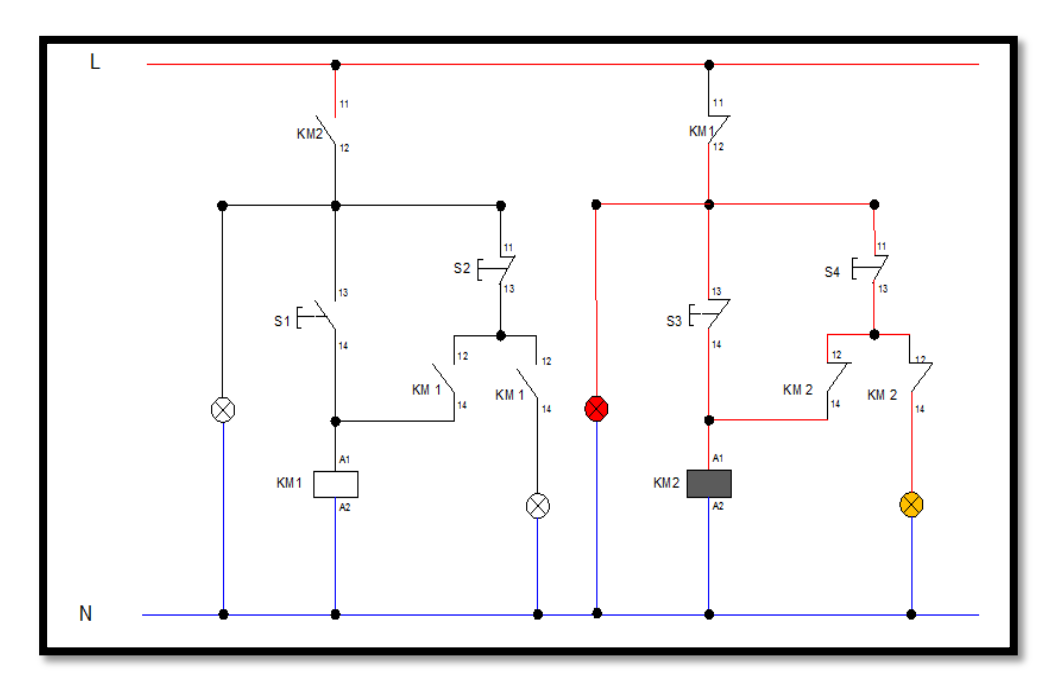

Figura 13. Arranque del motor trifásico con inversión de giro.

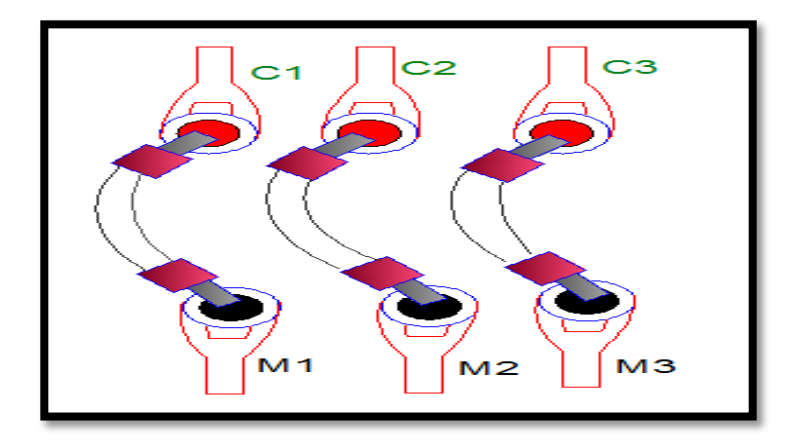

Figura 14. Forma de conexión arele y contactor.

Esquema de fuerza.

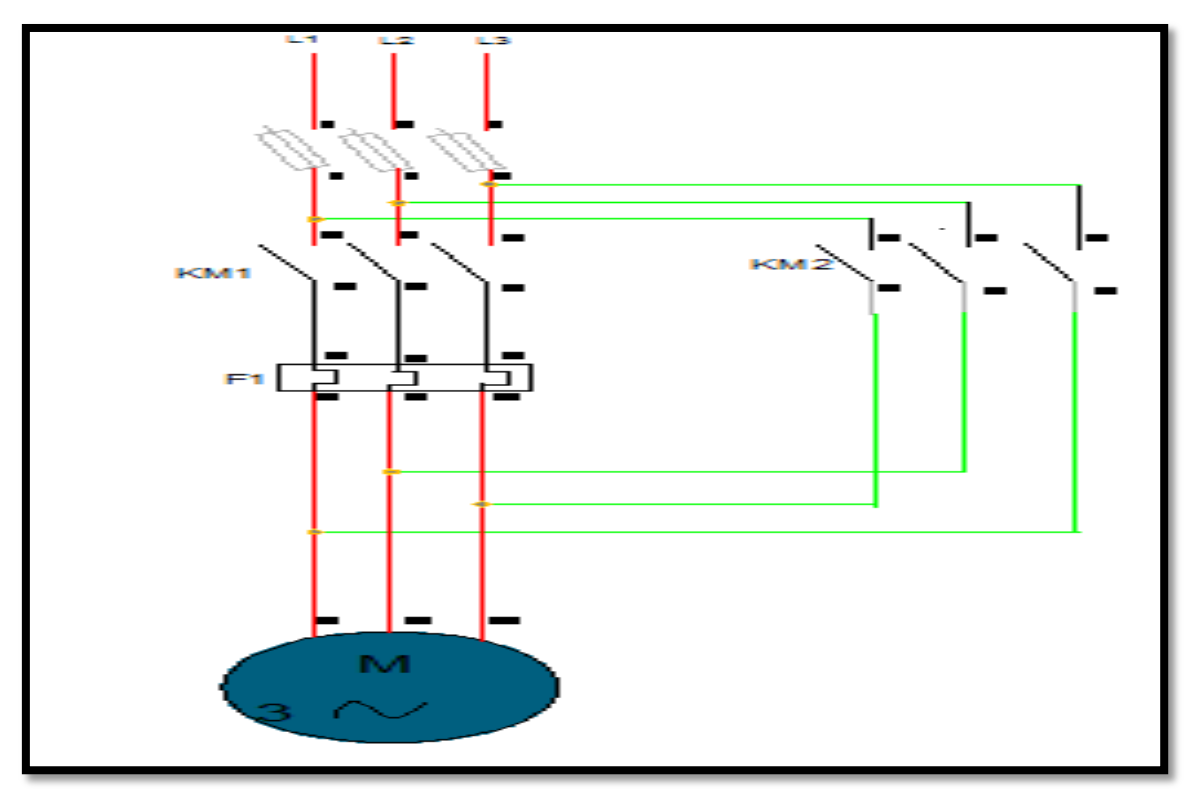

Figura 15. Esquema de fuerza.

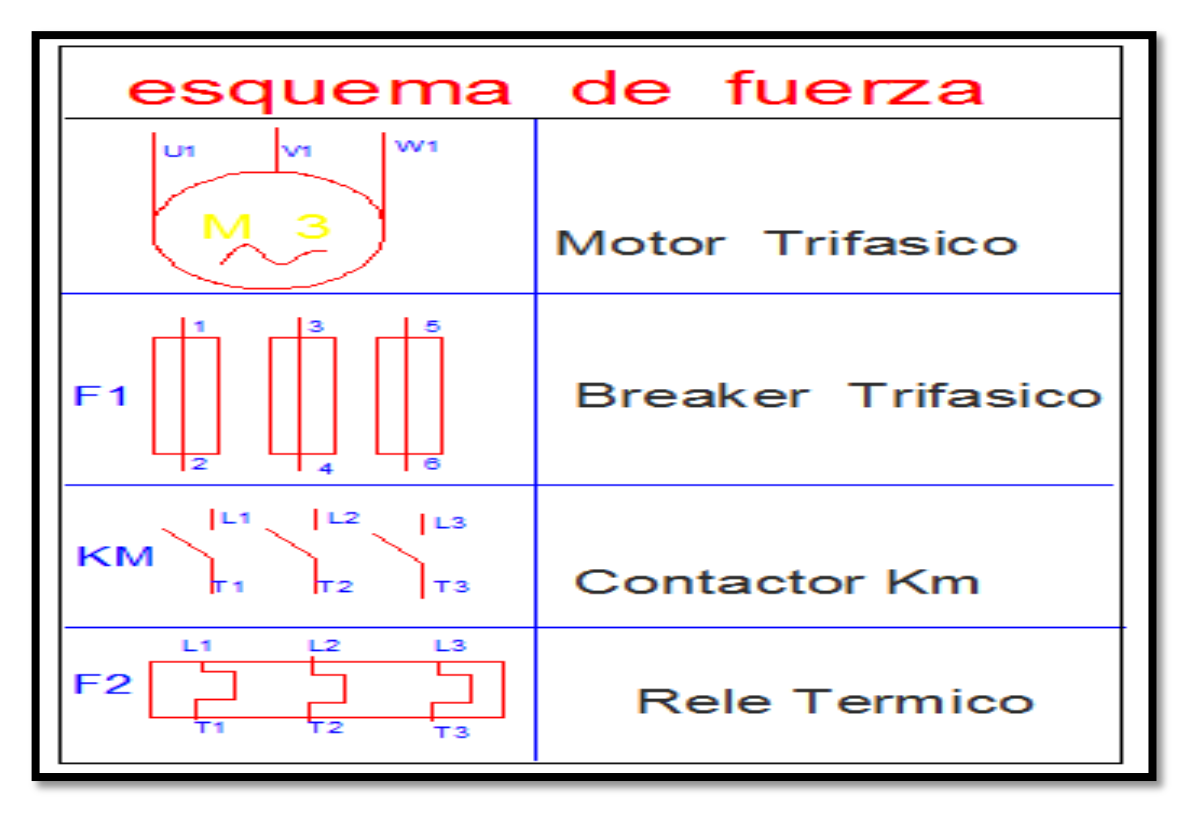

Figura 16. Simbología.

**3. Esquema general del tablero de control.**

# **4. Fotografías.**

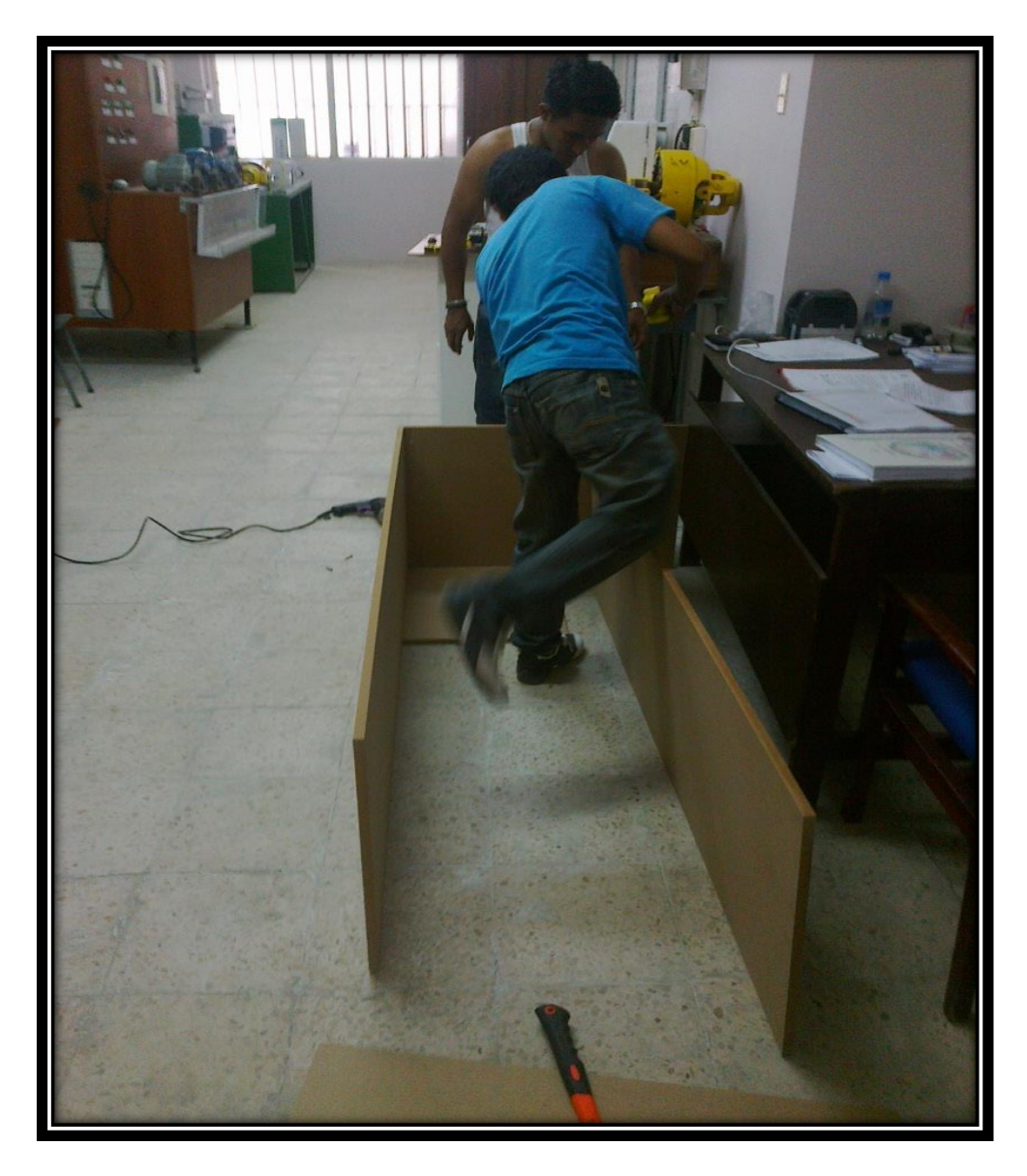

Figura 17. Construcción del tablero de control.

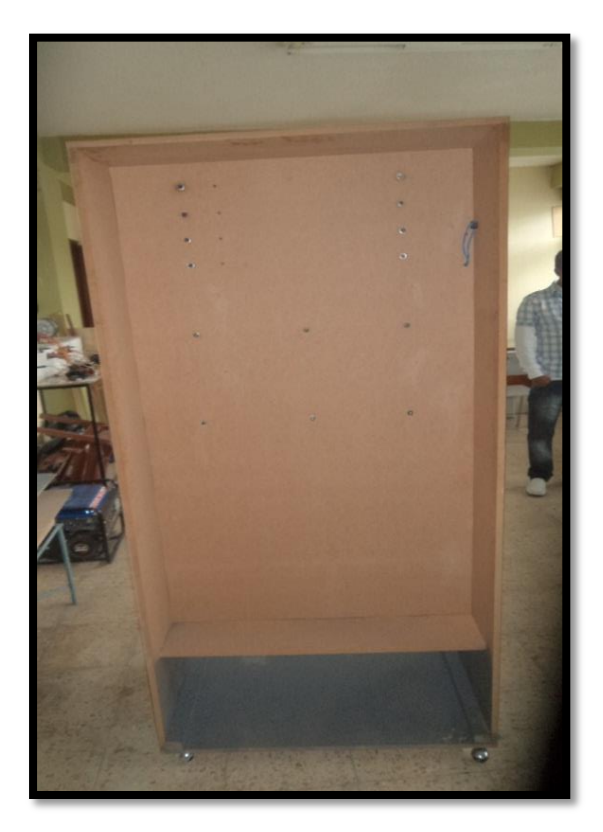

Figura 18. Armado del tablero. Figura 19. Pintado del tablero.

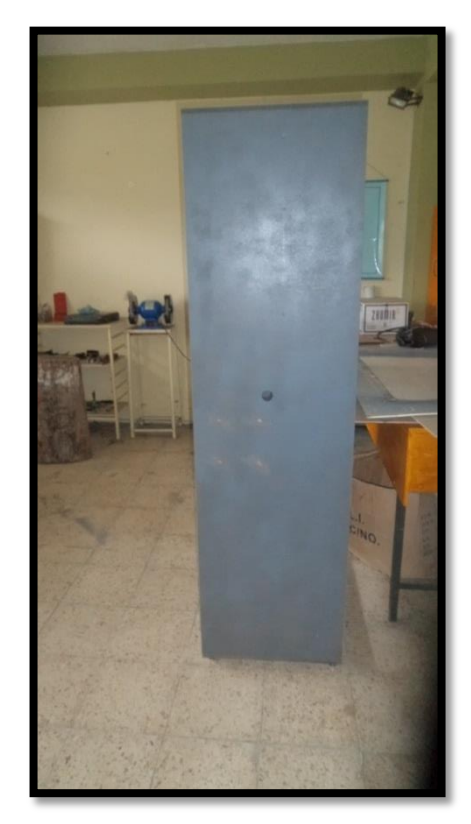

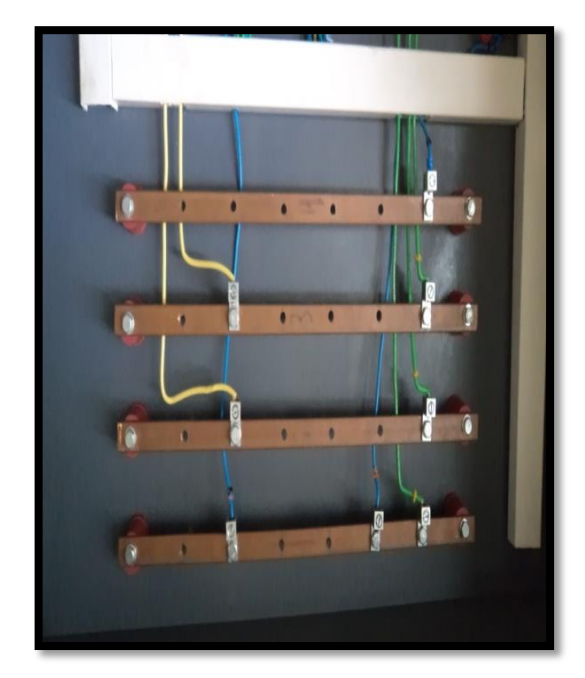

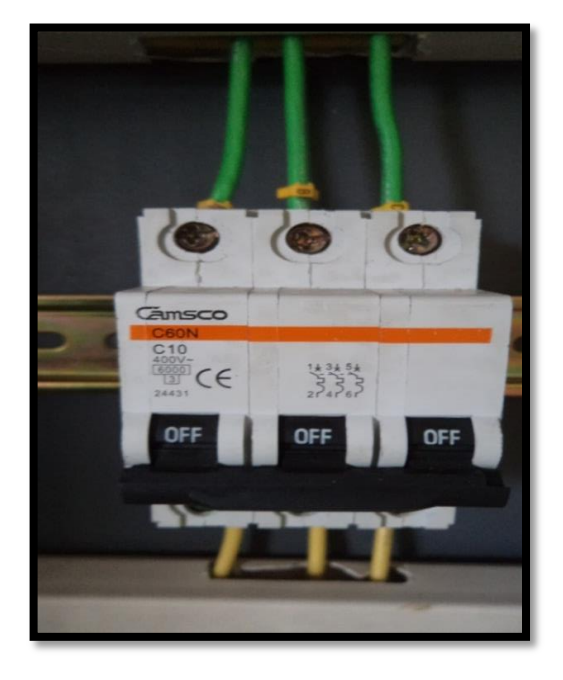

Figura 20. Barras de cobre. **Figura 21. Breaker trifásico**.

## **Construcción de los circuitos de protección.**

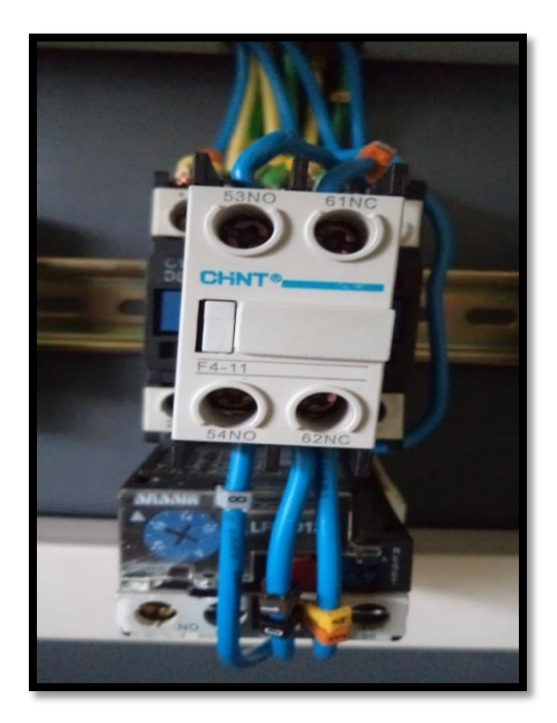

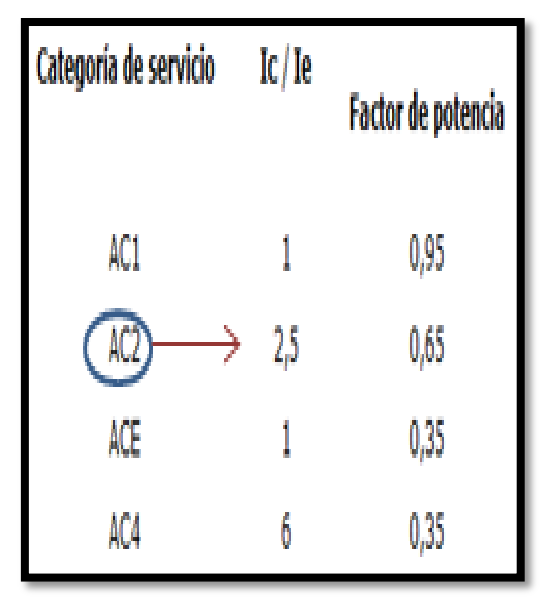

Figura 24 Categoría de los contactores. Figura 25. Características del relé.

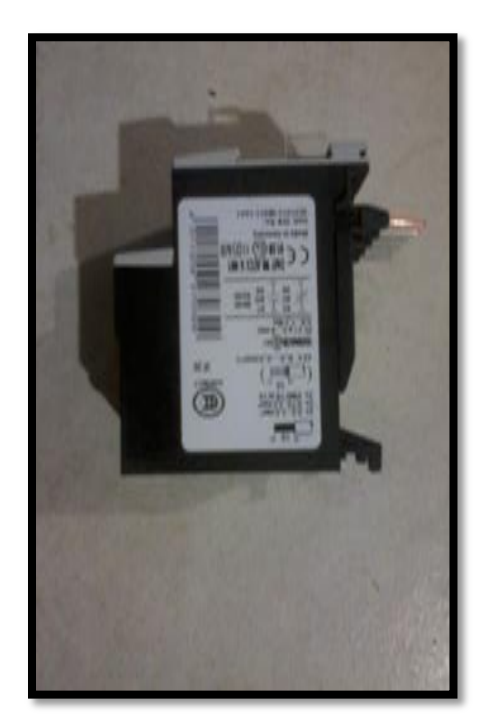

Figura 22. Contactor. **Figura 23. Relé Térmico.** 

| <b>RELE TERMICO</b> |      |                  |      |     |        |     |       |       |
|---------------------|------|------------------|------|-----|--------|-----|-------|-------|
| SASSIN              |      | Ui=750V~Vimp=6KV |      |     |        |     |       |       |
| LR2D1321            | EC   | VDE   PTB        |      |     | JEM    | BS  |       |       |
|                     | 947  | 0660             |      |     | 1356.5 | 88  |       |       |
|                     | aM   | 91 X             | Iråg |     |        | 3H  | 91.92 |       |
| Amax                | 20   | 35               | 35   | 100 | 32     | 32  | 35    | 35    |
| 95NC \6             |      |                  | 24   | 48  | 110    | 230 | 400   |       |
| $M_0 - 1$           | AC15 | V<br>VA          | 100  | 200 | 400    | 600 | 600   | th-5A |

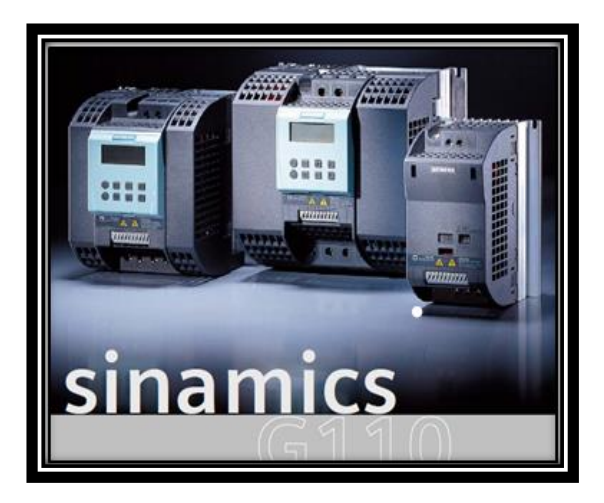

Figura 26. Variador de frecuencia. Figura 27. Motor trifásico.

| Referencia 6SL3211-                                                                                                    | OAB             | 11-2xy0* 12-5xy0* |                       | 13xy0*        | $15xW0$ *     | $17x0$ <sup>*</sup> | 21-1xy0* 21-5xy0* 22-2xy0* 23-0xy0*                                                                                       |               |                |                 |
|----------------------------------------------------------------------------------------------------|-----------------|-------------------|-----------------------|---------------|---------------|---------------------|----------------------------------------------------------------------------------------------------|---------------|----------------|-----------------|
|                                                                                                    |                 |                   | 0KB 11-2xy0* 12-5xy0* | 13xy0*        | $15xv0$ *     | 17x <sub>0</sub>    | ä,                                                                                                    |               |                |                 |
| Tamaño constructivo                                                                                                    |                 | A                 |                       |               |               |                     | B                                                                                                    |               |                |                 |
| Potencia nominal                                                                                                    | kW              | 0,12              | 0.25                  | 0.37          | 0.55          | 0.75                | 1.1                                                                                                    | 1,5           | 22             | 3.0             |
|                                                                                                    | hp              | 0.16              | 0.33                  | 0.5           | 0.75          | 1.0                 | 1.5                                                                                                    | 2.0           | 3.0            | 4.0             |
| Corriente de salida<br>(temp. ambiente ad.)                                                                                                    | Α               | 0.9<br>(50 °C)    | 17<br>(50 °C)         | 23<br>(50 °C) | 32<br>(50 °C) | 3.9<br>(40 °C)      | 60<br>(50 °C)                                                                                                    | 78<br>(40 °C) | 110<br>(50 °C) | 13.6<br>(40 °C) |
| Corriente de entrada<br>(230 V)                                                                                                    | A               | 23                | 45                    | 6.2           | 77            | 10.0                | 14.7                                                                                                    | 19.7          | 272            | 32.0            |
| Fusible                                                                                                    | A               | 10                | 10                    | 10            | 10            | 16                  | 20                                                                                                    | 25            | 35             | 50              |
| recomendado                                                                                                    | 3NA             | 3803              | 3803                  | 3803          | 3803          | 3805                | 3807                                                                                                    | 3810          | 3814           | 3820            |
| Cable de entrada                                                                                                    | mm <sup>2</sup> |                   |                       |               |               |                     | $1,0 - 2,5   1,0 - 2,5   1,0 - 2,5   1,0 - 2,5   1,5 - 2,5   2,5 - 6,0   2,5 - 6,0   4,0 - 10   6,0 - 10$                 |               |                |                 |
|                                                                                                    | <b>AWG</b>      |                   | $16 - 12$   $16 - 12$ | $16 - 12$     | $16 - 12$     |                     | $14 - 12$   $12 - 10$                                                                                                    | $12 - 10$     | $11 - 8$       | $10 - 8$        |
| Cable de salida                                                                                                    |                 |                   |                       |               |               |                     | mm <sup>2</sup>   1.0 - 2.5   1.0 - 2.5   1.0 - 2.5   1.0 - 2.5   1.0 - 2.5   1.5 - 6.0   1.5 - 6.0   2.5 - 10   2.5 - 10 |               |                |                 |
|                                                                                                    | AWG             |                   |                       |               |               |                     | 16 - 12   16 - 12   16 - 12   16 - 12   16 - 12   14 - 10   14 - 10                                                       |               | $12 - 8$       | 12 - 8          |
| Nm<br>Par de apriete<br>(lbf,in)                                                                                                    |                 |                   |                       | 0.96(8.50)    |               |                     | 1.50(13.30)                                                                                                    |               | 2.25 (19.91)   |                 |
| *-La última cifra de la referencia depende<br>$x = B \rightarrow$ Con filtro integrado<br>$y = A \rightarrow$ Variante analógica<br>de cambios en el software y hardware<br>$x = U \rightarrow$ Sin filtro<br>$v = B \rightarrow V$ ariante USS |                 |                   |                       |               |               |                     |                                                                                                    |               |                |                 |

Figura 29. Características del variador. Figura 28. Placas del motor.

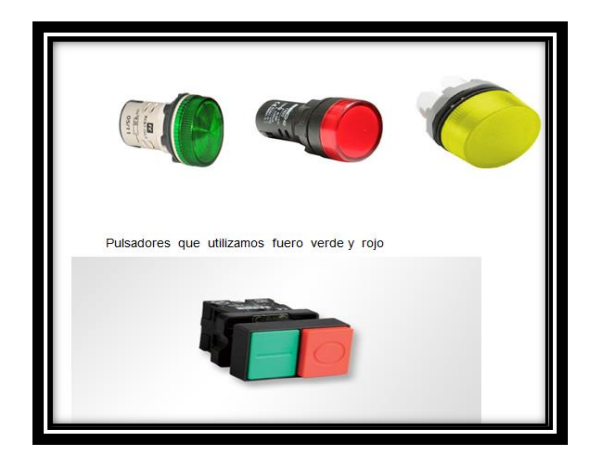

Figura 30. Pulsadores. **Figura 31** .Varios.

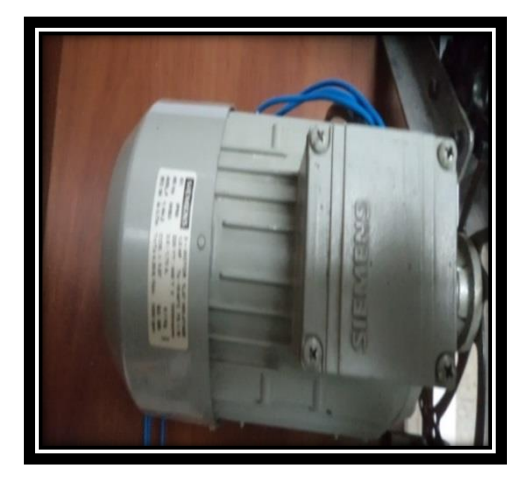

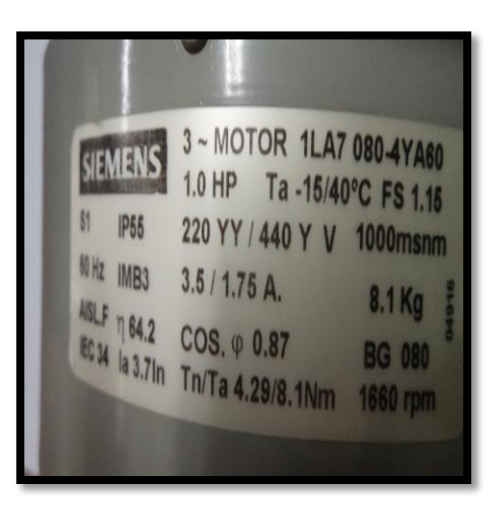

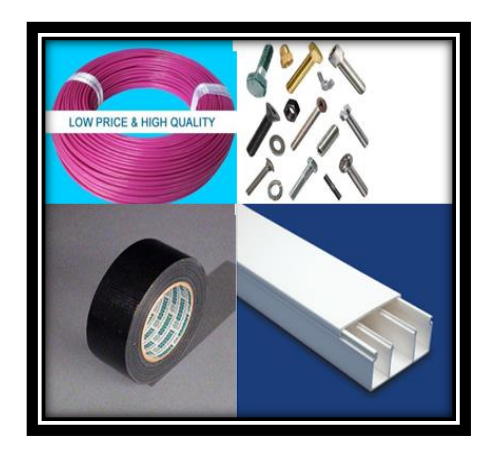

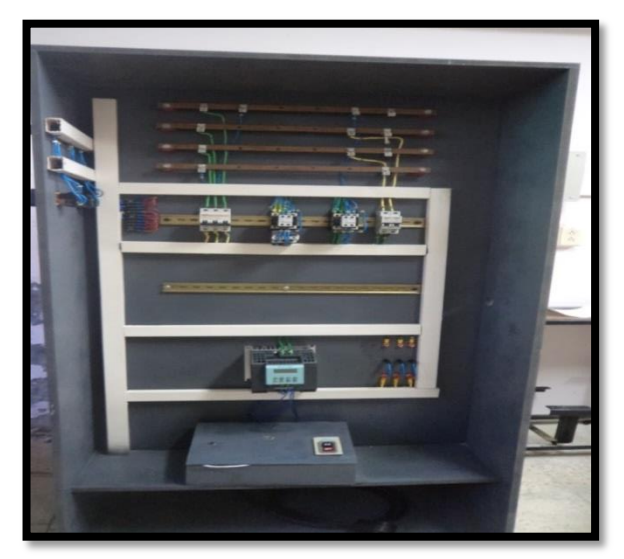

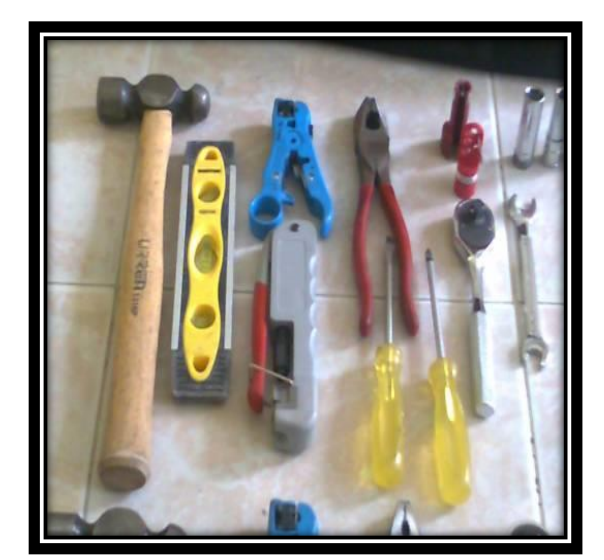

Figura 32. Tablero terminado. Figura 33. Herramientas utilizadas.

# **Armado de la banda transportadora.**

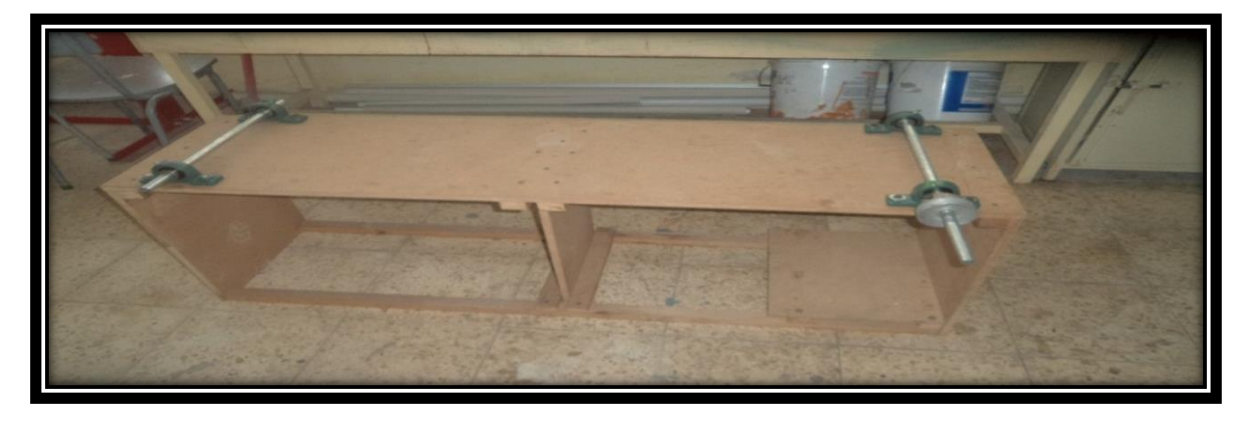

Figura 34. Armado de la banda transportadora.

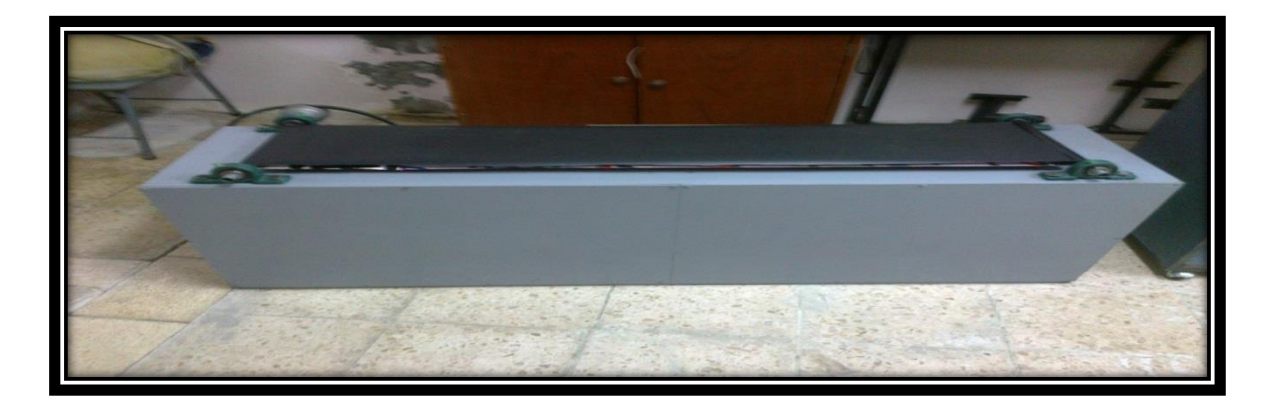

Figura 35. Banda transportadora terminada.

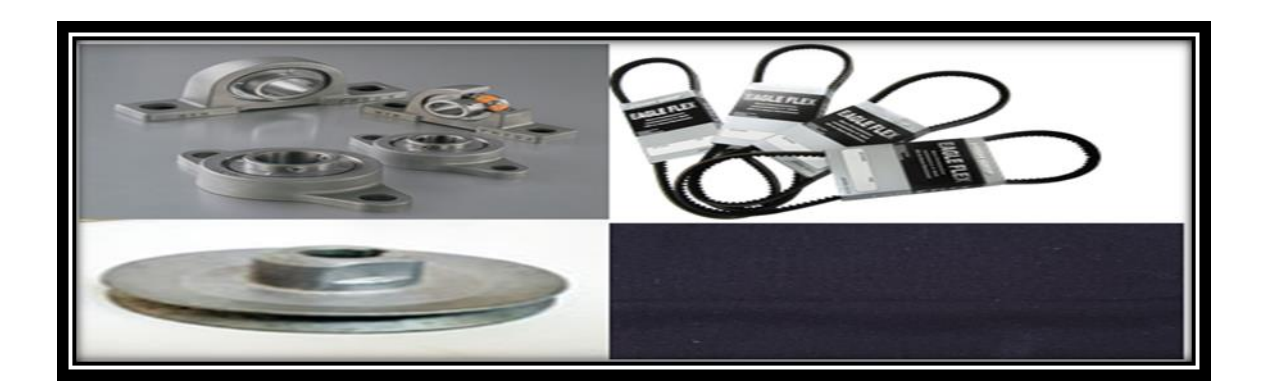

Figura 36. Componentes para la banda transportadora.

| Amperaje que soportan los cables de cobre |                |                          |                               |                              |            |  |  |  |  |
|-------------------------------------------|----------------|--------------------------|-------------------------------|------------------------------|------------|--|--|--|--|
| Nivel de temperatura:                     | $60^{\circ}$ C | 75°C                     | $90^{\circ}$ C                | $60^{\circ}$ C               |            |  |  |  |  |
| Tipo de aislante:                         | TW             | RHW, THW,<br><b>THWN</b> | THHN, XHHW-2,<br>THWN-2       | SPT                          |            |  |  |  |  |
| Medida /<br>calibre del cable             |                | Amperaje soportado       | Medida /<br>calibre del cable | <b>Amperaje</b><br>soportado |            |  |  |  |  |
| 14 AWG                                    | 15A            | 15A                      | 15A                           |                              | 2Α<br>10 A |  |  |  |  |
| 12 AWG                                    | 20 A           | 20 A                     | 20 A                          | 20 AWG                       |            |  |  |  |  |
| 10 AWG                                    | 30A            | 30A                      | 30A                           |                              |            |  |  |  |  |
| 8 AWG                                     | 40 A           | 50 A                     | 55 A                          | 18 AWG                       |            |  |  |  |  |
| 6 AWG                                     | 55A            | 65 A                     | 75 A                          |                              |            |  |  |  |  |
| 4 AWG                                     | 70 A           | 85 A                     | 95 A                          |                              |            |  |  |  |  |
| 3 AWG                                     | 85 A           | 100 A                    | 115 A                         | 16 AWG                       | 13A        |  |  |  |  |
| 2 AWG                                     | 95 A           | 115 A                    | 130 A                         |                              |            |  |  |  |  |
| 1 AWG                                     | 110 A          | 130 A                    | 145 A                         |                              | 18A        |  |  |  |  |
| 1/0 AWG                                   | 125A           | 150 A                    | 170 A                         | 14 AWG                       |            |  |  |  |  |
| <b>2/0 AWG</b>                            | 145 A          | 175A                     | 195 A                         |                              | 25A        |  |  |  |  |
| 3/0 AWG                                   | 165 A          | 200 A                    | 225 A                         | 12 AWG                       |            |  |  |  |  |
| 4/0 AWG                                   | 195 A          | 230 A                    | 260 A                         |                              |            |  |  |  |  |

Figura 37. Calibre de los conductores eléctricos.